## Korrelationsfunktionen des Heliumatoms und seiner  $\frac{1}{100}$ isoelektronischen Ionen nach dem  $e^{-\varrho}$ -Ansatz

Polynomiale multi-precision Lösungen mit Diskussion und Analyse ihrer Komponenten

Dissertation

der Fakultät für Chemie und Pharmazie der Eberhard-Karls-Universität Tübingen zur Erlangung des Grades eines Doktors der Naturwissenschaften

2002

vorgelegt von Bastian Frey

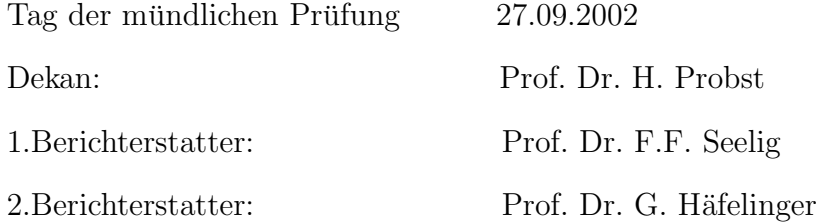

Herrn Prof. Dr. F. F. Seelig danke ich fur die freundliche Bereitstellung, Betreuung und ¨ Förderung meiner Arbeit besonders herzlich.

Ein herzlicher Dank geht auch an Herrn Georg Becker, Herrn Dietrich Hoffmann und Herrn Wolfhard Koch fur ihre Hilfsbereitschaft bei wissenschaftlichen Problemstellungen ¨ und ihre freundschaftliche Unterstützung. Allen Mitarbeitern des Instituts für Theoretische Chemie danke ich für die ausgesprochen angenehme Arbeitsatmosphäre.

Desweiteren danke ich meinen Freunden Michael Bäcker, Roland Freudenmann, Clemens Harzer, Thomas Redemann, Jens Seemann und Andreas Schaaf fur anregende Diskussio- ¨ nen und EDV-Tips. Zum Schluß sei auch insbesondere meiner Familie gedankt, die immer an das Gelingen meiner Arbeit geglaubt und mich während Studium und Promotion moralisch unterstützt hat.

" All right!... The Answer to the Great Question of Life, the Universe and Everything is  $\bf 42 \pm\!1^o$ 

Frey zitiert nach D. Adams

# Inhaltsverzeichnis

## 1 Einleitung [8](#page-7-0)

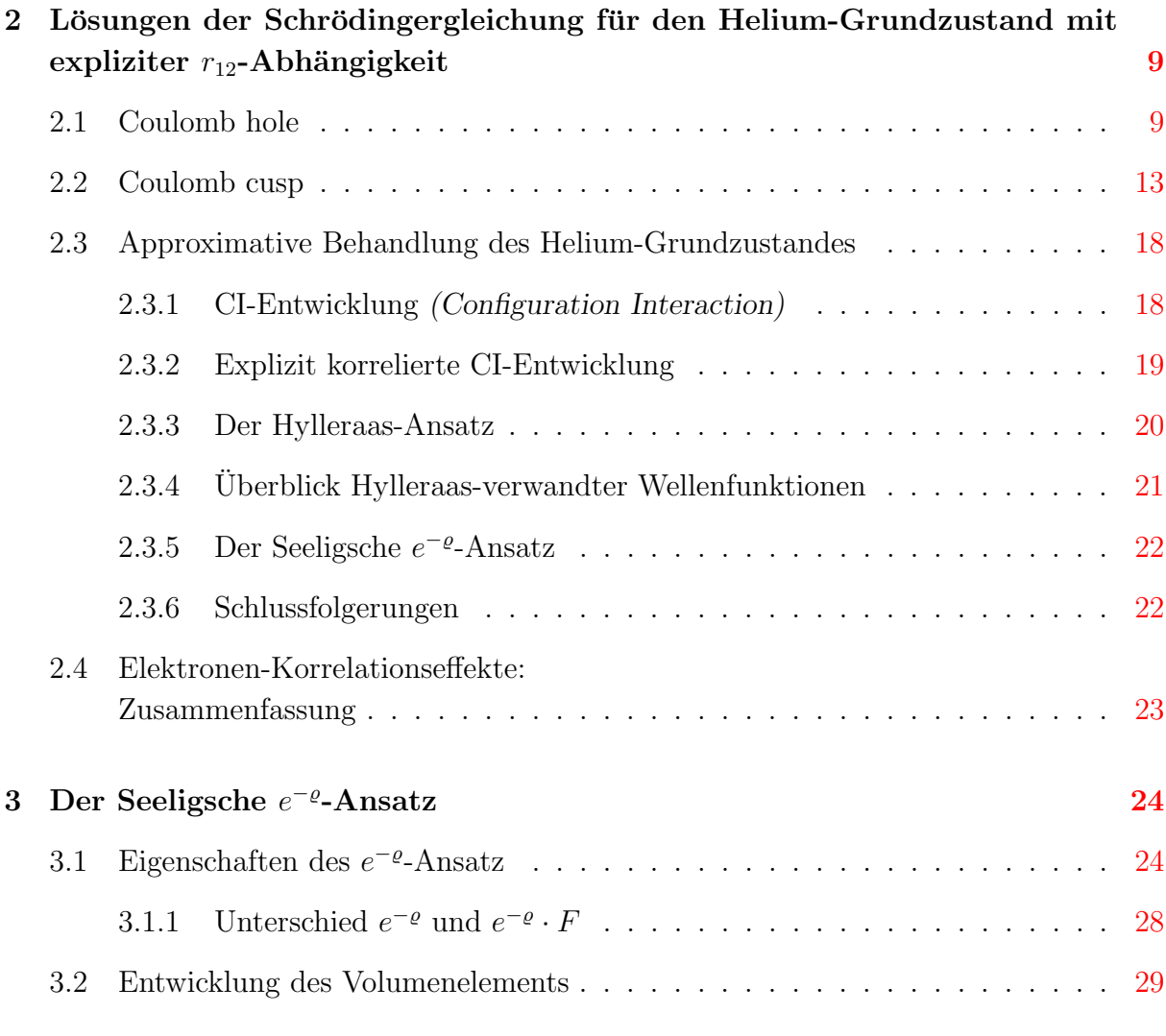

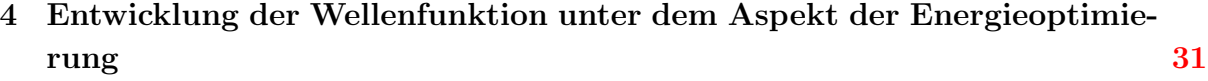

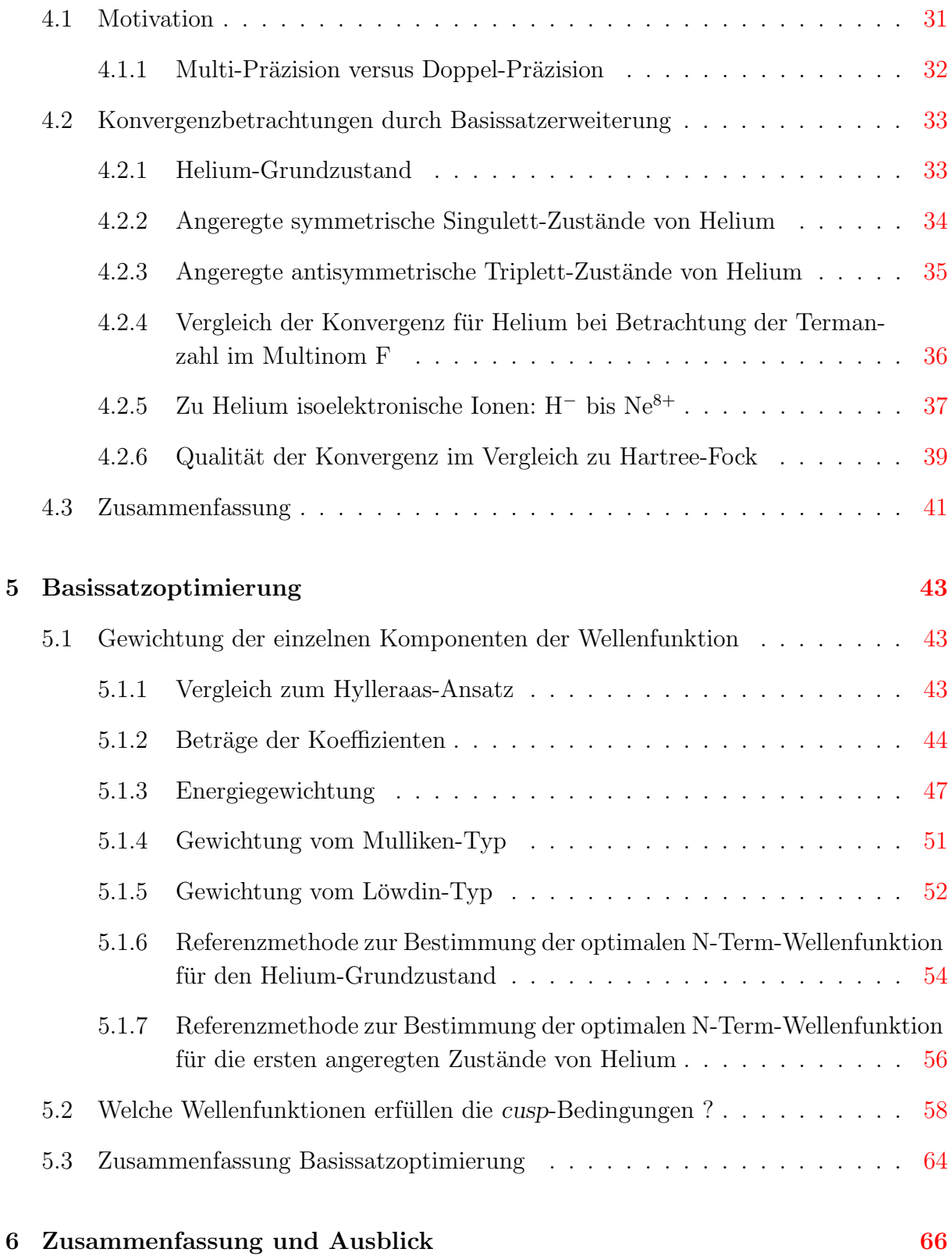

## INHALTSVERZEICHNIS 7

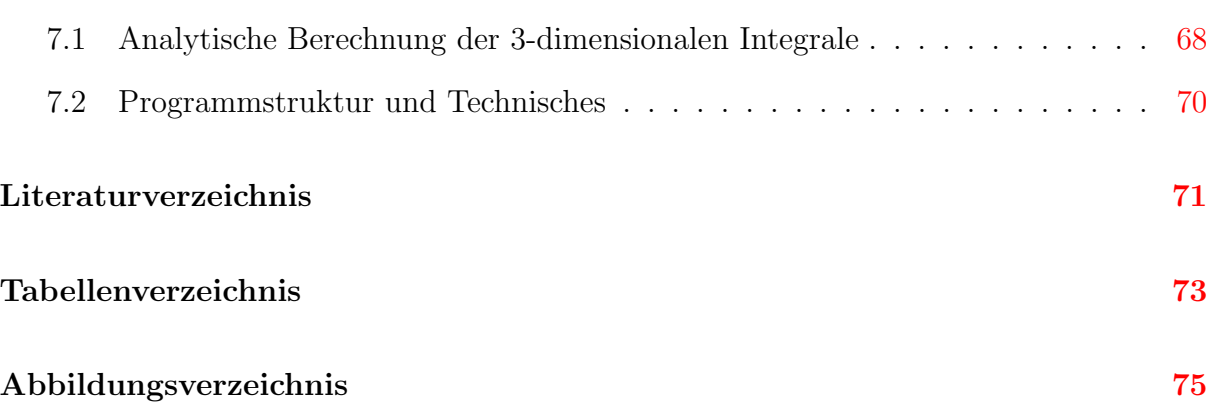

# <span id="page-7-0"></span>Kapitel 1

# Einleitung

Chemiker, Biochemiker oder Pharmazeuten stehen häufig vor dem Problem der Wahl der geeigneten Komponenten für eine Synthese. Aus einer Vielzahl möglicher Edukte gilt es die geeigneten herauszufinden; um zum Scheitern verurteilte Synthesen gar nicht erst durchführen zu müssen, hat sich ein grosses Interesse an quantenchemischen Näherungsverfahren entwickelt. Daraus ist eine grosse Zahl an Programmpaketen entstanden, welche theoretische Abschätzungen auch Nichtspezialisten ermöglichen. Ein gänzlich neuer Forschungszweig (Computational Chemistry, Modelling) ist damit geboren.

Grundlage der meisten dieser Pakete, sofern sie auf quantenmechanischen Ursprüngen basieren, ist die Hartree-Fock-Theorie. In Standard-Modellen der Quantenchemie wird die N-Elektronen-Wellenfunktion als Produkt von Ein-Elektronen-Basisfunktionen entwickelt. Problem dieser Methoden ist die Nichtberucksichtigung der Elektronenkorrelati- ¨ on, welche als Differenz des Hartree-Fock-Limits und der exakten Grundzustandsenergie der (nicht relativistischen) Schrödingergleichung definiert ist, und größenordnungsmässig etwa einem Prozent der Gesamtenergie entspricht. Zum Leidwesen des Chemikers bewegen sich viele Problemstellungen (Bindungsenergien, Rotationsbarrieren, Schwingungsanregungen, etc.) in demselben Größenordnungsbereich. Es ist daher von eminentem Interesse, Post-Hartree-Fock-Algorithmen zu entwickeln, welche eben solche Fragestellungen korrekt beantworten können. In neuerer Zeit sind mehrere Monographien  $[1], [2]$  $[1], [2]$  $[1], [2]$  erschienen, in denen ein kompakter Rückblick zum Thema der Elektronenkorrelation ausgeführt ist, besonders [\[1\]](#page-70-0) liefert viele Analysen und Einsichten. Eine von vielen erfolgversprechenden Post-Hartree-Fock-Methoden ist der  $e^{-\varrho}$ -Ansatz, welcher interessante konzeptionelle Vorteile bietet und die *cusp*-Bedingungen erfüllt (vgl. Kapitel [3\)](#page-23-0). In dieser Arbeit werden Konvergenzkriterien der polynomialen Multipräzisions-Lösungen betrachtet mit anschließender Diskussion und Analyse der Komponenten.

# <span id="page-8-0"></span>Kapitel 2

# Lösungen der Schrödingergleichung für den Helium-Grundzustand mit expliziter  $r_{12}$ -Abhängigkeit

## 2.1 Coulomb hole

Betrachtet wird der <sup>1</sup>S-Grundzustand von Helium. In der Hartree-Fock-Näherung bewegen sich die beiden Elektronen unabhängig von einander im gemittelten Feld des anderen Elektrons. In Abbildung [2.1.1](#page-9-0) ist die Grundzustandswellenfunktion des Heliumatoms zu sehen, wobei ein Elektron im Abstand 0.5 a.u. (atomare Einheiten) vom Kern festgehalten wird. Zur besseren Anschaulichkeit ist in Abbildung [2.1.2](#page-9-0) ein Konturplot der Hartree-Fock Grundzustandswellenfunktion von Helium  $(\psi)$  illustriert. Wiederum wird ein Elektron im Abstand 0.5 a.u. vom Kern festgehalten. Als Funktionswerte für  $\psi$  (Gleichung 2.1.1) wurden 0.03, 0.04, 0.05, 0.06 a.u. gewählt.

$$
\psi = A \cdot e^{-\zeta \cdot (r_1 + r_2)} \tag{2.1.1}
$$

mit

$$
\zeta = Z - \frac{5}{16}, \ A = \frac{\zeta^3}{\pi}
$$

Wie zu erwarten besteht der Konturplot aus (durch das fixierte Elektron) ungestörten konzentrischen Kreisen. Die Bewegung jedes einzelnen Elektrons ist also unabhängig vom Aufenthaltsort des anderen Elektrons. Die Amplitude der Wellenfunktion h¨angt nur vom Kernabstand ab, nicht vom interelektronischen Abstand.

Der Effekt der Elektronenkorrelation wird in den Abbildungen [2.1.3](#page-10-0) und [2.1.4](#page-11-0) verdeutlicht. In Abbildung [2.1.3](#page-10-0) wird die  $r_{12}$ -abhängige Helium Grundzustandsfunktion (Gl. [2.1.2\)](#page-10-0)

<span id="page-9-0"></span>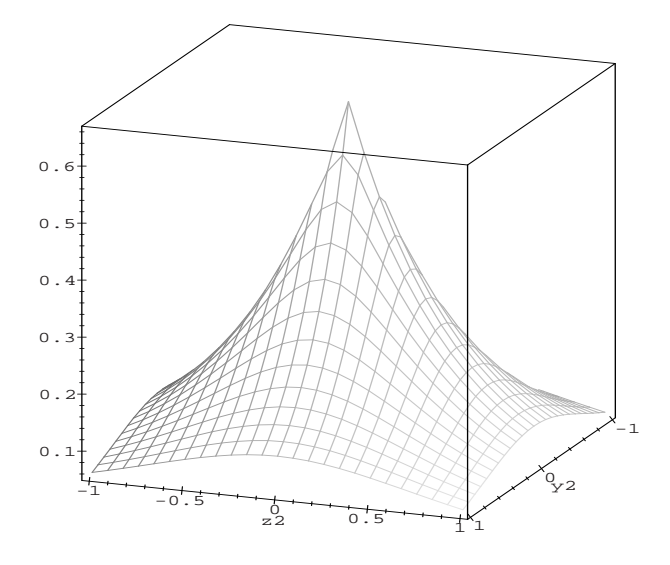

Abbildung 2.1.1: Hartree-Fock Grundzustandswellenfunktion des Heliumatoms. Ein Elektron wird am Punkt [0, 0, 0.5] festgehalten. Das andere Elektron wird lediglich in x-Richtung mit  $x_1 = 0$  beschränkt. Aufgetragen in atomaren Einheiten (a.u.).

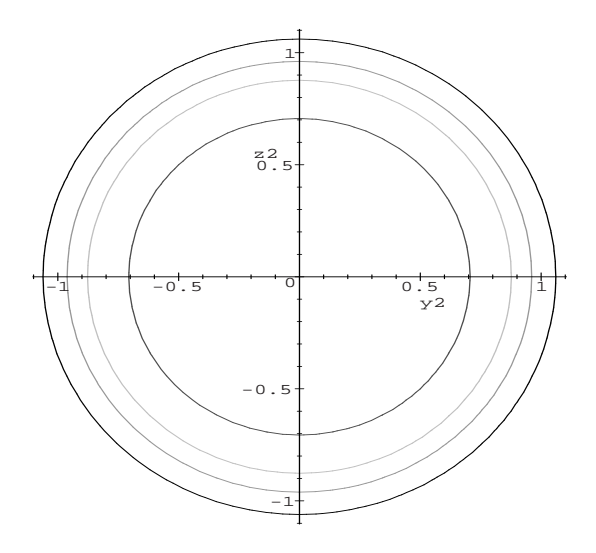

Abbildung 2.1.2: Konturplot der Hartree-Fock Grundzustandswellenfunktion des Helium-atoms. Ein Elektron wird am Punkt [0, 0, 0.5] festgehalten. Aufgetragen in atomaren Einheiten (a.u.). Für  $\psi$  wurden die Werte 0.11, 0.13, 0.15, 0.20 a.u. verwendet.

<span id="page-10-0"></span>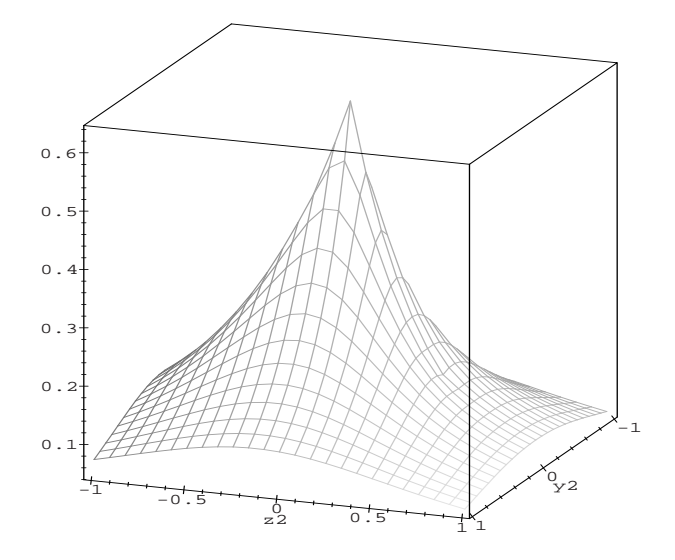

Abbildung 2.1.3:  $r_{12}$ -abhängige Grundzustandswellenfunktion des Heliumatoms. Ein Elektron wird am Punkt [0, 0, 0.5] festgehalten. Aufgetragen in atomaren Einheiten (a.u.).

$$
\psi = A \cdot e^{(-Zr_1 - Zr_2 + \frac{1}{2}r_{12})} \tag{2.1.2}
$$

mit

$$
A = 1.344265, \ Z = 2
$$

dargestellt. Man erkennt, daß in positiver  $z_2$ -Richtung die Funktion steiler abfällt. Ab-bildung [2.1.4](#page-11-0) zeigt den zugehörigen Konturplot, hierbei werden als Funktionswerte für  $\psi$  (in Gl. 2.1.2) 0.11, 0.13, 0.15, 0.20 a.u. verwendet. Wiederum wird ein Elektron im Abstand [0, 0, 0.5] vom Kern festgehalten. Im Gegensatz zur Darstellung der Hartree-Fock Wellenfunktion erkennt man hier ein Ausweichen des unfixierten Elektrons vom Ort des fixierten, desweiteren erfahren die konzentrischen Kreise eine Störung am Ort des festgehaltenen Elektrons. Die Amplitude der Wellenfunktion hängt also vom Kern- und vom interelektronischen Abstand ab. In der Hartree-Fock Darstellung wird demnach die Wahrscheinlichkeit, daß sich beide Elektronen an selben Ort befinden überbewertet. Einen detailierteren Eindruck erhält man, indem man die Differenz der  $r_{12}$ -abhängigen Wellenfunktion mit der Hartree-Fock-Funktion betrachtet. Die korrelierte Funktion shiftet die Wahrscheinlichkeitsamplitude weg vom Aufenthaltsort des fixierten Elektrons und schafft so ein sogenanntes Columb hole, wie in Abbildung [2.1.6](#page-12-0) zu ersehen ist. In dieser Abbildung

<span id="page-11-0"></span>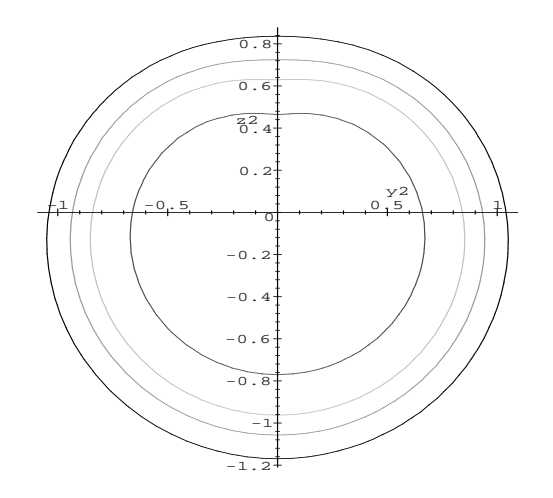

Abbildung 2.1.4: Konturplot der  $r_{12}$ -abhängigen Grundzustandswellenfunktion des Helium-atoms. Ein Elektron wird am Punkt [0, 0, 0.5] festgehalten. Aufgetragen in atomaren Einheiten (a.u.). Für  $\psi$  wurden die Werte 0.11, 0.13, 0.15, 0.20 a.u. verwendet.

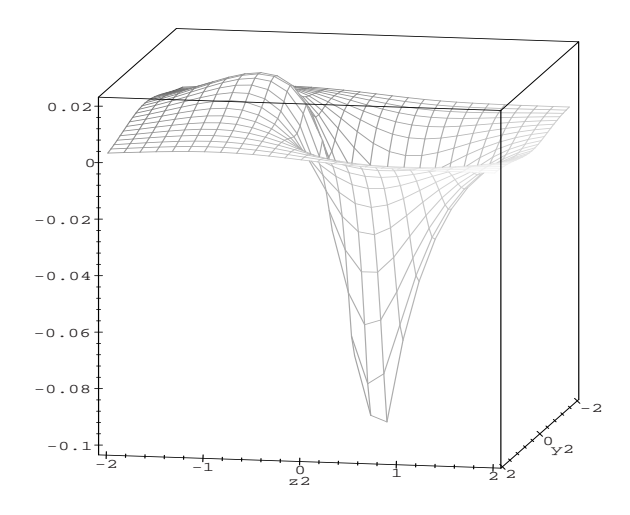

Abbildung 2.1.5: Gezeigt wird die Differenz zwischen  $r_{12}$ -abhängiger Grundzustandwellenfunktion und Hartree-Fock-Wellenfunktion in einer 3-dimensionalen Darstellung. Ein Elektron ist am Ort [0, 0, 0.5] fixiert. Aufgetragen in atomaren Einheiten (a.u.).

<span id="page-12-0"></span>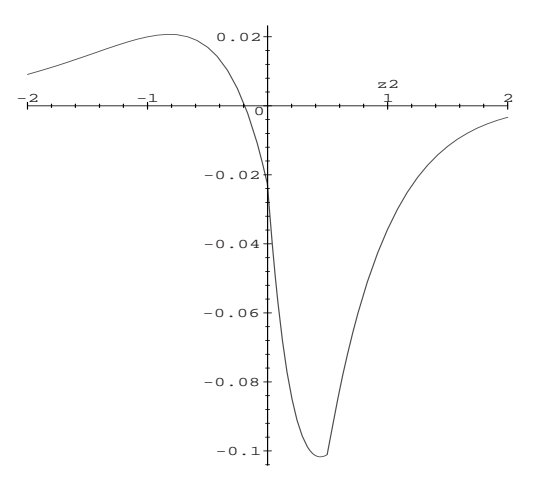

Abbildung 2.1.6: Gezeigt wird die Differenz zwischen  $r_{12}$ -abhängiger Grundzustandwellenfunktion und Hartree-Fock-Wellenfunktion. Ein Elektron ist am Ort [0, 0, 0.5] fixiert. Aufgetragen in atomaren Einheiten (a.u.).

sieht man die Differenz der  $r_{12}$ -abhängigen Wellenfunktion zur Hartree-Fock-Funktion. Das Columb hole ist nahe dem festgehaltenen Elektron zu finden, genauer gesagt bei 0.5 a.u. Gemessen am Wert des Minimums mit 0.12 a.u. ist das Columb hole breit, aber nicht tief. Das freie Elektron wird vom Ort des Lochs weggedrängt und hat ein Maximum bei 0.02 a.u..

## 2.2 Coulomb cusp

In diesem Kapitel wird das Verhalten einer  $r_{12}$ -abhängigen Wellenfunktion für den Fall, daß sich beide Elektronen am selben Ort aufhalten, beschrieben. An solchen Orten wird der elektronische Hamilton-Operator singulär. Die Wellenfunktion verläuft hier in einem charakteristischen cusp (Spitze). Wiederum wird der Effekt am einfachen Beispiel des Heliumatoms deutlich gemacht. Der nicht-relativistische Hamilton-Operator in kartesischen Koordinaten mit Ursprung am Kern lautet

$$
\mathcal{H} = -\frac{1}{2}\nabla_1^2 - \frac{1}{2}\nabla_2^2 - \frac{Z}{|\mathbf{r}_1|} - \frac{Z}{|\mathbf{r}_2|} + \frac{1}{|\mathbf{r}_1 - \mathbf{r}_2|}
$$
(2.2.3)

wobei  $r_1$  und  $r_2$  die Ortsvektoren der beiden Elektronen sind und Z die Kernladungszahl ist. Der Hamilton-Operator hat wie erwähnt Singularitäten in den Attraktionsanteilen bei  $r_1 = 0$  und  $r_2 = 0$  und im Repulsions-Term bei  $r_1 = r_2$ . An diesen Punkten müssen <span id="page-13-0"></span>Beträge des Term  $H\psi$  aus korrelierten Lösungen der Schrödingergleichung

$$
\mathcal{H}\psi(\mathbf{r_1}, \mathbf{r_2}) = E\psi(\mathbf{r_1}, \mathbf{r_2})\tag{2.2.4}
$$

die Singularitäten des Hamiltonoperators ausbalancieren, denn die lokale Energie

$$
\epsilon(\mathbf{r_1}, \mathbf{r_2}) = \frac{\mathcal{H}\psi(\mathbf{r_1}, \mathbf{r_2})}{\psi(\mathbf{r_1}, \mathbf{r_2})}
$$
(2.2.5)

muß auch an diesen Stellen gleich dem Eigenwert E sein (welcher natürlich nicht  $\pm \infty$ werden darf). Die gesuchten Beiträge können nur aus der kinetischen Energie stammen. Einsichtig wird dies allerdings erst, wenn man den Hamiltonoperator in einem anderen Koordinatensatz betrachtet.

Die Grundzustandswellenfunktion von Helium ist völlig symmetrisch, somit kann der Hamiltonoperator  $[3]$  in drei radialen Koordinaten  $(2.2.6)$  ausgedrückt werden,

$$
\mathcal{H} = -\frac{1}{2} \sum_{i=1}^{2} \left( \frac{\partial^2}{\partial r_i^2} + \frac{2}{r_i} \frac{\partial}{\partial r_i} + \frac{2Z}{r_i} \right) - \left( \frac{\partial^2}{\partial r_{12}^2} + \frac{2}{r_{12}} \frac{\partial}{\partial r_{12}} - \frac{1}{r_{12}} \right) - \left( \frac{\mathbf{r}_1}{r_1} \cdot \frac{\mathbf{r}_{12}}{r_{12}} \frac{\partial}{\partial r_1} + \frac{\mathbf{r}_2}{r_2} \cdot \frac{\mathbf{r}_{21}}{r_{21}} \frac{\partial}{\partial r_2} \right) \frac{\partial}{\partial r_{12}}
$$
(2.2.6)

 $r_1$  und  $r_2$  entsprechen den Abständen der Elektronen vom Kern,  $r_{12}$  beschreibt den interelektronischen Abstand. Zu bemerken ist, daß die beiden Ein-Elektronen-Teile des Operators dieselbe Form haben wie der Radialteil fur ein Elektron mit einer Drehim- ¨ pulsquantenzahl von null. Die Singularitäten der potentiellen Energie am Kernort sollen durch Beiträge der kinetischen Energie ausbalanciert werden, hierzu muß der Term $\frac{2}{r_i}$  $\partial \psi$ ∂r<sup>i</sup> den Term  $\frac{2Z}{r_i} \cdot \psi$  kompensieren, dies wird erreicht wenn gilt:

$$
\frac{\partial \psi}{\partial r_i}|_{r_i=0} = -Z\psi(r_i=0). \tag{2.2.7}
$$

Gleichung (2.2.7) wird als nukleare cusp-Bedingung bezeichnet, diese ist erfüllt, wenn man für  $r_1$  einen exponentiellen Verlauf nahe dem Kernort annimmt.

$$
\psi(r_1, r_2, r_{12}) = e^{(-Zr_1)}\psi(0, r_2, r_{12})
$$
\n(2.2.8)

In Abbildung [2.2.7](#page-14-0) ist die Wellenfunktion aus Gleichung [\(2.1.2\)](#page-10-0) aufgetragen, ein Elektron wurde am Ort [0, 0, 0.5 a.u] (in kartesischen Koordinaten) festgehalten. Es ist deutlich zu sehen, daß die *nukleare cusp*-Bedingung für  $r_1 = 0$  erfüllt ist. Die N-Elektronen Schrödingergleichung wird gewöhnlich nach einfachen analytischen Funktionen, welche am Kernort lokalisiert sind (Atom Orbital, AO), entwickelt. Durch geeignete Wahl der AO-Basisfunktionen kann die nukleare cusp-Bedingung (auch ohne Elektronenkorrelation) exakt erfüllt werden. Dies gilt nicht für GTO's (Gaussian Type Orbitals), welche meist aus rechentechnischen Gründen bei Hartree-Fock-Rechnungen verwendet werden.

<span id="page-14-0"></span>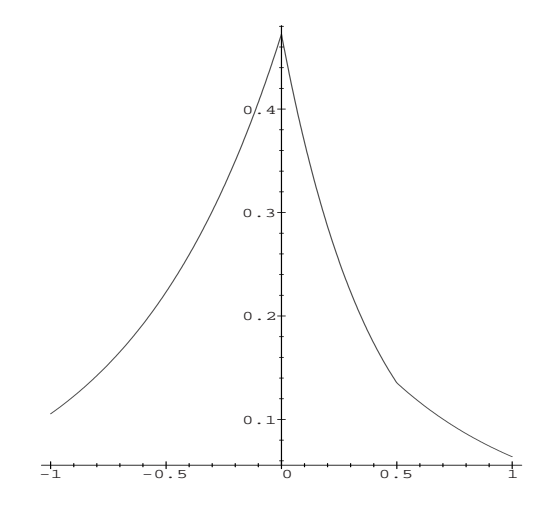

Abbildung 2.2.7: Der Kerncusp am Beispiel des Helium-Grundzustandes. Ein Elektron ist am Ort [0, 0, 0.5 a.u.] festgehalten. Aufgetragen ist die z-Achse des freien Elektrons (x=0; y=0).

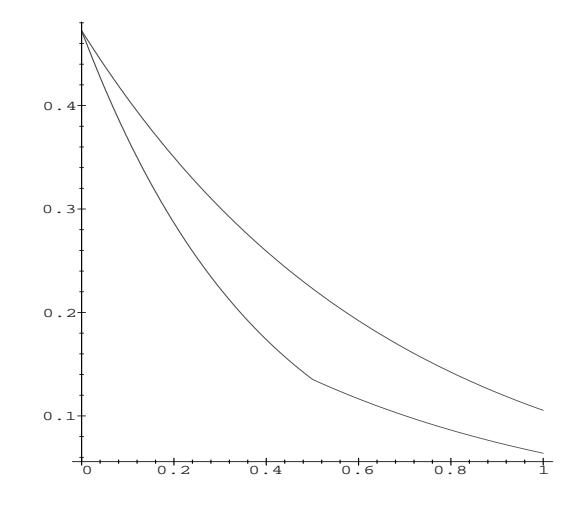

Abbildung 2.2.8: Der Kerncusp am Beispiel des Helium Grundzustandes. Ein Elektron ist am Ort [0, 0, 0.5 a.u.] festgehalten. Aufgetragen ist die z-Achse des freien Elektrons (x=0; y=0). Der linke Ast aus Abbildung 2.2.7 ist auf die positive Achse abgebildet.

<span id="page-15-0"></span>GTO's beinhalten den elektronischen Abstand  $(r_i)$  vom Kern nur quadratisch, die nu $k$ leare cusp-Bedingung  $(2.2.7)$  wird deshalb nicht erfüllt. Weiterhin kann man in Abbildung [2.2.7](#page-14-0) entlang der z-Achse bei 0.5 a.u. einen Knick im Funktionsverlauf erkennen, welcher durch die korrekte Behandlung der Elektronenkorrelation entsteht und im Falle einer unkorrelierten Wellenfunktion nicht zu sehen ist. Abbildung [2.2.8](#page-14-0) hingegen zeigt zur Verdeutlichung den negativen Zweig der Funktion aus Abbildung [2.2.7](#page-14-0) auf die positive z-Achse abgebildet. Es ist zu ersehen, daß der linke Teil der Funktion aus Abbildung [2.2.7](#page-14-0) nicht dieselbe Steigung und Krummung hat wie der rechte Teil, dies impliziert eine ¨ Winkelabhänigkeit im Aufenthaltsbereich des freien Elektrons. Die höheren Funktions-werte (höhere Aufenthaltswahrscheinlichkeit) der oberen Kurve in Abbildung [2.2.8](#page-14-0) belegt das Ausweichen des freien Elektrons vom fixierten Elektron am Ort 0.5 a.u. (Knick der unteren Kurve).

Gleichung [2.2.7](#page-13-0) gilt allerdings streng genommen nur für den vollsymmetrischen Helium-Grundzustand, allgemeiner sollte gelten

$$
\lim_{r_i \to 0} \left( \frac{\partial \psi}{\partial r_i} \right)_{mittel} = -Z\psi(r_i = 0)
$$
\n(2.2.9)

Für Wellenfunktionen, die am Kernort Knoten besitzen, gelten andere *cusp*-Bedingungen [\[9\]](#page-70-0), [\[10\]](#page-70-0).

Analog zur nuklearen cusp-Bedingung  $(2.2.7)$  müssen sich, im Fall der elektronischen cusp-Bedingung, die Terme, welche mit  $1/r_{12}$  in [\(2.2.6\)](#page-13-0) multipliziert sind, in  $H\psi$  kompensieren. Für die elektronischen cusp-Bedingung  $[4]$ ,  $[5]$  gilt:

$$
\frac{\partial \psi}{\partial r_{12}}|_{r_{12}=0} = \frac{1}{2}\psi(r_{12}=0)
$$
\n(2.2.10)

Abbildung [2.2.9](#page-16-0) zeigt den elektronischen cusp für die folgenden in der Graphik verwendeten Funktionen:

grau:

$$
\psi_1 = e^{-\varrho} = e^{(-Zr_1 - Zr_2 + \frac{1}{2}r_{12})} \tag{2.2.11}
$$

grau (gestrichelt):

$$
\psi_2 = e^{-\zeta(r_1 + r_2)} \cdot (1 + \frac{1}{2}r_{12}) \tag{2.2.12}
$$

schwarz und schwarz (gestrichelt):

$$
\psi_3 = e^{-\varrho} \cdot F \tag{2.2.13}
$$

mit

$$
F = (1 + 0.18939(r_1^2 + r_2^2) - 0.17743(r_{12}^2) + 0.03315(r_{12}^3)
$$

$$
-0.01021(r_1^2r_2^2) - 0.00643((r_1^2 + r_2^2)r_{12}^2)
$$

<span id="page-16-0"></span>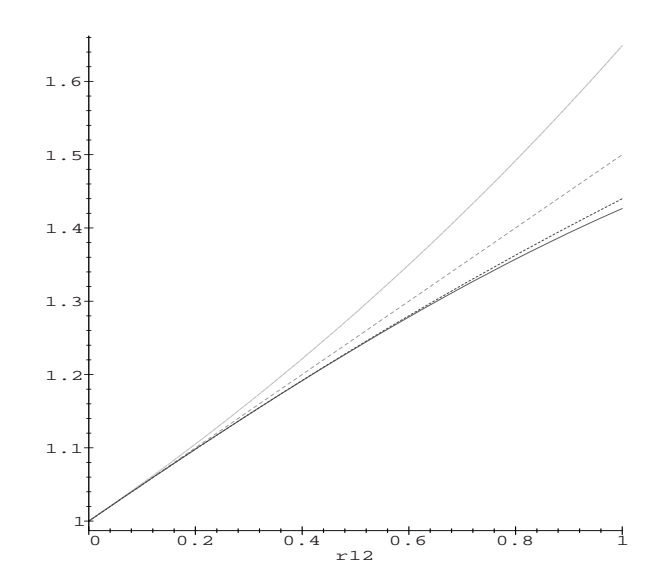

Abbildung 2.2.9: Elektronischer cusp am Beispiel des Helium Grundzustandes. Ein Elektron ist am Ort [0, 0, 0.5 a.u.] festgehalten. grau:  $e^{-\varrho}$ ; grau (gestrichelt):  $1 + \frac{1}{2}r_{12}$ ; schwarz (gestrichelt):  $e^{-\varrho} \cdot F$ (Elektronen entfernen sich radial); schwarz:  $e^{-\varrho} \cdot F$  (Elektronen entfernen sich auf Kreisbahn).

Tatsächlich wird in Abbildung 2.2.9 jeweils

$$
\frac{\psi(r_{12})}{\psi(r_{12}=0)}
$$

aufgetragen. Ausgehend vom Punkt  $r_{12} = 0$ , können sich die beiden Elektronen radial (schwarz gestrichelte Kurve in Abbildung 2.2.9) oder auf einem Kreis um den Kern (schwarz) voneinander entfernen. Für beide Kurven soll die Bedingung:

$$
(r_1 + r_2) = 1
$$

gelten. Bewegen sich die Elektronen auf einer Geraden voneinander weg so gilt zusätzlich:

$$
r_{12} = |r_2 - r_1|.
$$

Somit läßt sich ein Ausdruck bilden, der nur von  $r_{12}$  abhängt. Befinden sich beide Elektronen auf dem selben Kreis um den Kern muß zusätzlich gelten:

$$
r_1=r_2.
$$

Die grau gestrichelt dargestellte Funktion beschreibt den cusp exakt (Steigung der Funktion am Ort  $r_{12} = 0$  beträgt  $m = \frac{1}{2}$  $\frac{1}{2}$ ). Die anderen Wellenfunktionen erfüllen die *cusp*-Bedingung ebenfalls. Die Fallunterscheidung wirkt sich nur auf $\psi_3$ aus.

<span id="page-17-0"></span>Gleichung [2.2.10](#page-15-0) gilt wiederum nur für den vollsymmetrischen Helium-Grundzustand, allgemeiner sollte gelten:

$$
\lim_{r_{ij}\to 0} \left(\frac{\partial \psi}{\partial r_{ij}}\right)_{mittel} = \frac{1}{2}\psi(r_{ij} = 0). \tag{2.2.14}
$$

Für Wellenfunktionen, die am Kernort Knoten besitzen, gelten wie erwähnt andere cusp-Bedingungen [\[9\]](#page-70-0), [\[10\]](#page-70-0).

## 2.3 Approximative Behandlung des Helium-Grundzustandes

Nach Betrachtung des Verhaltens der exakten Wellenfunktion wird nun der Grundzustand des Heliumatoms mit Methoden approximierter Wellenfunktionen entwickelt. Beginnend mit der Standard-CI-Entwicklung, danach folgt eine erweiterte Entwicklung, welche die short range elektronischen Wechselwirkungen beachtet. Abschließend folgen der analytische Ansatz von Hylleraas und der hier verwendete  $e^{-\varrho}$ -Ansatz.

### 2.3.1 CI-Entwicklung (Configuration Interaction)

Der CI-(Configuration Interaction) Ansatz beschreibt die Wellenfunktion in Form von Slaterdeterminanten, also in antisymmetrisierten Produkten von Spinorbitalen. Verwendet werden STO (Slater Type Orbitals), Einelektronenwellenfunktionen der Form

$$
\chi_{n,l,m}(\mathbf{r}) = r^{n-1} e^{-\zeta r} Y_{l,m}(\theta, \psi), \ n > l \ge |m| \ge 0 \tag{2.3.15}
$$

wobei ζ ein optimierter Koeffizient ist und  $Y_{l,m}(\theta, \psi)$  eine Kugelflächenfunktion darstellt, welche verknüpft mit dem Legandre Polynom  $P_l^m(cos\theta)$  sich als

$$
Y_{l,m}(\theta,\psi) = \sqrt{\frac{(2l+1)}{4\pi} \frac{(l-m)}{(l+m)}} P_l^m(\cos\theta) e^{im\psi}
$$
 (2.3.16)

ausdrücken lässt  $[6]$ . In Gleichung  $(2.3.15)$  repräsentiert r die Position des Elektrons in den Polarkoordinaten  $(r, \theta, \psi)$ . Mit Hilfe des Additionstheorem für Kugelflächenfunktionen [\[7\]](#page-70-0)

$$
P_l(cos\theta_{12}) = \frac{4\pi}{2l+1} \sum_{m=-l}^{l} (-1)^m Y_{l,m}(\theta_1, \psi_1) Y_{l,m}(\theta_2, \psi_2)
$$
 (2.3.17)

wobei  $\theta_{12}$  den Winkel zwischen den Radiusvektoren der beiden Elektronen bildet

$$
\cos \theta_{12} = \frac{\mathbf{r}_1 \cdot \mathbf{r}_2}{r_1 r_2} \tag{2.3.18}
$$

<span id="page-18-0"></span>kann die symmetrische Zweielektronen-Wellenfunktion in der CI-Entwicklung als

$$
\psi^{CI} = e^{-\zeta(r_1+r_2)} \sum_{\substack{l>0\\n_1\ge n_2\\n_2>l}} C_{n_1n_2l}(r_1^{n_1-1}r_2^{n_2-1}+r_2^{n_1-1}r_1^{n_2-1}) P_l^0(\cos\theta_{12})
$$
\n(2.3.19)

geschrieben werden. Gleichung  $(2.3.19)$ , summiert über alle Quantenzahlen  $n_1, n_2$ , wird auch als principal CI-expansion bezeichnet [\[1\]](#page-70-0). Diese Entwicklung mit nur einem Term entspricht der Hartree-Fock-Wellenfunktion.

$$
\psi_1^{CI} = C_{110} e^{-\zeta (r_1 + r_2)} \tag{2.3.20}
$$

Betrachtet man die Konvergenz der CI-Entwicklung, so ist zu bemerken, daß ein Fehler der Gesamtenergie kleiner als 0.001 atomare Einheiten (a.u.) kaum zu erreichen ist. Zum Vergleich erh¨alt man in einer Rechnung, der die Hylleraas 6-Term-Wellenfunktion zu Grunde liegt [\[28\]](#page-71-0), einen Fehler von 2 · 10<sup>−</sup><sup>4</sup> a.u., in einer CI-Rechnung mit 200 Termen im Ansatz [\[1\]](#page-70-0) erreicht man etwa einen Fehler von 10<sup>−</sup><sup>3</sup> a.u..

#### 2.3.2 Explizit korrelierte CI-Entwicklung

Einen Grund für die langsame Konvergenz der CI-Gesamtenergie findet man, wenn man die Gleichung (2.3.19) in Termen von  $r_{12}$  anstatt des Winkels  $\theta_{12}$  ausdrückt, äquivalent  $(P_l(\cos \theta_{12})$  ist ein Polynom l. Grades von  $\cos \theta_{12}$ ) lässt sich Gleichung (2.3.19) als

$$
\psi^{CI} = e^{-\zeta(r_1+r_2)} \sum_{\substack{l>0\\n_1\ge n_2\\n_2>l}} C_{n_1n_2l}(r_1^{n_1-1}r_2^{n_2-1}+r_2^{n_1-1}r_1^{n_2-1}) \cos^l\theta_{12}
$$
\n(2.3.21)

formulieren. Mit der zusätzlichen Bedingung

$$
r_{12}^2 = r_1^2 + r_2^2 - 2 \ r_1 r_2 \cos \theta_{12} \tag{2.3.22}
$$

eingesetzt in  $(2.3.21)$  und der Bedingung  $(2.3.18)$  erhält man

$$
\psi^{CI} = e^{-\zeta(r_1+r_2)} \sum_{\substack{l>0\\n_1\ge n_2\\n_2>l}} C_{n_1n_2l}(r_1^{n_1-1}r_2^{n_2-1}+r_2^{n_1-1}r_1^{n_2-1})(r_1^2+r_2^2-r_{12}^2)^l
$$
\n(2.3.23)

Vereinfacht und mit rekombinierten Termen lautet die Zweielektronen-CI-Wellenfunktion

$$
\psi^{CI} = e^{-\zeta(r_1+r_2)} \sum_{i,j,k} C_{i,j,k} (r_1^i r_2^j + r_2^i r_1^j) r_{12}^{2k}
$$
\n(2.3.24)

mit  $i, j, k \in N$ . Für  $r_{12}$  werden also nur gerade Potenzen verwendet, d.h. die elektronische cusp-Bedingung kann nicht erfüllt werden, weil gilt

$$
\frac{\partial \psi^{CI}}{\partial r_{12}}|_{r_{12}=0} = 0
$$
\n(2.3.25)

<span id="page-19-0"></span>Damit Gleichung [\(2.3.25\)](#page-18-0) ungleich Null an der Stelle der Singularität  $r_{12} = 0$  wird, muss ein linearer Term von  $r_{12}$  einbezogen werden, hierzu wird eine Korrelations-Funktion  $\gamma$ 

$$
\gamma = 1 + \frac{1}{2} \sum_{i > j} r_{ij} \tag{2.3.26}
$$

als Faktor in die CI-Wellenfunktion eingeführt  $[8]$  $[8]$ .

$$
\psi_{r_{12}}^{CI} = (1 + \frac{1}{2}r_{12})\psi^{CI}
$$
\n(2.3.27)

Natürlich ist es a priori nicht zwingend, aufgrund der Einhaltung der *cusp*-Bedingungen auf eine Verbesserung der Konvergenz zu schliessen, betrachtet man allerdings eine sogenannte CI-R12-Enwicklung, welche sich aus einer um einen Term erweiterten normalen CI-Entwicklung ergibt

$$
\psi_N^{R12} = \psi_N^{CI} + c_{12} r_{12} \psi_1^{CI} \tag{2.3.28}
$$

erreicht man eine Rechengenauigkeit, deren Fehler deutlich unter dem Wert der normalen CI-Entwicklung von  $10^{-3}$  a.u. liegt. Allerdings ist es nahezu unmöglich, Fehler kleiner  $10^{-6}$  a.u. zu erreichen. Für kleinere Fehler muss die Wellenfunktion erweitert werden.

#### 2.3.3 Der Hylleraas-Ansatz

Im letzten Kapitel wurde das Konvergenzlimit der CI-R12-Methode mit 10<sup>−</sup><sup>3</sup> angegeben, Grund hierfür ist, daß nur gerade Terme von  $r_{12}$  mitgenommen werden. Dahingehend verallgemeinert, daß alle Potenzen von  $r_{12}$  beachtet werden, lautet die CI-Wellenfunktion (siehe Kapitel [2.3.2\)](#page-18-0)

$$
\psi^H = e^{-\zeta(r_1+r_2)} \sum_{i,j,k} C_{i,j,k} (r_1^i r_2^j + r_2^i r_1^j) r_{12}^k
$$
\n(2.3.29)

dies ist der gut untersuchte Hylleraas-Ansatz [\[3\]](#page-70-0), [\[12\]](#page-70-0). Meistens begegnet einem diese Funktion (Gleichung  $2.3.29$ ) allerdings in den Hylleraas-Koordinaten s, t, u.

$$
s = r_1 + r_2 \tag{2.3.30}
$$

$$
t = r_1 - r_2 \tag{2.3.31}
$$

$$
u = r_{12} \tag{2.3.32}
$$

$$
\psi^H = e^{-\zeta(s)} \sum_{i,j,k} C_{i,j,k} s^i t^{2j} u^k \tag{2.3.33}
$$

<span id="page-20-0"></span>Nur die geraden Terme der Hylleraas-Koordinate t werden in die Wellenfunktion mitaufgenommen. Dies ist nötig um zu gewährleisten, daß die Gesamtwellenfunktion symmetrisch ist und den Singulett-Grundzustand richtig beschreibt. Für einen  $1s2s$  Triplett-Zustand werden deshalb nur ungerade Potenzen von t verwendet.

Es sind nur wenige Terme nötig, um eine gute Gesamtenergie zu erreichen, so erhält man eine Gesamtenergie von  $-2.90345$  a.u. [\[16\]](#page-70-0) für eine optimierte Sechs-Term-Wellenfunktion (zu Vergleichen mit dem quasi-exakten Wert von −2.903724377 a.u. [\[29\]](#page-71-0)), hierbei werden der Exponentialkoeffizient ζ optimiert und nur ausgew¨ahlte Basisfunktionen verwendet. Allerdings muss gesagt werden, daß die Hylleraas-Methode nur auf atomare Systeme mit wenigen Elektronen anwendbar ist, da die sonst resultierenden Mehrelektronenintegrale nur schwer oder gar nicht lösbar sind.

## 2.3.4 Überblick Hylleraas-verwandter Wellenfunktionen

Bei Untersuchungen, ob der Hylleraas-Ansatz (2.3.34)

$$
\{e^{-\zeta(s)}s^it^{2j}u^k\}_{i,j,k=0}^{\infty} \tag{2.3.34}
$$

eine vollständige Basis darstellt, also der exakte <sup>1</sup>S-Zustand sich als Grenzwert für  $i, j, k \rightarrow$ ∞ ergibt, wurde von Kinoshita [\[13\]](#page-70-0) eine erweiterte Basis

$$
\{e^{-\zeta(s)}s^i(\frac{t}{u})^{2j}(\frac{u}{s})^k\}_{i,j,k=0}^{\infty}
$$
\n(2.3.35)

betrachtet. Die Hylleraas-Basis entsteht für  $i \geq j \geq 2k$  als Teilmenge aus (2.3.35).

Pekeris und Jug führten sogenannte Perimeterkoordinaten ein  $[14, 15]$  $[14, 15]$  $[14, 15]$  $[14, 15]$ :

$$
u = \frac{1}{2}(r_{12} + r_1 - r_2)
$$
  

$$
v = \frac{1}{2}(r_{12} - r_1 + r_2)
$$
  

$$
w = (-r_{12} + r_1 + r_2).
$$

Diese sind unabhängig voneinander, im Gegensatz zu den Abstandskoordinaten, für die stets die Dreiecksungleichung gelten muss:

$$
|r_1 - r_2| \le r_{12} \le r_1 + r_2.
$$

Die Pekeris-Geminal-Basis (Basis aus Zweielektronenfunktionen) besteht aus der Menge

$$
\{e^{-\alpha(u+v+w)}L_i(u)L_j(v)L_k(w)\}_{i,j,k=0}^{\infty} \tag{2.3.36}
$$

wobei  $L_n$  Laguerre-Polynome vom Grad n sind und

$$
e^{-\alpha(u+v+w)} = e^{-\alpha(r_1+r_2)} \tag{2.3.37}
$$

gilt. Energie- und Überlappungsmatrizen sind in der Pekeris-Basis nur schwach besetzt und einfacher zu lösen. Ursache hierfür ist die Orthogonalität der Laguerre-Polynome.

## <span id="page-21-0"></span>2.3.5 Der Seeligsche  $e^{-\varrho}$ -Ansatz

Bei den in den letzten beiden Kapiteln erwähnten Wellenfunktionen wird die Elektronenkorrelation, berücksichtigt durch  $r_{12}$ , nur im Polynom aufgenommen. Im Gegensatz dazu wird die naheliegende Verallgemeinerung aller Abstandskoordinaten in der Exponential-Funktion im Falle des e<sup>-e</sup>-Ansatzes berücksichtigt. Bei diesem Ansatz handelt es sich wiederum um ein Produkt aus einem Exponential-Teil

$$
e^{(-Zr_1 - Zr_2 + \frac{1}{2}r_{12})}
$$
\n(2.3.38)

und einer polynominalen Funktion F

$$
F(r_1, r_2, r_{12}) = \sum_{k} c_k r_1^{n_{1k}} r_2^{n_{2k}} r_{12}^{n_{12k}}
$$
\n(2.3.39)

In Kapitel [3](#page-23-0) wird intensiv auf diesen Ansatz eingegangen. Der Ansatz besitzt konzeptionelle Eigenschaften, die in Zukunft eine Erweiterung auf Moleküle ermöglichen könnten.

#### 2.3.6 Schlussfolgerungen

Wie in den vorhergegangenen Kapiteln zu sehen ist, ist es enorm schwer, mit einer auf Determinanten basierenden Wellenfunktion die elektronische Gesamtenergie in chemischer Genauigkeit zu berechnen, d.h einen Fehler kleiner 10<sup>−</sup><sup>3</sup> a.u. zu erreichen. Dies gelingt nur, wenn man lineare Terme des interelektronischen Abstands  $r_{12}$  mit aufnimmt. Ein Beispiel ist die sogenannte R12-Methode bei der eine Korrelationsfunktion der Form von Gleichung  $(2.3.26)$  als Faktor zu einer normalen Determinantenentwicklung hinzugefügt wird. Diese Methode hat den Vorteil, daß sie in bestehende Werkzeuge der Quantenchemie, CI-Entwicklung, coupled cluster-Theorie oder Møller-Plesset Störungstheorie eingearbeitet werden kann. Rechentechnisch bedeutet die Einführung linearer  $r_{12}$ -Terme, daß die im Energieausdruck hauptsächlich enthaltenen Zweielektronenintegrale, erhalten aus den Produkten von Einelektronenfunktionen, zu Drei- bzw. Vierelektronenintegralen werden, was in einer Erhöhung der Rechenzeit resultiert. Insgesamt gesehen sind, mit Einbeziehen von Korrelationsfunktionen, die Entwicklungen kompakter als bei den Standardverfahren, d.h. es sind insgesamt weniger Integrale zu lösen. Bis heute sind korrelierte Verfahren nicht Bestandteil der kommerziellen quantenchemischen Programmpakete. Der Hylleraas-Ansatz und die verwandten Methoden sind von viel kleinerem Rechenaufwand, allerdings bis heute nur auf Atome mit wenigen Elektronen anwendbar, es ist aber dennoch wichtig, weiterhin Ansätze dieser Art zu verfolgen, um in Zukunft eine Plattform für hochgenaue Rechnungen zu schaffen. Nachfolgend werden Bemühungen aufgezeigt, um den enormen Rechenaufwand der R12-Methoden zu minimieren. In letzter Zeit gibt es Bestrebungen, den Rechenaufwand in normalen Determinantenentwicklungen durch

<span id="page-22-0"></span>sogenannte linear scaling-Verfahren zu minimieren, um so Entwicklungen mit mehr Determinanten berechnen zu können. Auf diese Methoden soll hier aber nicht eingegangen werden, da dieses Vorgehen sich eher zur Berechnung größerer Systeme eignet, bei der short-range-Wechselwirkungen zunehmend an Bedeutung verlieren (etwa die Faltung von Proteinen), und es sich nicht um Methoden handelt, short-range-Wechselwirkungen besser darzustellen.

## 2.4 Elektronen-Korrelationseffekte: Zusammenfassung

In Kapitel 2 wurde die Korrelation im Nahbereich (short-range correlation) beschrieben, diese ist bedingt durch die Singularitäten des Hamiltonoperators und manifestiert sich in dem Vorhandensein von cusps in der exakten Wellenfunktion. Das Verhalten der Elektronen nahe dem cusp ist nur schwer mit Orbitalentwicklungen zu beschreiben. Die Bereiche, in denen die Wellenfunktion eine ungenaue Beschreibung liefert, lassen sich nur durch Verwenden einer hohen Zahl von Determinanten verkleinern und so die Nahbereichs-Korrelation verbessern. Die Determinanten-Entwicklung wird so immer rechenzeit-intensiver und lässt sich nur noch auf immer kleinere Systeme anwenden. Spezielle Ansätze, wie etwa der von Hylleraas, Pekeris, oder der Seeligsche  $e^{-\varrho}$ -Ansatz, benötigen lange nicht soviele mitgenommenen Basisfunktionen wie die Determinantenmethoden, werfen aber viel kompliziertere mathematische Probleme bei der Lösung des Eigenwertproblems auf.

Im Gegensatz dazu lassen sich Korrelationen im Fernbereich, wie etwa links-rechts- oder angulare-Korrelation im Wasserstoffmolekul, in angemessener Weise durch einige wenige ¨ Determinanten beschreiben, d.h. man benötigt keine besonderen Ansätze für diese Art der Korrelation. Zum Abschluss dieses Kapitels sollen alle Korrelationen beschrieben werden, die bei der Behandlung von elektronischen Sytemen anfallen.

Die Fermi-Korrelation oder Austausch-Korrelation entsteht aus dem Pauli-Prinzip und ist mit Hartree-Fock-Rechnungen voll abgedeckt. Statische Korrelation ist die Korrelation zwischen beinahe entarteten elektronischen Konfigurationen und ist gut handhabbar mit MCSCF-Verfahren. Dynamische Korrelation entsteht aufgrund der Elektronenrepulsion und man unterscheidet Korrelation im Nahbereich und im Fernbereich. Letztere kann durch eine CI-Rechnung mit nur wenigen Determinanten behandelt werden. Die Nahbereichs-Korrelation muss hingegen mit großem Aufwand bearbeitet werden oder besser mit explizit korrelierten Methoden.

## <span id="page-23-0"></span>Kapitel 3

# Der Seeligsche  $e^{-\varrho}$ -Ansatz

In Kapitel [2](#page-8-0) wurde eingehend auf die Bedeutung der cusp-Bedingungen (auch [\[5\]](#page-70-0), [\[25\]](#page-71-0)) eingegangen, dort wird verdeutlicht, daß das tatsächliche Potential von  $-\infty$  an Stelle der Kern-Elektronen-Singularität bis  $+\infty$  an Stelle der Elektron-Elektron-Singularität verläuft. Der e<sup>-e</sup>-Ansatz wird so gewählt, daß ein Pseudopotential resultiert, welches am Ort der Singularitäten endlich bleibt  $[17, 18, 19, 20, 21, 22]$  $[17, 18, 19, 20, 21, 22]$  $[17, 18, 19, 20, 21, 22]$  $[17, 18, 19, 20, 21, 22]$  $[17, 18, 19, 20, 21, 22]$  $[17, 18, 19, 20, 21, 22]$  $[17, 18, 19, 20, 21, 22]$  $[17, 18, 19, 20, 21, 22]$  $[17, 18, 19, 20, 21, 22]$  $[17, 18, 19, 20, 21, 22]$  $[17, 18, 19, 20, 21, 22]$ . Die nichtrelativistische Schrödingergleichung wird dann integrativ mittels des Variationsprinzips gelöst. Die benötigten Integrale sind komplett durch analytische Funktionen  $[27, 28]$  $[27, 28]$  $[27, 28]$  lösbar, obgleich die Koordinaten nicht orthogonal sind. Bei diesem Ansatz handelt es sich um ein Produkt aus einem Exponentialteil

$$
e^{(-Zr_1 - Zr_2 + \frac{1}{2}r_{12})}
$$
\n(3.0.1)

und einer polynominalen Funktion F

$$
F(r_1, r_2, r_{12}) = \sum_{k} c_k r_1^{n_{1k}} r_2^{n_{2k}} r_{12}^{n_{12k}}
$$
\n(3.0.2)

## 3.1 Eigenschaften des  $e^{-\varrho}$ -Ansatz

Das einfachste System, um mit dem  $e^{-\varrho}$ -Ansatz geschlossene Lösungen der Schrödingergleichung zu erhalten, ist der Grundzustand des Heliumatoms. Es handelt sich hierbei um eines der am besten bearbeiteten Beispiele, d.h. es können weitreichende Vergleiche angestellt werden.

Das Elektronen-Korrelations-Problem am Beispiel des Helium-Atoms wurde zunächst von Hylleraas [\[12\]](#page-70-0) mit einem nichtlinearen Variationsverfahren beschrieben und später von Pekeris [\[14\]](#page-70-0) und Drake [\[29\]](#page-71-0) in hochgenauen Rechnungen weiterbearbeitet. Kapitel [2](#page-8-0) liefert eine nähere Beschreibung des Korrelationsproblems.

<span id="page-24-0"></span>Die Schrödingergleichung für die Funktion  $\psi(\mathbf{r}_1, \mathbf{r}_2)$  in atomaren Einheiten für den Quantenzustand  $K$  lautet

$$
\mathcal{H}_K \psi_K = E_K \psi_K,\tag{3.1.3}
$$

wobei  $\mathbf{r}_1 = (x_1, y_1, z_1)$  und  $\mathbf{r}_2 = (x_2, y_2, z_2)$  die sechs kartesischen Koordinaten der beiden Elektronen, ausgehend vom Kern der Ladung  $+2e_0$  im Mittelpunkt des Koordinatensystems, darstellen. Es gilt der Hamiltonoperator

$$
\mathcal{H} = -\frac{1}{2}\nabla_1^2 - \frac{1}{2}\nabla_2^2 - \frac{Z}{r_1} - \frac{Z}{r_2} + \frac{1}{r_{12}}\tag{3.1.4}
$$

mit der Kernladungszahl Z=2 (für Helium) und  $\nabla_i^2 = \frac{\partial^2_i}{\partial x_i^2}$  $\frac{\partial^2}{\partial x_i^2} + \frac{\partial^2}{\partial y_i^2}$  $\frac{\partial^2}{\partial y_i^2} + \frac{\partial^2}{\partial z_i^2}$  $\frac{\partial^2}{\partial z_i^2}$   $(i = 1, 2)$ , des weiteren  $r_{12}$  =  $\sim$  $(x_1-x_2)^2+(y_1-y_2)^2+(z_1-z_2)^2$ . Der  $e^{-\varrho}$ -Ansatz wird so gewählt, daß die potentielle Energie ( für Helium  $-\frac{2}{r}$  $\frac{2}{r_1} - \frac{2}{r_2}$  $\frac{2}{r_2} + \frac{1}{r_1}$  $\frac{1}{r_{12}}$ ) exakt kompensiert wird

$$
V = -\frac{1}{2} \sum_{i=1}^{N} \nabla_i^2 \varrho \qquad (N = \text{Zahl der Elektronen}), \qquad (3.1.5)
$$

somit gilt im allgemeinen  $\rho = \sum$ i  $\sum_{\alpha} Z_{\alpha} r_{i\alpha} - \frac{1}{2}$ 2  $\sum_{i < j} r_{ij}$  und hier speziell für Helium bzw. der isoelektronischen Ionen insbesondere

$$
\varrho = Z(r_1 + r_2) - \frac{1}{2}r_{12} \tag{3.1.6}
$$

Man erhält anstatt des tatsächlichen Potentials V, welches zwischen  $-\infty$  und  $+\infty$  läuft, ein finites Pseudopotential  $\hat{V}$ . Das Pseudopotential, ist wie ebenfalls gezeigt wird, gleich der lokalen Energie für die Wellenfunktion  $\psi = e^{-\varrho}$ .

Der Grundzustand des Heliumatoms lässt sich mit der Funktion

$$
e^{(-Zr_1 - Zr_2 + \frac{1}{2}r_{12})}
$$

gut approximieren, der Energiewert liegt nur knapp über dem Hartree-Fock-Limit, zusätzlich erhält man die nächsten angeregten Singulett- und Triplett-S-Zustände. In Abbildung [3.1.1](#page-25-0) wird die Wellenfunktion aus Gleichung [\(2.1.2\)](#page-10-0) als Konturplot dargestellt, ein Elektron wird am Ort [0, 0, 0.5 a.u.] festgehalten, es ist deutlich zu sehen, daß das freibewegliche Elektron vom Ort des festgehaltenen Elektrons abweicht, d.h. es handelt sich bei dieser Wellenfunktion um eine Elektronpaarfunktion. Ebenfalls zu sehen ist eine Eindellung der Konturline bei den Funktionswerten 0.13 und 0.15 am Ort des fixierten Elektrons bei 0.5 a.u. auf der z-Achse, eine Darstellung der Elektronenrepulsion.

Durch die Wahl der Funktion  $\rho$  und dem resultierenden Pseudopotential werden die Cusp-Bedingungen in Strenge erfüllt, also das Verhalten von  $V$  bei  $r_1 \rightarrow 0$  bzw.  $r_2 \rightarrow 0$  und  $r_{12} \rightarrow 0$  wird korrekt beschrieben.

<span id="page-25-0"></span>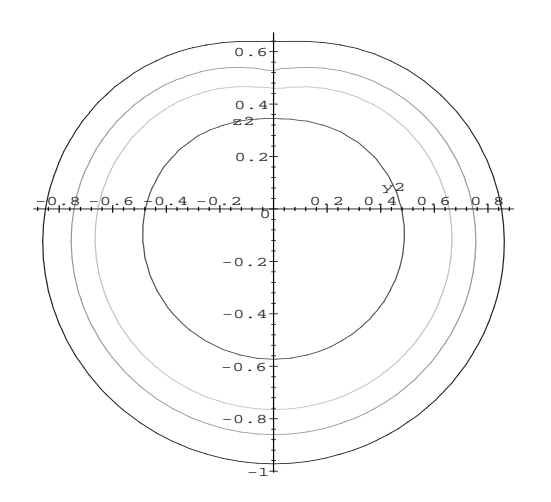

Abbildung 3.1.1: Dargestellt ist die Funktion  $e^{-\varrho}$  als Konturplot in kartesischen Koordinaten. Hierbei wird ein Elektron an der Stelle  $x_1 = 0$ ,  $y_1 = 0$ ,  $z_1 = 0.5$  festgehalten. Gezeigt wird ein Schnitt bei  $y_2 = 0$ mit den Funktionswerten für  $\psi$  (siehe Gleichung  $(2.1.2)$ ) 0.11, 0.13, 0.15, 0.20 a.u.

Um die Funktion zu erweitern, wird ein Produktansatz mit einer polynomialen Funktion der Form

$$
F(r_1, r_2, r_{12}) = \sum_{k} c_k r_1^{n_{1k}} r_2^{n_{2k}} r_{12}^{n_{12k}}
$$
\n(3.1.7)

gewählt.  $\psi$  kann dann als

$$
\psi = e^{-\varrho} F \tag{3.1.8}
$$

(der Einfachheit halber wurde der Index K weggelassen) dargestellt werden. In Abbildung [3.1.2](#page-26-0) wird die Wellenfunktion aus Gleichung [\(2.2.13\)](#page-15-0) als Konturplot dargestellt, es wurden die Funktionswerte 0.11, 0.13, 0.15, 0.20 a.u. verwendet. Ein Elektron wird am Ort [0, 0, 0.5 a.u.] festgehalten, auch hier ist deutlich zu sehen, daß das freibewegliche Elektron vom Ort des festgehaltenen Elektrons abweicht.

Setzt man nun Gleichung [\(3.1.6\)](#page-24-0) in Gleichung [\(3.1.3\)](#page-24-0) mit der Bedingung [\(3.1.4\)](#page-24-0) ein, so erhält wegen Gleichung [\(3.1.5\)](#page-24-0) und Kürzen von  $e^{-\varrho}$ 

$$
-\frac{1}{2}\nabla_1^2 F - \frac{1}{2}\nabla_2^2 F + (\nabla_1 \varrho \cdot \nabla_1 F) + (\nabla_2 \varrho \cdot \nabla_2 F) - \frac{1}{2}(\nabla_1 \varrho)^2 F - \frac{1}{2}(\nabla_2 \varrho)^2 F = EF(3.1.9)
$$

Dies ist die für den Ansatz veränderte Schrödingergleichung, eine partielle Differentialgleichung mit dem endlichen Pseudopotential  $\tilde{V} = -\frac{1}{2}$  $\frac{1}{2}(\nabla_1 \varrho)^2 - \frac{1}{2}$  $\frac{1}{2}(\nabla_2 \varrho)^2$  anstatt des tatsächlichen Potentials  $V = -\frac{1}{2}\nabla_1^2 \rho - \frac{1}{2}\nabla_2^2 \rho$ , welches von  $-\infty$  bis  $+\infty$  läuft.

<span id="page-26-0"></span>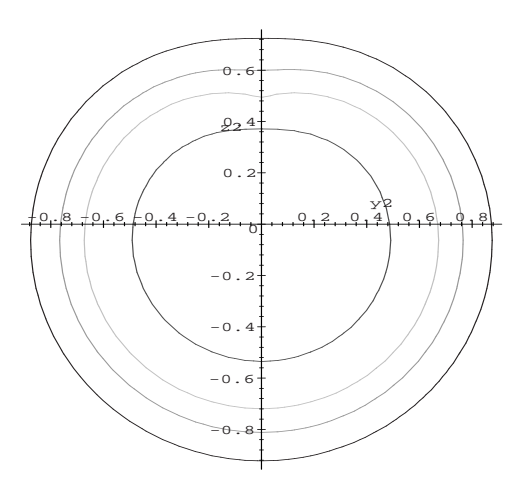

Abbildung 3.1.2: Konturplot der Grundzustandswellenfunktion [\(2.2.13\)](#page-15-0) des Helium-Atoms. Ein Elektron wird am Punkt [0, 0, 0.5] festgehalten. Aufgetragen in atomaren Einheiten (a.u.). Für  $\psi$  wurden die Werte 0.11, 0.13, 0.15, 0.20 a.u. verwendet

Für das Variationsprinzip formuliert gilt:

$$
E = \int e^{-2\varrho} \left[ -\frac{1}{2} \nabla_1^2 F - \frac{1}{2} \nabla_2^2 F + (\nabla_1 \varrho \cdot \nabla_1 F) + (\nabla_2 \varrho \cdot \nabla_2 F) - \frac{1}{2} (\nabla_1 \varrho)^2 F - \frac{1}{2} (\nabla_2 \varrho)^2 F \right] F dv / \int e^{-2\varrho} F^2 dv . \quad (3.1.10)
$$

Mittels partieller Integration

$$
\int f(x)G(x)dx = F(x)G(x) - \int F(x)g(x)dx , \qquad (3.1.11)
$$

wobei  $F'(x) = f(x)$  und  $G'(x) = g(x)$  ist, lässt sich dies zu

$$
E = \int e^{-2\varrho} \left[ \frac{1}{2} (\nabla_1 F)^2 + \frac{1}{2} (\nabla_2 F)^2 - \frac{1}{2} (\nabla_1 \varrho)^2 F^2 - \frac{1}{2} (\nabla_2 \varrho)^2 F^2 \right] dv / \int e^{-2\varrho} F^2 dv \tag{3.1.12}
$$

vereinfachen. Diese Darstellung der Schrödingergleichung beinhaltet keinerlei Approximationen (allerdings ist die Schrödingergleichung als solche streng genommen nicht Näherungsfrei, da sie Korrekturen wie etwa relativistische Effekte ad hoc nicht beinhaltet). Zum Vergleich lautet derselbe Ausdruck mit der Wellenfunktion  $\psi$  selbst:

$$
E = \int \left(\frac{1}{2}(\nabla_1\psi)^2 + \frac{1}{2}(\nabla_2\psi)^2 - \frac{1}{2}(\nabla_1^2\varrho)\psi^2 - \frac{1}{2}(\nabla_2^2\varrho)\psi^2\right)dv / \int \psi^2 dv.
$$
 (3.1.13)

Durch oben gezeigten Schritt gehen in das veränderte Potential nur die Abstände  $r_1, r_2$  and  $r_{12}$  ein. Diese sind nicht-orthogonale Koordinaten. Neben dem <sup>1</sup>S Grundzustand erhält <span id="page-27-0"></span>man auch die folgenden angeregten <sup>1</sup>S- und <sup>3</sup>S Zustände. Für die einzelnen Elemente gilt

$$
\nabla_1 F = \frac{\partial F}{\partial r_1} \frac{\mathbf{r}_1}{r_1} + \frac{\partial F}{\partial r_{12}} \frac{\mathbf{r}_{12}}{r_{12}} \tag{3.1.14}
$$

$$
\nabla_1 \varrho = Z_{r_1}^{\mathbf{r}_1} - \frac{1}{2} \frac{\mathbf{r}_{12}}{r_{12}} \tag{3.1.15}
$$

$$
(\nabla_1 F)^2 = \left(\frac{\partial F}{\partial r}\right)^2 + \left(\frac{\partial F}{\partial r_{12}}\right)^2 + 2\frac{\partial F}{\partial r_1}\frac{\partial F}{\partial r_{12}}\frac{(\mathbf{r}_1 \cdot \mathbf{r}_{12})}{r_1 r_{12}}\tag{3.1.16}
$$

$$
(\nabla_1 \varrho)^2 = Z^2 + \frac{1}{4} - Z \frac{(\mathbf{r}_1 \cdot \mathbf{r}_{12})}{r_1 r_{12}} \tag{3.1.17}
$$

$$
\frac{(\mathbf{r}_1 \cdot \mathbf{r}_{12})}{r_1 r_{12}} = \cos \gamma_{012} = \frac{r_1^2 + r_{12}^2 - r_2^2}{2r_1 r_{12}} \quad \text{usw.} \tag{3.1.18}
$$

aus [\(3.1.12\)](#page-26-0) wird dann

$$
E = \int e^{-4r_1 - 4r_2 + r_{12}} \left[ \frac{1}{2} \left( \frac{\partial F}{\partial r_1} \right)^2 + \frac{1}{2} \left( \frac{\partial F}{\partial r_{12}} \right)^2 + \frac{\partial F}{\partial r_1} \cdot \frac{\partial F}{\partial r_{12}} \frac{r_1^2 + r_{12}^2 - r_2^2}{2r_1 r_{12}} - \frac{4Z^2 + 1}{8} F^2 \right] + \frac{Z}{2} \cdot \frac{r_1^2 + r_{12}^2 - r_2^2}{2r_1 r_{12}} F^2 + \frac{1}{2} \left( \frac{\partial F}{\partial r_2} \right)^2 + \frac{1}{2} \left( \frac{\partial F}{\partial r_{12}} \right)^2 + \frac{\partial F}{\partial r_2} \frac{\partial F}{\partial r_{12}} \frac{r_2^2 + r_{12}^2 - r_1^2}{2r_2 r_{12}} - \frac{4Z^2 + 1}{8} F^2 + \frac{Z}{2} \cdot \frac{r_2^2 + r_{12}^2 - r_1^2}{2r_2 r_{12}} F^2 \right] dv \bigg/ \int e^{-4r_1 - 4r_2 + r_{12}} F^2 dv
$$
\n(3.1.19)

In Gleichung  $(3.1.19)$  gibt es einige Divisionen durch  $r_1, r_2, r_{12}$ , das Volumenelement muss daher, um einfache analytisch lösbare Integrale zu erhalten, zumindest die Terme  $r_1, r_2,$  $r_{12}$  in erster Potenz beinhalten. Dies wird im nächsten Kapitel gezeigt.

## 3.1.1 Unterschied  $e^{-\varrho}$  und  $e^{-\varrho} \cdot F$

Abbildung [3.1.3](#page-28-0) zeigt einen Konturplot für  $e^{-\varrho}$  (schwarz) und für  $e^{-\varrho} \cdot F(\text{grav})$  bei einem Funktionswert von 0.2 a.u.. Es ist zu sehen, daß die schwarze Kurve weiter vom Ort des festgehaltenen Elektrons bei 0.5 a.u. abweicht, d.h. die Elektronen stärker korreliert sind. Die polynomiale Funktion  $F$  dämpft also den  $+\frac{1}{2}r_{12}$ -Term im Exponenten. Der Koeffizient des r 2 <sup>12</sup>-Terms in der hier verwendeten F-Funktion besitzt auch ein negatives Vorzeichen.

<span id="page-28-0"></span>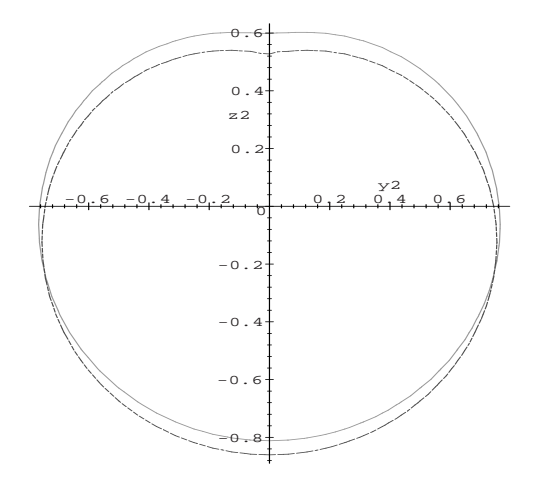

Abbildung 3.1.3: Konturplot von  $e^{-\varrho}$  (schwarz) und von  $e^{-\varrho} \cdot F(\text{grau})$ , beim selben Funktionswert von 0.2 a.u.. Ein Elektron wird am Punkt [0, 0, 0.5] festgehalten. Aufgetragen in atomaren Einheiten (a.u.). Für  $\psi$  wurden die Werte 0.11, 0.13, 0.15, 0.20 a.u. verwendet

## 3.2 Entwicklung des Volumenelements

Die hier verwendeten Koordinaten  $r_1$ ,  $r_2$  und  $r_{12}$  sind nicht orthogonal, weshalb die Bestimmung des Volumenelements aufwendiger, aber seit langem bekannt ist. Bei der bekannten Methode handelt es sich um die sogenannte Funktionaldeterminanten-Methode, welche zu einem sehr komplizierten Ausdruck führt, der sich dann stark vereinfachen lässt. In [\[23\]](#page-71-0) wird eine viel einfachere Methode, die dasselbe Ergebnis liefert, vorgestellt. Diese Methode soll auch hier aufgezeigt werden. In sphärischen orthogonalen Koordinaten lautet das Volumenelement

$$
dv = r_1^2 \sin \theta_1 dr_1 d\theta_1 d\varphi_1 r_2^2 \sin \theta_2 dr_2 d\theta_2 d\varphi_2
$$
  
= 
$$
-r_1^2 \sin \theta_1 dr_1 d\theta_1 d\varphi_1 r_2^2 dr_2 d(\cos \theta_2) d\varphi_2
$$
 (3.2.20)

wobei  $\theta_1$  und  $\varphi_1$  die Winkel eines Kartesischen-Koordinatennetzes  $(x_1, y_1, z_1)$  sind, wogegen es sich bei  $\theta_2$  und  $\varphi_2$  um Winkel im Bezug auf den Vektor  $r_1$  handelt. Es gilt mittels des Cosinussatzes

$$
\cos \theta_2 = \frac{r_1^2 + r_2^2 - r_{12}^2}{2r_1r_2} \tag{3.2.21}
$$

und somit

$$
d(\cos \theta_2) = \frac{\partial(\cos \theta_2)}{\partial r_{12}} dr_{12}.
$$
\n(3.2.22)

Die Koordinaten  $\theta_2$ ,  $r_1$  and  $r_2$  sind zueinander orthogonal, deswegen gilt:

$$
\frac{\partial(\cos \theta_2)}{\partial r_{12}} = -\frac{r_{12}}{r_1 r_2}.\tag{3.2.23}
$$

Das Volumenelement lautet dann

$$
dv = r_1 r_2 r_{12} dr_1 dr_2 dr_{12} \sin \theta_1 d\theta_1 d\varphi_1 d\varphi_2.
$$
 (3.2.24)

Der Ansatz hängt nur von  $r_1$ ,  $r_2$  und  $r_{12}$  ab, weswegen man über  $\theta_1$ ,  $\varphi_1$  und  $\varphi_2$  vorab integrieren kann.

$$
dv = 8\pi^2 r_1 r_2 r_{12} dr_1 dr_2 dr_{12}
$$
\n(3.2.25)

Gleichung 3.2.25 zeigt das aus dem Funkionaldeterminaten-Verfahren bekannte Volumenelement.

Die Faktoren  $r_1$ ,  $r_2$  and  $r_{12}$  in (3.2.25) führen dazu, daß in ([3.1.12\)](#page-26-0) zusammen mit [\(3.1.16\)](#page-27-0), [\(3.1.17\)](#page-27-0), und [\(3.1.7\)](#page-24-0) der niedrigste Exponent dieser Koordinaten gleich null ist.

Alle in der mit diesem Ansatz entwickelten Schrödingergleichung enthaltenen Integrale sind auf ein Grundintegral zurückzuführen.

$$
\int e^{-2\varrho} \frac{dv}{r_1 r_2 r_{12}} = 8\pi^2 \int_{r_1=0}^{\infty} \int_{r_2=0}^{r_1} \int_{r_1=r_2}^{r_1+r_2} e^{-2\varrho} dr_{12} dr_2 dr_1 + 8\pi^2 \int_{r_2=0}^{\infty} \int_{r_1=0}^{r_2} \int_{r_1=r_2-r_1}^{r_2+r_1} e^{-2\varrho} dr_{12} dr_1 dr_2 \qquad (3.2.26)
$$

Aus diesem Grundintegral lassen sich alle weiteren Integrale mit höheren Exponenten ableiten. Die Lösung der Integrale wird in Kapitel [7.1](#page-67-0) beschrieben.

# <span id="page-30-0"></span>Kapitel 4

# Entwicklung der Wellenfunktion unter dem Aspekt der Energieoptimierung

## 4.1 Motivation

In der kürzlich veröffentlichten Arbeit von F.F. Seelig und G.A. Becker [\[23\]](#page-71-0) wurden der  $1<sup>1</sup>S$ -Grundzustand und die untersten angeregten Zustände von Helium vom Typ  $<sup>1</sup>S$  und</sup> <sup>3</sup>S mit dem  $e^{-\varrho}$ -Ansatz berechnet. Hierbei wurde eine Wellenfunktion mit 190 Basisfunktionen im Multinomansatz von F verwendet. Die Betrachtung der Überlappungsmatrix S für verschiedene Rechnungen mit unterschiedlicher Anzahl an Basisfunktionen offenbart eine sich schnell entwickelnde Tendenz. Die Eigenwerte der Uberlappungsmatrix werden teilweise negativ (obwohl sie streng positiv definiert sind). Man spricht von schlechter Konditionierung (ill-conditioned) der Matrix. Der Grund hierfür ist darin zu sehen, daß die Differenzen zwischen einzelnen Matrixelementen sich in einer Größenordnung bewegen, die zu numerischen Fehlern fuhrt. Anschaulich bedeutet dies das Auftreten von schwa- ¨ chen linearen Abhängigkeiten der Matrixelemente und einer starken Uberlappung der Basisfunktionen. Dies ist Motivation genug, um mit den nachfolgenden Rechnungen zu erurieren, in wieweit sich diese Problematik vermeiden lässt. Der Einsatz der speziellen GNU-MP-Library [\[32\]](#page-71-0) (Multiple Precision Library; freeware bei Linuxdistributionen), anstatt der im ursprünglichen Fortranprogram verwendeten double-precision-Variablen, liefert eine gute Methode diese numerischen Fehler zu umgehen. Mittels ausgefeilter Zeigerarithmetik in der Programmiersprache C wird eine von den physikalischen Grenzen des Computers beschränkte beliebige Genauigkeit der Variablen erreicht. Die in den vorliegenden Tabellen erhaltenen Ergebnisse wurden mit einer Genauigkeit von 256 Stellen berechnet. Die in der erwähnten Arbeit  $[23]$  erhaltene Energie für den Grundzustand  $1^{1}S$ 

von Helium beträgt  $E = -2.903723980$  a.u., mit der eingeführten MP-Library erhält man für dieselbe Konfiguration einen Energiewert von  $E = -2.903723988$  a.u.; das bedeutet ein Absinken des relativen Fehlers von 10<sup>−</sup><sup>7</sup> auf 10<sup>−</sup><sup>9</sup> .

#### 4.1.1 Multi-Präzision versus Doppel-Präzision

In Tabelle 4.1 ist die "maximale" Basisfunktion (Basisfunktion mit den höchsten Exponenten)  $r_1^6 r_2^6 r_{12}^6$  also  $n_{\text{max}} = 6$ . Zudem gibt es eine Obergrenze für die Summe der Hochzahlen  $(n_1 + n_2 + n_{12}) = 8$ . Es ergeben sich mit der Beschränkung für die Summe der Hochzahlen eine Gesamtzahl von 135 symmetrischen Basisfunktionen (bzw. 112 antisymmetrische Basisfunktionen für die Triplettzustände). Tabelle 4.1 zeigt die Ergebnisse für die Gesamtenergie für das Heliumatom.

Betrachtet wurden der Grundzustand, sowie die untersten angeregten Zustände. An den Werten ist zu erkennen, daß die in der Motivation erwähnte schlechte Konditionierung der Matrizen sich schon auswirkt bevor negative Eigenwerte der Überlappungsmatrix auftreten. So erhält man durch Einsatz der Multi-Präzisions-Bibliothek für den Grundzustand eine Verbesserung von lediglich  $8 \cdot 10^{-9}$  a.u.. Im Falle der <sup>2</sup>S-Zustände beläuft sich der Gewinn bereits in der Größenordnung von  $10^{-4}$  a.u. und im Falle der <sup>3</sup>S-Zustände sogar 10<sup>−</sup><sup>2</sup> a.u.. Es muss an dieser Stelle aber verdeutlicht werden, daß die Wellenfunktion nicht für die angeregten Zustände optimiert ist und sich so nummerische Fehler in der Gesamtenergie stärker bemerkbar machen.

Der naheliegende Gedanke, daß die Basisfunktionen mit Hochzahlsummen größer acht kaum eine Bedeutung besitzen, hat sich bei Betrachtung von Tabelle [4.2](#page-33-0) als nicht ganz richtig erwiesen. Bereits bei einem Basissatz  $n_{\text{max}} = 5$  ohne eine Hochzahlbeschränkung erh¨alt man mit 125 Basisfunktionen im Multinom eine tieferliegende Energie. Dies widerspricht nicht dem Hylleraas-Undheim-Theorem, welches besagt, daß bei Hinzunahme weiterer Basisfunktionen die Energie nur besser wird oder schlimmstenfalls gleich bleiben kann. In diesem Fall wurde durch Begrenzen der Hochzahl für den Energiewert wichtige Basisfunktionen gestrichen, die in der Wellenfunktion mit weniger Basisfunktionen enthalten sind. Die Gesamtzahl der Basisfunktionen ist an diesem Beispiel ein nicht hin-

| Methode                                                                              | $1^{1}S$                                                                                       | $2^1S$ | $3^1S$ | $2^3S$ | $3^3S$ |
|--------------------------------------------------------------------------------------|------------------------------------------------------------------------------------------------|--------|--------|--------|--------|
| multi precision                                                                      | $-2.903723988$ $\vert$ $-2.145811$ $\vert$ $-2.044226$ $\vert$ $-2.175185$ $\vert$ $-2.057935$ |        |        |        |        |
| double precision $ -2.903723980 $ $-2.145177$ $ -2.013744 $ $-2.175017$ $ -2.036385$ |                                                                                                |        |        |        |        |

Tabelle 4.1: Multi-Präzision versus Doppel-Präzision. Vergleich der Gesamtenergie von Helium (alle Energien sind in atomaren Einheiten (a.u.) angegeben; 135 symmetrische Basisfunktionen im Falle von  $1<sup>1</sup>S$ ,  $2<sup>1</sup>S$ ,  $3<sup>1</sup>S$  und 112 antisymmetrische Basisfunktonen im Falle von  $2<sup>3</sup>S$ ,  $3<sup>3</sup>S$ ; max. Summe der Hochzahlen  $= 8$ ).

<span id="page-31-0"></span>32

<span id="page-32-0"></span>reichendes Argument. Die Idee als solche ist sicher richtig, nur ist die Obergrenze von acht für diesen Basissatz zu klein gewählt.

## 4.2 Konvergenzbetrachtungen durch Basissatzerweiterung

#### 4.2.1 Helium-Grundzustand

Die schnell abfallende Funktion  $e^{-\varrho}$  liefert mit der Funktion  $F = 1$  einen Energiewert nahe dem Hartree-Fock-Limit. Tabelle [4.2](#page-33-0) liefert einen Überblick der berechneten Gesamtenergie des  $1^1S$ -Grundzustandes von He in Bezug auf die Anzahl der im Multinom F mitgenommenen Basisfunktionen. Die im Vergleich zum quasi-exakten Wert [\[29\]](#page-71-0) übereinstimmenden Dezimalstellen sind in der Tabelle zur Verdeutlichung unterstrichen. Schon bei sechs Funktionen erreicht man beinahe die Grenze von −2.9 a.u.. Mit 18 Basisfunktionen erhält man einen Energiewert der schon nahe dem der bekannnten Hylleraas-6-Term Wellenfunktion (Kapitel [5.1.1\)](#page-42-0) liegt. Es muss hier aber verdeutlicht werden, daß die Basisfunktionen im Multinom F nicht wie im Falle der Hylleraasfunktion nach ihrer Bedeutung für die Gesamtenergie ausgewählt wurden, sondern lediglich ihrer Reihenfolge nach gewählt sind. Als erste Basisfunktion wurde  $r_1^0 r_2^0 r_{12}^0$  (0,0,0) benutzt, darauf folgt (1,0,0),  $(0,1,0)$ ,  $(1,1,0)$ ,  $(0,0,1)$  usw. bis (max Hochzahl, max Hochzahl, max Hochzahl). Fur dieses Beispiel (hier verwendete 6-Term Wellenfunktion) beträgt die maximale Hochzahl eins. Die Basisfunktionen  $(1,0,0)$  und  $(0,1,0)$  sind aus Gründen der Ununterscheidbarkeit der Elektronen zu einer symmetrischen Basisfunktion

$$
\frac{1}{\sqrt{2}} \left\{ (1,0,0) + (0,1,0) \right\} \tag{4.2.1}
$$

und zu einer antisymmetrischen Basisfunktion

$$
\frac{1}{\sqrt{2}} \left\{ (1,0,0) - (0,1,0) \right\} \tag{4.2.2}
$$

linearkombiniert. Analoges gilt für die Kombination von  $(1,0,1)$  und  $(0,1,1)$ . Die maximale Hochzahl von eins (beginnend bei 0, also  $2 \cdot 2 \cdot 2 = 8$ ) liefert somit 8 Basisfunktionen davon 6 symmetrische und 2 antisymmtrische Basisfunktionen. Oberhalb 40 verwendeter Basisfunktionen sieht man nur noch eine sehr langsame Konvergenz der Gesamtenergie hin zum quasi-exakten berechneten Ergebnis, welches 1996 von Drake [\[29\]](#page-71-0) bestimmt wurde. Eine maximale Hochzahl von 9 (resultierend in 550 symmetrischen Basisfunktionen) liefert eine Energie in der Größenordnung des von Drake bestimmten Wertes. Allerdings lässt sich das Ergebnis nur mit erhöhtem Aufwand erreichen, da sich durch lineare Abhängigkeiten negative Eigenwerte der Uberlappungsmatrix ergeben und bei der

Kapitel 4 Entwicklung der Wellenfunktion unter dem Aspekt der Energieoptimierung

<span id="page-33-0"></span>34

| Berechnungsmethode                                          | E                |
|-------------------------------------------------------------|------------------|
| Experiment nach Subtraktion relativistischer Effekte [14]   | $-2.90372$       |
| Hartree-Fock SCF                                            | $-2.86168$       |
| quasi-exakte Berechnung [29]                                | $-2.903724377$   |
| $e^{-\varrho}$ mit $F=1$                                    | $-2.8555046$     |
| $e^{-\varrho}$ mit Multinom (6 Basisfunktionen)             | $-2.896764041$   |
| $e^{-\varrho}$ mit Multinom (18 Basisfunktionen)            | $-2.903225732$   |
| $\overline{e^{-\varrho}}$ mit Multinom (40 Basisfunktionen) | $-2.9037053526$  |
| $e^{-\varrho}$ mit Multinom (75 Basisfunktionen)            | $-2.903722764$   |
| $e^{-\varrho}$ mit Multinom (125 Basisfunktionen)           | $-2.903724094$   |
| $e^{-\varrho}$ mit Multinom (195 Basisfunktionen)           | $-2.903724302$   |
| $e^{-\varrho}$ mit Multinom (287 Basisfunktionen)           | $-2.903724352$   |
| $e^{-\varrho}$ mit Multinom (550 Basisfunktionen)           | $-2.90372437265$ |

Tabelle 4.2: Konvergenzbetrachtungen durch Basissatzerweiterung.  $1<sup>1</sup>S$  Grundzustand von He (alle Energien sind in atomaren Einheiten (a.u.) angegeben).

durchgeführten Löwdin-Orthogonalisierung so eine Wurzel aus einem negativen Wert gezogen werden müsste (näheres siehe Motivation). Der erhöhte Aufwand besteht darin, eine Software-gesteuerte Hochpräzisions-Bibliothek zu verwenden. Aus diesem Grund werden in Kapitel [5](#page-42-0) die Basisfunktionen mehreren Gewichtungsverfahren unterzogen, um so die schlechte Konvergenz der Gesamtenergie zu verbessern.

#### 4.2.2 Angeregte symmetrische Singulett-Zustände von Helium

Tabelle [4.3](#page-34-0) enthält die Energiewerte für die angeregten Singulett-Zustände von Helium. Diese Energiewerte wurden wiederum mit einer Stellengenauigkeit von 256 Dezimalstellen berechnet. Der quasi-exakte Vergleichswert stammt von Drake [\[29\]](#page-71-0) aus dem Jahr 1996. Der hier berechnete Energiewert für sechs Basisfunktionen ist äußerst unbefriedigend, wobei gesagt werden muß, daß sich die für die angeregten Singulettzustände von Helium relevanten Multinomanteile nicht unter diesen ersten sechs Basisfunktionen befinden. Erst ab etwa 75 Funktionen im Multinom erhält man eine ausreichend gute Energie, als Grund hierfür ist die für den Grundzustand motivierte Ansatzfunktion zu nennen. Die angeregten Zustände erhält man als unoptimierte Dreingabe bei der Berechnung des  $1<sup>1</sup>S$ -Zustandes. Der angeregte 2<sup>1</sup>S-Zustand ist mit einem Fehler von etwa 10<sup>−</sup><sup>6</sup> a.u. recht gut beschrieben. Der  $3<sup>1</sup>S$ -Zustand wird nur auf einen Fehler von  $10<sup>-3</sup>$  a.u. genau repräsentiert, für eine besssere Rechnung wäre in diesem Fall eine Wellenfunktion nötig, welche das Verhalten an vorhandenen Knotenflächen genauer beschreibt. Man erhält also Energiewerte in guter Ubereinstimmung mit dem quasi-exakten Wert. ¨

<span id="page-34-0"></span>

| Berechnungsmethode                                  | $2^1S$        | $3^1S$                  |
|-----------------------------------------------------|---------------|-------------------------|
| quasi-exakte Ber. [29]                              | $-2.1459740$  | $-2.0612720$            |
| $\overline{e^{-\varrho}$ mit Multinom (6 Basisfkt.) | $-1.6427612$  | $-0.2755324$            |
| $e^{-\varrho}$ mit Multinom (18 Basisfkt.)          | $-2.0224629$  | $-1.4129373$            |
| $e^{-\varrho}$ mit Multinom (40 Basisfkt.)          | $-2.1164608$  | $-1.8195836$            |
| $e^{-\varrho}$ mit Multinom (75 Basisfkt.)          | $-2.1398068$  | $-1.9636972$            |
| $e^{-\varrho}$ mit Multinom (125 Basisfkt.)         | $-2.1449039$  | $-2.0209556$            |
| $e^{-\varrho}$ mit Multinom (196 Basisfkt.)         | $-2.14582030$ | $-2.04\overline{47946}$ |
| $e^{-\varrho}$ mit Multinom (287 Basisfkt.)         | $-2.14595524$ | $-2.0547557$            |
| $e^{-\varrho}$ mit Multinom(550 Basisfkt.)          | $-2.14597384$ | $-2.0604124$            |

Tabelle 4.3: Angeregte symmetrische Singulett-Zustände von Helium.  $2^1S$  und  $3^1S$  von He (alle Energien sind in atomaren Einheiten (a.u.) angegeben).

## 4.2.3 Angeregte antisymmetrische Triplett-Zustände von Helium

Analog zum vorangegangenen Kapitel sieht man dieselbe Tendenz bei den angeregten Triplettzust¨anden von Helium, allerdings stehen weniger antisymmetrische Basisfunktionen zu Verfügung, siehe hierzu Tabelle [4.4.](#page-35-0) Anstatt sechs Basisfunktionen stehen beim ersten Eintrag in der Tabelle nur zwei Basisfunktionen zur Verfugung. Mit etwa 87 wohlgemerkt ¨ gänzlich unoptimierten Termen im Multinom erhält man gute Werte für die Gesamtenergie. Für den 2<sup>3</sup>S-Zustand läßt sich die Energie bis auf 10<sup>-7</sup> a.u. bestimmen. Den energetisch entfernteren  $3^3S$ -Zustand kann man auf  $10^{-4}$  a.u. genau bestimmen.

| Berechnungsmethode                          | $2^3S$        | 3 <sup>3</sup> S |
|---------------------------------------------|---------------|------------------|
| quasi-exakte Ber. $[29]$                    | $-2.1752294$  | $-2.0686891$     |
| $e^{-\varrho}$ mit Multinom (2 Basisdfkt.)  | $-1.7188447$  | $+0.2394169$     |
| $e^{-\varrho}$ mit Multinom (9 Basisfkt.)   | $-2.0900186$  | $-1.5139291$     |
| $e^{-\varrho}$ mit Multinom (24 Basisfkt.)  | $-2.1581602$  | $-1.8733495$     |
| $e^{-\varrho}$ mit Multinom (50 Basisfkt.)  | $-2.1723362$  | $-1.9944493$     |
| $e^{-\varrho}$ mit Multinom (87 Basisfkt.)  | $-2.1748376$  | $-2.0404004$     |
| $e^{-\varrho}$ mit Multinom (147 Basisfkt.) | $-2.1751859$  | $-2.0581939$     |
| $e^{-\varrho}$ mit Multinom (223 Basisfkt.) | $-2.1752252$  | $-2.0649786$     |
| $e^{-\varrho}$ mit Multinom(450Basisfkt.)   | $-2.17522936$ | $-2.0683182$     |

<span id="page-35-0"></span>Kapitel 4 Entwicklung der Wellenfunktion unter dem Aspekt der Energieoptimierung

Tabelle 4.4: Angeregte antisymmetrische Triplett-Zustände von Helium.  $2^3S$  und  $3^3S$  von He (alle Energien sind in atomaren Einheiten (a.u.) angegeben).

## 4.2.4 Vergleich der Konvergenz für Helium bei Betrachtung der Termanzahl im Multinom F

In Graphik [4.2.1](#page-36-0) sieht man die logarithmische Auftragung der Differenz der berechneten Gesamtenergie zum quasi-exakten Wert der Gesamtenergie  $[29]$  für den  $1<sup>1</sup>S$  Grundzustand (Kreise) und die angeregten  $2^{1,3}S$ - (Sterne, Rauten)  $3^{1,3}S$ - (Quadrate, Dreiecke) Zustände von Helium. Die Daten stammen aus den Tabellen [4.2](#page-33-0) bis 4.4. Auf der Abszisse ist die Zahl der Basisfunktionen aufgetragen. Für den Grundzustand erkennt man asymptotisches Verhalten zu einem Fehler von  $10^{-9}$  a.u.. Da die Wellenfunktion nicht für die angeregten Zustände optimiert wurde, erhält man hier deutlich höhere Abweichungen vom quasi-exakten Wert, so beläuft sich der Fehler für den  $3^1S$ -Zustand in der Größenordnung von  $10^{-3}$  a.u.. Die Triplettzustände werden erwartungsgemäß besser repräsentiert als die angeregten Singulettzustände, denn letztere liegen energetisch vom Grundzustand weiter entfernt. Die zu beschreibenden Knotenflächen sind im Falle der Triplettzustände durch die Antisymmetrisierung gut beschrieben ohne die Notwendigkeit die Hochzahlen der Radien in den Basisfunktionen zu erhöhen. Dies ist aber im Falle der angeregten Singulettzustände nötig, d.h. es sind mehr Basisfunktionen in der Wellenfunktion zu beachten.
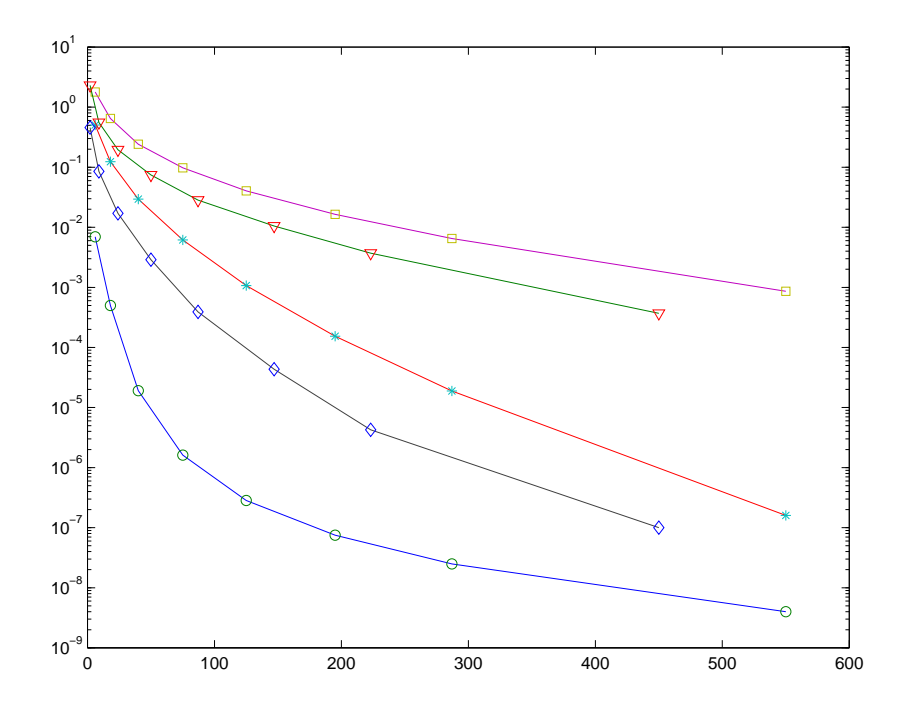

Abbildung 4.2.1: Logarithmische Auftragung der Differenz der berechneten Gesamtenergie zum quasiexakten Wert  $[29]$  der Gesamtenergie (Ordinate) für den  $1<sup>1</sup>S$  Grundzustand (Kreise) und die angeregten  $2^{1,3}S$ - (Sterne, Rauten)  $3^{1,3}S$ - (Quadrate, Dreiecke) Zustände von Helium. Auf der Abszisse ist die Zahl der Basisfunktionen aufgetragen.

### 4.2.5 Zu Helium isoelektronische Ionen: H<sup>−</sup> bis Ne8+

In den Tabellen [4.5](#page-37-0) bis [4.7](#page-37-0) sind die berechneten Energiewerte für die isoelektronischen Ionen von Helium H<sup>-</sup>-Ne<sup>8+</sup> aufgetragen. Die quasi-exakten Energiewerte für H<sup>-</sup> bis Be<sup>2+</sup> stammen aus  $[29]$ , exakt übereinstimmende Ziffern sind unterstrichen dargestellt. Die quasi-exakten Energiewerte für  $B^{3+}$  bis Ne<sup>8+</sup> stammen aus einer wesentlich älteren Arbeit aus dem Jahr 1959 [\[14\]](#page-70-0) und sind nicht von derselben Genauigkeit. Die hier berechneten Werte für 287 Basisfunktionen im Multinom  $F$  sind energetisch genauer. In Abbildung [4.2.2](#page-38-0) wurden aus diesem Grund die Werte für 287 Basisfunktionen auch nicht aufgenommen. In Graphik [4.2.2](#page-38-0) ist das Verhalten der Differenz der berechneten Gesamtenergie zum quasi-exakten Wert der Gesamtenergie für die Reihe der zu Helium isoelektronischen Atome H<sup>−</sup> bis Ne<sup>8+</sup> zu sehen. Die Abhängigkeit von der Kernladungszahl lässt sich folgendermaßen erklären. Durch die zunehmend höhere effektive Kernladung in der Reihe bis Ne $^{8+}$  befinden sich die Elektronen näher am Kern als im Fall von H<sup>−</sup>, deshalb lassen sich die höheren isoelektronischen Atome mit weniger Basisfunktionen besser beschreiben als die in der Reihe voran stehenden. Dies ist in der Graphik in Form kleinerer Energiedifferenzen zu ersehen. So erhält man einen relativen Fehler für H<sup>-</sup> von 10<sup>-6</sup>a.u. und für Ne<sup>8+</sup> von 10<sup>-9</sup> In Abbildung [4.2.3](#page-39-0) ist die Differenz der berechneten Gesamtenergie zum quasi-exakten Wert der Gesamtenergie für eine feste Basisfunktionanzahl aufgetra-

<span id="page-37-0"></span>Kapitel 4 Entwicklung der Wellenfunktion unter dem Aspekt der Energieoptimierung

| Berechnungsmethode                        | $H^-$         | $Li^+$        | $Be^{2+}$       |
|-------------------------------------------|---------------|---------------|-----------------|
| quasi-exakte Berechnung [29]              | $-0.52775102$ | $-7.27991341$ | $-13.65556624$  |
| $e^{-\varrho}$ (6 Basisfunktionen)        | $-0.51824982$ | $-7.27276316$ | $-13.64829587$  |
| $e^{-\varrho}$ (18 Basisfunktionen)       | $-0.52570194$ | $-7.27959501$ | $-13.65531399$  |
| $e^{-\varrho}$ (40 Basisfunktionen)       | $-0.52746981$ | $-7.27990129$ | $-13.65555532$  |
| $e^{-\varrho}$ (75 Basisfunktionen)       | $-0.52772060$ | $-7.27991221$ | $-13.65556516$  |
| $e^{-\varrho}$ (125 Basisfunktionen)      | $-0.52774777$ | $-7.27991320$ | $-13.65556605$  |
| $(195$ Basisfunktionen)<br>$e^{-\varrho}$ | $-0.52775063$ | $-7.27991336$ | $-13.65556619$  |
| $e^{-\varrho}$ (287 Basisfunktionen)      | $-0.52775091$ | $-7.27991339$ | $-13.655566223$ |

Tabelle 4.5: Zu Helium isoelektronische Ionen:  $1^1S$  Grundzustand von H<sup>−</sup> bis Be<sup>2+</sup> (alle Energien sind in atomaren Einheiten (a.u.) angegeben.)

| Berechnungsmethode                            | $R^{3+}$        | $C^{4+}$        | $N^{5+}$        |
|-----------------------------------------------|-----------------|-----------------|-----------------|
| quasi-exakte Berechnung $[14]$                | $-22,03097155$  | $-32.40624657$  | $-44,78144512$  |
| $\overline{e^{-\varrho}}$ (6 Basisfunktionen) | $-22.02362806$  | $-32.39885494$  | $-44.77401967$  |
| $e^{-\varrho}$ (18 Basisfunktionen)           | $-22.03075266$  | $-32.40604750$  | $-44.78125909$  |
| $e^{-\varrho}$ (40 Basisfunktionen)           | $-22.03096099$  | $-32.40623611$  | $-44.78143469$  |
| $e^{-\varrho}$ (75 Basisfunktionen)           | $-22.03097057$  | $-32.40624563$  | $-44.78144421$  |
| $e^{-\varrho}$ (125 Basisfunktionen)          | $-22.03097140$  | $-32.40624643$  | $-44.7814449$   |
| $e^{-\varrho}$ (195 Basisfunktionen)          | $-22.03097154$  | $-32.40624655$  | $-44.78144511$  |
| $e^{-\varrho}$ (287 Basisfunktionen)          | $-22.030971565$ | $-32.406246588$ | $-44.781445135$ |

Tabelle 4.6: Zu Helium isoelektronische Ionen:  $1<sup>1</sup>S$  Grundzustand von B<sup>3+</sup> bis N<sup>5+</sup> (alle Energien sind in atomaren Einheiten (a.u.) angegeben).

| Berechnungsmethode                        | $O^{6+}$        | $F^{7+}$        | $Ne^{8+}$       |
|-------------------------------------------|-----------------|-----------------|-----------------|
| quasi-exakte Berechnung $[14]$            | $-59.156595093$ | $-75.531712334$ | $-93.906806486$ |
| $e^{-\varrho}$ (6 Basisfunktionen)        | $-59.14914471$  | $-75.52424280$  | $-93.89932190$  |
| (18 Basisfunktionen)<br>$e^{-\varrho}$    | $-59.15641826$  | $-75.53154330$  | $-93.90664171$  |
| (40 Basisfunktionen)<br>$e^{-\varrho}$    | $-59.15658467$  | $-75.53170192$  | $-93.90679602$  |
| $e^{-\varrho}$ (75 Basisfunktionen)       | $-59.15659419$  | $-75.53171151$  | $-93.90680560$  |
| $(125$ Basisfunktionen)<br>$e^{-\varrho}$ | $-59.15659496$  | $-75.53171221$  | $-93.90680636$  |
| (195 Basisfunktionen)<br>$e^{-\varrho}$   | $-59.15659508$  | $-75.53171232$  | $-93.90680647$  |
| $e^{-\varrho}$ (287 Basisfunktionen)      | $-59.15659511$  | $-75.53171235$  | $-93.90680650$  |

Tabelle 4.7: Zu Helium isoelektronische Ionen:  $1<sup>1</sup>S$  Grundzustand von  $O<sup>6+</sup>$  bis Ne<sup>8+</sup> (alle Energien sind in atomaren Einheiten (a.u.) angegeben).

<span id="page-38-0"></span>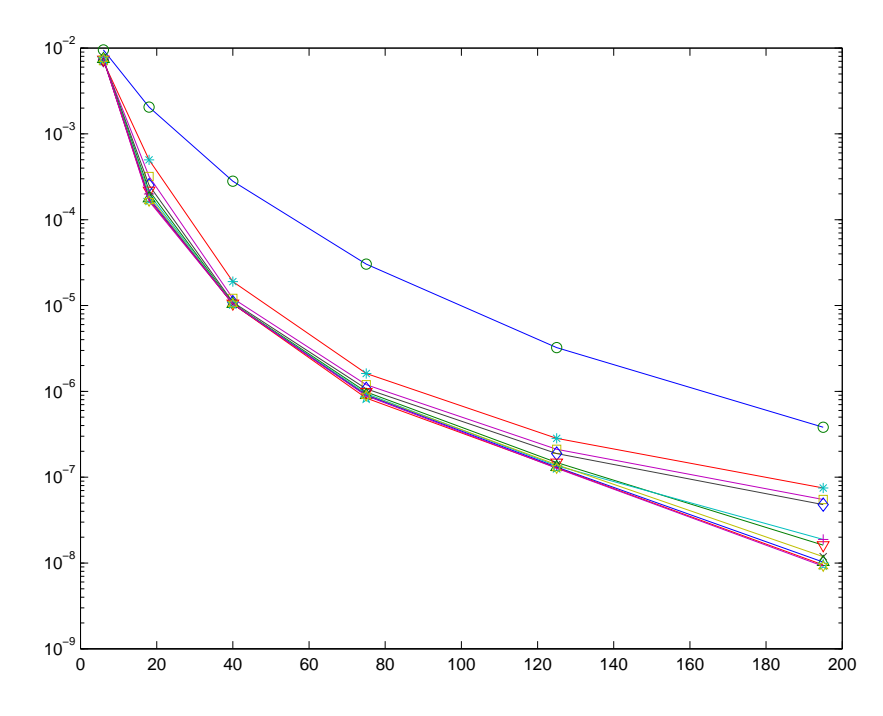

Abbildung 4.2.2: Logarithmische Auftragung der Differenz der berechneten Gesamtenergie zum quasiexakten Wert der Gesamtenergie (Ordinate) für  $H^-$  (Kreise),  $He$  (Sterne),  $Li^+$  (Quadrate),  $Be^{2+}$  (Rauten),  $B^{3+}$  (Kreuze),  $C^{4+}$  (Dreiecke [Spitze nach unten]),  $N^{5+}$  (+),  $O^{6+}$  (Dreiecke),  $F^{7+}$  (Pentagon),  $Ne^{8+}$  (Hexagon). Auf der Abszisse ist die Zahl der Basisfunktionen aufgetragen.

gen. In Richtung der Abszisse ist die Ordnungszahl zu sehen. Bei einer kleinen Anzahl von Basisfunktionen bemerkt man nahezu nichts von dem oben beschriebenen Effekt, daß die Energie fur die hohen isoelektronischen Atome schneller zum quasi-exakten Wert ¨ konvergieren. Für höhere Basissätze erkennt man aber zunehmend diese Tendenz.

#### 4.2.6 Qualität der Konvergenz im Vergleich zu Hartree-Fock

In Abbildung [4.2.4](#page-39-0) sieht man die logarithmische Auftragung der Differenz der berechneten Gesamtenergie zum quasi-exakten Wert der Gesamtenergie (Ordinate). Auf der Abszisse ist die Ordnungszahl aufgetragen. Die Hartree-Fock-Rechnung ist als Linie mit Kreuzen dargestellt. Die anderen beiden Kurven (Anzahl der Basisfunktionen: 6 (Kreise) 18 (Sterne)) wurden aus Abbildung [4.2.3](#page-39-0) übernommen. Die Hartree-Fock-Rechnung in der Reihe von H<sup>−</sup> bis Ne<sup>8+</sup> zeigt sich nahezu unabhängig von der Kernladungszahl, man beobachtet sogar ein leichtes Ansteigen des relativen Fehlers hin zu Ne<sup>8+</sup>. Für H<sup>-</sup> beträgt der relative Fehler  $3.9 \cdot 10^{-2}$  und für Ne<sup>8+</sup>  $4.5 \cdot 10^{-2}$ . Ganz anders die Tendenz im Falle der Berechnung mit 6 bzw. 18 Basisfunktionen, hier sieht man eine Abhängigkeit von der Kernladungszahl. Die Rechnung mit 6 Basisfunktionen liefert relative Fehler von 9 · 10<sup>−</sup><sup>2</sup> für H<sup>-</sup> bis  $7 \cdot 10^{-2}$  für Ne<sup>8+</sup>. Bei 18 Basisfunktionen erhält man für H<sup>-</sup> einen relativen

<span id="page-39-0"></span>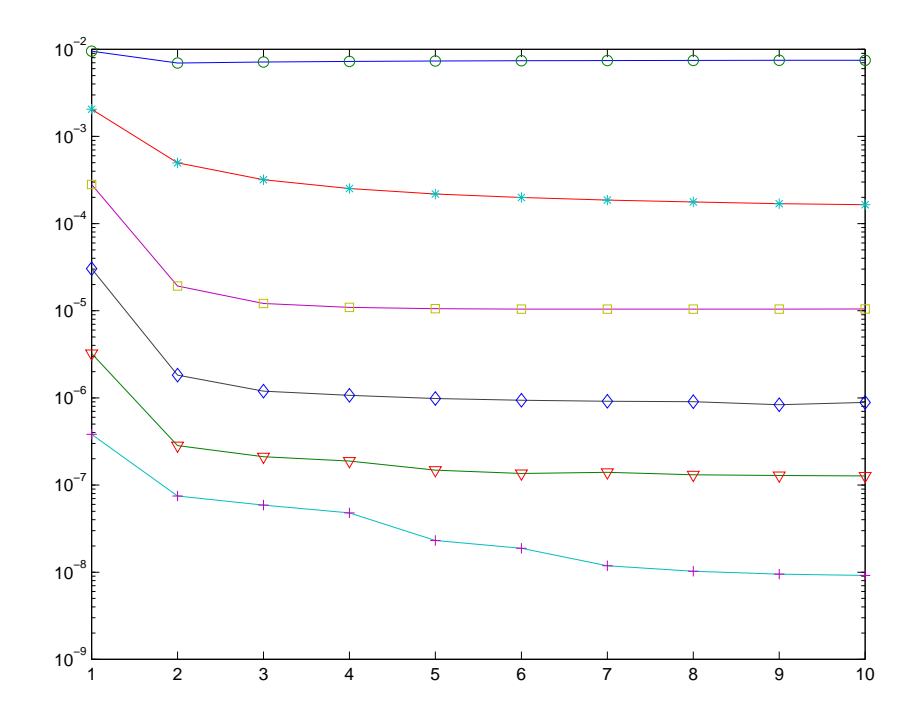

Abbildung 4.2.3: Logarithmische Auftragung der Differenz der berechneten Gesamtenergie zum quasiexakten Wert der Gesamtenergie (Ordinate) für Basisfunktionen: 6 (Kreise), 18 (Sterne), 40 (Quadrate), 75 (Rauten), 125 (Dreiecke), 195 (Kreuze). Auf der Abszisse ist die Ordnungszahl aufgetragen.

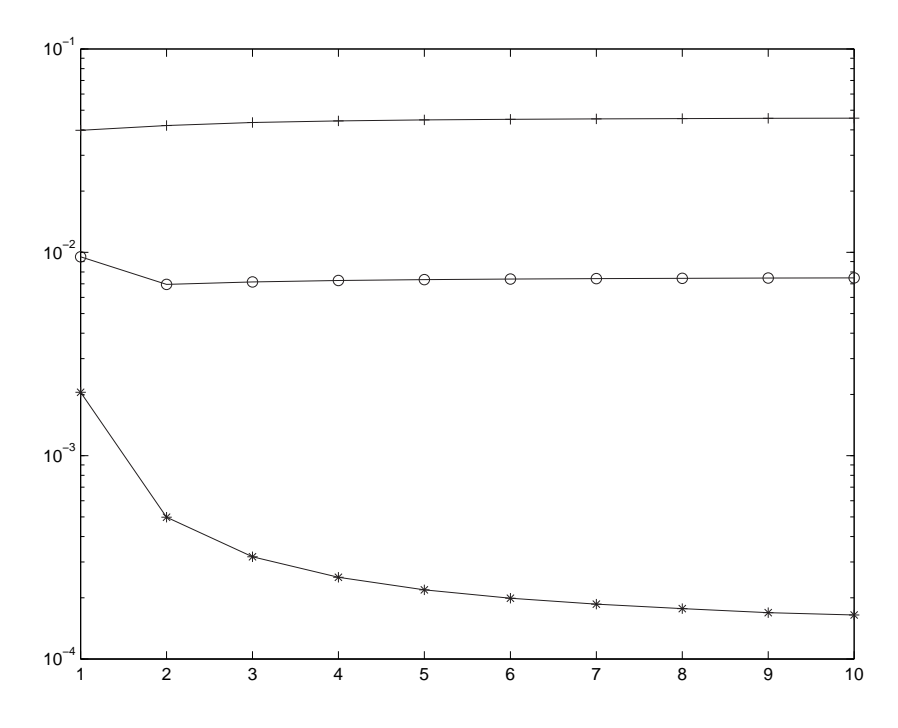

Abbildung 4.2.4: Logarithmische Auftragung der Differenz der berechneten Gesamtenergie zum quasiexakten Wert der Gesamtenergie (Ordinate) für Hartree-Fock (Kreuze) bzw. Anzahl der Basisfunktionen: 6 (Kreise), 18 (Sterne). Auf der Abszisse ist die Ordnungszahl aufgetragen.

Fehler von  $2 \cdot 10^{-3}$  und für Ne<sup>8+</sup> erhält man  $1 \cdot 10^{-4}$ .

### 4.3 Zusammenfassung

Bei Rechnungen mit dem  $e^{-\varrho}$ -Ansatz, unter Verwendung von standard double precision Fortranvariablen, eröffnete sich das Problem, daß negative Eigenwerte der Überlappungsmatrix auftraten. Der Grund hierfür sind lineare Abhängigkeiten der Matrixelemente und extreme Überlappungen der Basisfunktionen. Abhilfe wird mit einer multi precision Bibliothek geschaffen, welche diese numerischen Fehler vermeidet. Der Einsatz dieser Bibliothek senkt den relativen Fehler, verglichen mit einer double precision-Rechnung, fur ¨ den 1<sup>1</sup>S-Grundzustand von 10<sup>-7</sup> auf 10<sup>-9</sup>. Für die 2S-Zustände verbessert sich die Gesamtenergie im Bereich von 10<sup>−</sup><sup>4</sup> a.u.. Die energetisch vom Grundzustand weiter entfernten 3S-Zustände haben sogar einen Zugewinn im Bereich von  $10^{-2}$  a.u..

Konvergenzbetrachtung durch Basissatzerweiterung mit dem  $e^{-\varrho}$ -Ansatz liefert folgendes Bild. Der Ansatz als solcher (Multinom  $F = 1$ ) ergibt eine dem Hartree-Fock-Limit nahe Gesamtenergie. Die verwendeten Basisfunktionen sind in systematischer Folge gewählt und nicht optimiert (näheres siehe Kapitel  $4.2$ ). Für 40 und mehr Basisfunktionen konvergiert die Gesamtenergie, relativ zum quasi-exakten Wert von Drake aus dem Jahr 1996 [\[29\]](#page-71-0), nur sehr langsam. Mit 550 unoptimierten Basisfunktionen im Multinom erhält man eine Gesamtenergie für den Helium Grundzustand in guter Übereinstimmung mit dem Ergebnis von Drake, welche allerdings nur mit dem Einsatz einer Hochpräzisions-Bibliothek zu realisieren ist.

Die angeregten Zustände von Helium erhält man als Zugabe zur Berechnung des Grundzustandes, da allerdings der Ansatz für letzteren motiviert ist, erhält man für die angeregten Zustände deutlich schlechtere Energien. Man benötigt mindestens 75 systematisch vorgegebene Basisfunktionen, um für den energetisch weiter entfernten  $3<sup>1</sup>S$ -Zustand eine halbwegs akzeptable Energie zu erhalten. Mit 550 Basisfunktionen im Multinom erhält man für den  $2^1S$ -Zustand einen relativen Fehler von  $10^{-6}$ , für den  $3^1S$ -Zustand  $10^{-3}$ . Die hier auftretenden Knotenflächen werden also erst durch Basisfunktionen mit höheren Potenzen gut beschrieben. Für die angeregten antisymmetrischen Zustände gilt ähnliches. Die Triplett-Zustände sind allerdings energetisch näher am Grundzustand, d.h. es sind weniger Basisfunktionen mit hohen Potenzen nötig, um eine gute Gesamtenergie zu erreichen. Die genaueste hier ausgeführte Rechnung liefert für den 2<sup>3</sup>S-Zustand einen relativen Fehler von 10<sup>-7</sup> und für den 3<sup>3</sup>S-Zustand einen relativen Fehler von 10<sup>-4</sup>. Zu den isoelektronischen Ionen von Helium läßt sich sagen, daß von H<sup>−</sup> bis Ne<sup>8+</sup> bei gleicher Anzahl verwendeter Basisfunktionen, die Gesamtenergie zunehmend näher am quasi-exakten Wert liegt. Durch die höhere effektive Kernladungeszahl sind die Elektronen enger an den Kern gebunden und somit sind weniger Terme im Multinom F für eine gute Energie vonnöten. Eine Hartree-Fock-Rechnung zeigt nahezu keine Abhänigkeit von der effektiven Kernladung. Man verzeichnet hier sogar einen leichten Anstieg des relativen Fehlers von H<sup>−</sup> bis Ne8+. Schon mit 18 Termen im Multinom der hochgenauen Rechnungen erkennt man hingegen eine deutliche Abhängigkeit von der Kernladungszahl. Der relative Fehler beträgt hier für H<sup>-</sup> 10<sup>-3</sup> und für Ne<sup>8+</sup> 10<sup>-4</sup>.

# <span id="page-42-0"></span>Kapitel 5

# Basissatzoptimierung

## 5.1 Gewichtung der einzelnen Komponenten der Wellenfunktion

Bei der Frage nach dem Aussehen der Wellenfunktion am Beispiel von Helium stellt man fest, daß viele Linearkoeffizienten nahezu dieselbe Größe besitzen. Die nicht-orthogonalen Basisfunktionen, wie in Unterkapitel [5.1.2](#page-43-0) zu ersehen, sorgen für eine geringe Aussagekraft der Koeffizienten. Die folgenden Kapitel sind eine Untersuchung verschiedener Methoden zur Gewichtung einzelner Basisfunktionen.

#### 5.1.1 Vergleich zum Hylleraas-Ansatz

Verwendet man eine an den e<sup>-e</sup>-Ansatz adaptierte Wellenfunktion auf der Basis der Hylleraas-Wellenfunktion  $[12]$  erhält man:

6-Term-Wellenfunktion:

$$
\psi = e^{(-\varrho)}(1 + c_1(r_1 + r_2) + c_2(r_1^2 + r_2^2) + c_3(r_1r_2) + c_4r_{12} + c_5r_{12}^2)
$$

mit

$$
c_1 = 0.09593 \quad c_2 = 0.08982 \quad c_3 = -0.07359 \quad c_4 = -0.18519 \quad c_5 = -0.03814
$$
\n
$$
E = -2.90139 \ a.u. \tag{5.1.1}
$$

Allerdings verwandte Hylleraas einen optimierten Parameter in der Exponentionalfunktion; er erhielt eine Energie von umgerechnet −2.9035 a.u. Zudem verwendete er andere Basisfunktionstypen. Die Original-Wellenfunktion [\[12\]](#page-70-0) lautet:

$$
\psi = e^{(-\zeta(r_1+r_2))}(1+c_1(r_1+r_2)+c_2(r_1+r_2)^2+c_3(r_1-r_2)^2+c_4r_{12}+c_5r_{12}^2)
$$

<span id="page-43-0"></span>In der Dissertation von G.A. Becker [\[28\]](#page-71-0) wurde folgende Funktion verwendet:

$$
\psi = e^{(-\rho)}(1 + c_1(r_1 + r_2) + c_2(r_1 + r_2)^2 + c_3(r_1 - r_2)^2 + c_4r_{12} + c_5r_{12}^2)
$$

mit

$$
c_1 = 0.09593 \quad c_2 = 0.02651 \quad c_3 = 0.06331 \quad c_4 = -0.18519 \quad c_5 = -0.03814
$$
\n
$$
E = -2.90139 \ a.u., \tag{5.1.2}
$$

also eine bis auf den Exponentialfaktor identische Wellenfunktion zu Hylleraas. Multipliziert man die Terme  $c_2(r_1 + r_2)^2$  und  $c_3(r_1 - r_2)^2$  aus, so erhält man  $(r_1^2 + r_2^2) + 2(r_1r_2)$  –  $2(r_1r_2) + (r_1^2 + r_2^2)$ . Aus diesem Grund ist ein Vergleich der scheinbar unterschiedlichen Wellenfunktionen [\(5.1.1\)](#page-42-0) und (5.1.2) angebracht. Wie man sieht, sind die direkt vergleichbaren Koeffizienten von  $c_1(r_1 + r_2) + c_4(r_{12}^1) + c_5(r_{12}^2)$  identisch, was auch ein Vergleich der Energien zeigt.

#### 5.1.2 Beträge der Koeffizienten

Für unterschiedlich große Basissätze wurde die optimale Energie berechnet, aus den daraus erhaltenen Koeffizienten der einzelnen Basisfunktionen wurden die betragsmässig größten herausgegriffen und mit diesen eine neue Rechnung durchgeführt. Verwendet wurden die Basissatzdimensionen, d.h. die maximalen Hochzahlen von  $r_1 = 2, r_2 = 2$ und  $r_{12} = 2$  kurz (2,2,2), desweiteren (4,4,4), (5,5,5), (6,6,6) und (9,9,9). Die verwendeten Basisfunktionen sind systematisch fortlaufend, beginnend mit der Funktion (0,0,0) (gleichbedeutend mit  $r_1^0, r_2^0, r_{12}^0$  also  $e^{-\varrho} \cdot 1$ ) dann  $(1,0,0)$  und  $(0,1,0)$  bis zum Limit (Zahlentriplett s.o.) des jeweiligen Basissatzes. Aus der Konfiguration (2,2,2) mit insgesamt 18 Basisfunktionen und der Gesamtenergie für den symmetrischen <sup>1</sup>S-Helium Grundzustand von −2.903226 a.u. wurden die sieben Terme mit den betragsmässig größten Koeffizienten ausgewählt und eine neue 7-Term Wellenfunktion berechnet:

$$
\psi = e^{(-\varrho)} * (1 + c_1(r_1 + r_2) + c_2(r_1r_2) + c_3((r_1 + r_2)r_{12}) + c_4(r_1r_2r_{12}) + c_5(r_{12}^2) + c_6(r_1^2 + r_2^2))
$$

mit

$$
c_1 = +0.123409,
$$
  $c_2 = -0.075586,$   $c_3 = -0.210608$   
\n $c_4 = +0.055096,$   $c_5 = -0.021419,$   $c_6 = +0.232942$   
\n $E = -2.899878 \text{ a.u.}$   
\n $Virialquotient = -2.004352$  (5.1.3)

Zum Vergleich; die Original-Linearkoeffizienten betrugen in der vollen (2,2,2)-Konfiguration:

$$
c_1 = 0.110895 \quad c_2 = -0.173987 \quad c_3 = -0.173602 \quad c_4 = 0.182076
$$
\n
$$
c_5 = -0.089754 \quad c_6 = 0.327004.
$$

Wie man sieht, sind die Beträge der Koeffizienten nahezu alle in derselben Größenordnung. Betrachtet man nun die Koeffizienten der optimierten Rechnung [\(5.1.3\)](#page-43-0), so ist ersichtlich, daß viele der vormals wichtigen Basisfunktionen in der neuen Konfiguration kaum noch eine Rolle spielen. Auch zu erwähnen ist, daß das Vorzeichen des Koeffizienten von  $r_{12}^2$ negativ ist, d.h. dieser Koeffizient dämpft den in der Exponentialfunktion vorhandenen  $+\frac{1}{2}$  $\frac{1}{2}r_{12}$  -Term.

Aus den Energiewerten und den Beträgen der neu errechneten Koeffizienten muss man die Folgerung ziehen, daß die Beträge der Koeffizienten der Gesamtkonfiguration ein nicht hinreichendes Kriterium zur Gewichtung der Basisfunktionen sind. Der Grund hierfür ist in linearen Abhängigkeiten der Koeffizienten zu sehen. Dieselbe Tendenz sieht man bei Wellenfunktionen, die aus größeren Grundkonfigurationen (maximale Basisfunktionanzahl) resultieren.

Tabelle [5.1](#page-45-0) enhält die Energiewerte und Wellenfunktionen, die aus den verschiedenen Konfigurationen gebildet wurden. Die dazugehörigen Linearkoeffizienten sind in Tabelle [5.2](#page-46-0) aufgeführt. Vergleicht man die Energien der aufgeführten 6-Term Wellenfunktionen so stellt man fest, daß die Gesamtenergie bei Konfigurationen mit höheren maximalen Hochzahlen kontinuierlich schlechter wird. Die einzelnen Terme in den 6-Term Wellenfunktionen enthalten mit Zunahme der maximalen Hochzahl auch zunehmend höhere Hochzahlen, d.h die Wellenfunktion wird immer unsinniger. Bei einer kleinen Konfiguration erzwingt man durch die geringe maximale Hochzahl eine Wellenfunktion mit kleineren Potenzen in den einzelnen Termen.

Der Vergleich der 4-Term-Wellenfunktionen zeigt, daß die Energien nicht so rapide schlechter werden, wie dies bei den 6-Term-Wellenfunktionen der Fall ist. Bei den Wellenfunktionen für die Konfigurationen  $(5,5,5)$  und  $(6,6,6)$  handelt es sich sogar um die gleichen Basisfunktionen. Hieraus läßt sich schließen, daß die Beträge der Koeffizienten für zunehmende Hochzahlen ähnlicher sind. Im Vergleich zu den Beträgen für Terme mit niedrigeren Exponenten verlieren diese somit an Bedeutung fur die Gewichtung der Basisfunktionen. ¨ Die betrachteten 2-Term-Funktionen sind nahezu unabhängig von dem anfänglich gewählten Basissatz.

Die Konfiguration (6,6,6) mit insgesamt 343 Basisfunktionen und der maximalen Gesamtenergie für den symmetrischen <sup>1</sup>S-Helium Grundzustand von −2.90372430 a.u. liefert folgendes Ergebnis. Die Basisfunktion  $(0,0,0)$  besitzt nur noch den viertgrößten Koeffizienten, bestimmt aus einer Rechnung mit der gesamten Konfiguration. Für die Konfiguration (9,9,9) mit insgesamt 550 symmetrische Basisfunktionen und der Gesamtenergie von

<span id="page-45-0"></span>

| Nr.             | Hochzahl | $\mathbf N$    | Terme                                                            | Energie     | $-\frac{V}{T}$ |
|-----------------|----------|----------------|------------------------------------------------------------------|-------------|----------------|
| $\mathbf{1}$    | (2,2,2)  | 6              | 1, $c_1(r_1+r_2)$ , $c_2(r_1^2+r_2^2)$ , $c_3(r_1r_2)$ ,         | $-2.899779$ | 2.004455       |
|                 |          |                | $c_4((r_1+r_2)r_{12}), c_5(r_1r_2r_{12})$                        |             |                |
| $\overline{2}$  | (4,4,4)  | 6              | 1, $c_1(r_1^2 + r_2^2), c_2((r_1^2 + r_2^2)r_{12}),$             | $-2.898425$ | 2.006236       |
|                 |          |                | $(r_1r_2r_{12}), c_4(r_{12}^2), c_5(r_1r_2r_{12}^2))$            |             |                |
| 3               | (5,5,5)  | 6              | 1, $c_1(r_1^2 + r_2^2), c_2((r_1^2 + r_2^2)r_{12}),$             | $-2.878719$ | 1.993905       |
|                 |          |                | $c_3(r_1r_2r_{12}), c_4(r_1r_2r_{12}^2), c_5(r_1r_2r_{12}^3)$    |             |                |
| $\overline{4}$  | (6,6,6)  | 6              | 1, $c_1((r_1^2 + r_2^2)r_{12}), c_2((r_1^3r_2 +$                 | $-2.867611$ | 1.951131       |
|                 |          |                | $r_1r_2^3)r_{12}$ , $c_3((r_1^3r_2^2 + r_1^2r_2^3)r_{12}),$      |             |                |
|                 |          |                | $c_4(r_1r_2r_{12}^2), c_5(r_1r_2r_{12}^3)$                       |             |                |
| $5\overline{)}$ | (2,2,2)  | $\overline{4}$ | $\overline{1, c_1(r_1^2+r_2^2)}, c_3(r_1r_2), c_4(r_1r_2r_{12})$ | $-2.866344$ | 2.004352       |
| 6               | (4,4,4)  | $\overline{4}$ | 1, $c_1(r_1^2 + r_2^2), c_2((r_1^2 + r_2^2)r_{12}),$             | $-2.868779$ | 2.011365       |
|                 |          |                | $c_3(r_1r_2r_{12})$                                              |             |                |
| $\overline{7}$  | (5,5,5)  | $\overline{4}$ | 1, $c_1((r_1^2 + r_2^2)r_{12}), c_2(r_1r_2r_{12}),$              | $-2.862279$ | 1.936439       |
|                 |          |                | $c_3(r_1r_2r_{12}^2)$                                            |             |                |
| 8               | (6,6,6)  | 4              | 1, $c_1((r_1^2 + r_2^2)r_{12}), c_2(r_1r_2r_{12}),$              | $-2.862279$ | 1.936439       |
|                 |          |                | $c_3(r_1r_2r_{12}^2)$                                            |             |                |
| $9\phantom{.}$  | (2,2,2)  | $\overline{2}$ | 1, $c_1(r_1^2+r_2^2)$                                            | $-2.856131$ | 1.976613       |
| 10              | (4,4,4)  | $\overline{2}$ | 1, $c_1((r_1^2+r_2^2)r_{12})$                                    | $-2.860113$ | 1.958632       |
| 11              | (5,5,5)  | $\overline{2}$ | $\overline{1, c_1}((r_1^2+r_2^2)r_{12})$                         | $-2.860113$ | 1.958632       |
| 12              | (6,6,6)  | $\overline{2}$ | 1, $c_1((r_1^2+r_2^2)r_{12})$                                    | $-2.860113$ | 1.958632       |

Tabelle 5.1: Koeffizientenbeträge als Gewichtungsmethode. Aus einer Rechnung mit einem systematisch gebildeten Basissatz wurden die Terme mit den größten Linearkoeffizienten zu einer neuen Wellenfunktion zusammengefügt. Zu sehen ist ein Vergleich der neu bestimmten Wellenfunktionen (alle Energien sind in atomaren Einheiten (a.u.) angegeben. Die Kennzeichnung Hochzahl liefert den Wert fur die maximale ¨ Potenz in  $r_1$ ,  $r_2$ ,  $r_{12}$ . N ist die Termanzahl der neu bestimmten Wellenfunktion.)

<span id="page-46-0"></span>

| Nr.            | c <sub>1</sub> | $c_2$       | $c_3$       | $c_4$       | $c_5$       |
|----------------|----------------|-------------|-------------|-------------|-------------|
| 1              | 0.126772       | 0.246557    | $-0.056366$ | $-0.255271$ | 0.056134    |
| $\overline{2}$ | 0.181418       | $-0.005549$ | $-0.039761$ | $-0.094916$ | 0.011005    |
| 3              | 0.292121       | $-0.084823$ | $-0.174719$ | 0.058612    | $-0.329964$ |
| 4              | $-0.003340$    | 0.009783    | $-0.000469$ | $-0.020158$ | $-0.000151$ |
| 5              | 0.048981       | 0.073831    | $-0.060158$ |             |             |
| 6              | 0.128356       | $-0.030842$ | $-0.024259$ |             |             |
| $\overline{7}$ | $-0.013309$    | $-0.033070$ | 0.003655    |             |             |
| 8              | $-0.013309$    | $-0.033070$ | 0.003655    |             |             |
| 9              | $-0.015565$    |             |             |             |             |
| 10             | $-0.011204$    |             |             |             |             |
| 11             | $-0.011204$    |             |             |             |             |
| 12             | $-0.011204$    |             |             |             |             |

Tabelle 5.2: Koeffizientenbeträge als Gewichtungsmethode. Koeffizienten der Wellenfunktionen aus Tabelle [5.1.](#page-45-0)

−2.903724372 a.u. erh¨alt man eine 6-Term Wellenfunktion

$$
\psi = e^{(-\varrho)} * (c_0((r_1^4 r_2^3 + r_1^3 r_2^4) r_{12}) + c_1(r_1^2 r_2^3 r_{12}) + c_2(r_1^2 r_2^2 r_{12}^2) \n+ c_3((r_1^2 r_2^4 + r_1^4 r_2^2) r_{12}) + c_4(r_{12}^3) + c_5((r_1^3 r_2^4 + r_1^4 r_2^3) r_{12}^2))
$$
\n(5.1.4)

mit

$$
c_0 = 0.020726,
$$
  $c_1 = -0.607838,$   $c_2 = 0.623176,$   
\n $c_3 = -0.071288,$   $c_4 = -1.084063,$   $c_5 = 0.001855$   
\n $E = -1.752199$  a.u.  
\n $Virialquotient = 2.376071,$  (5.1.5)

bei der die für den Grundzustand des Heliumatoms wichtigste Basisfunktion  $r_1^0 r_2^0 r_{12}^0$  $(0,0,0)$  überhaupt nicht vertreten ist. In der Gesamtkonfiguration von 550 Basisfunktionen befindet sich der Betrag des Koeffizienten größenmäßig nur an 20. Stelle, dies erklärt auch die äußerst schlechte Energie.

#### 5.1.3 Energiegewichtung

Die Veränderung der Gesamtenergie dient hier als Kriterium für die Bedeutung einzelner Basisfunktionen. Aus einem Basissatz mit der maximalen Hochzahl  $(n_{1k}, n_{2k}, n_{12k} \leq 6)$ wird sukzessive je eine Basisfunktion aus dem Gesamtsatz entfernt und eine neue Rechnung durchgeführt. Die Energieerhöhung liefert dann ein Maß für die Bedeutung der Basisfunktion in der Wellenfunktion. Aus den so gewichteten Basisfunktionen werden die besten

herausgegriffen und anschliessend wird mit den ausgewählten Basisfunktionen eine optimierte Rechnung durchgefuhrt, um die Koeffizienten dieser Basiskonfiguration zu erhalten. ¨ Wie man an dem Wert der Koeffizienten erkennt, besitzen die einzelnen Basisfunktionen in der veränderten Konfiguration nicht denselben Stellenwert wie in dem Gesamtsatz aller Funktionen. In Tabelle [5.3](#page-48-0) sieht man eine Auswahl nach dieser Methode erhaltener Wellenfunktionen. Vergleicht man die Energie der aufgeführten 4-Term-Wellenfunktionen, so erkennt man im Gegensatz zum letzten Kapitel keine stete Verschlechterung der Energie bei Vergrößerung der Basis. Die Energie für den Helium Grundzustand beläuft sich bei allen Konfigurationen in ähnlicher Grössenordnung. Dasselbe gilt für die 6-Term-Wellenfunktionen, es tritt auch hier kein Abweichen zu großen Potenzen der Radien auf. Dies gilt nicht mehr für einen Vergleich der 10-Term-Funktionen, hier findet man vermehrt die in der jeweiligen Konfiguration maximal mögliche Hochzahl in den vertretenen Basisfunktionen. Die Werte der Koeffizienten liegen für große Hochzahlen näher beieinander, als fur niedrigere Potenzen. Die Gewichtung der Linearkoeffizienten wird durch diesen ¨ Umstand erschwert. Zur Bestätigung dieses Verhaltens dient Tabelle [5.6,](#page-49-0) diese zeigt die jeweils beste 4-, 6-, 10- Term-Funktion und ihre zugehörigen Gesamtkonfigurationen. Je größer die Termanzahl wird, desto schlechter werden die Energien für die großen Gesamt-konfigurationen. Der Vergleich aller in Tabelle [5.3](#page-48-0) aufgeführten Wellenfunktionen legt den Verdacht nahe, daß gerade Hochzahlen der Koordinaten in den Basisfunktionen günstiger sind, dies sollte allerdings erst noch durch weitere Untersuchungen erhärtet werden. Die Energiegewichtung ist somit eine zuverlässigere Gewichtungsmethode als die Betrachtung der Beträge der Koeffizienten. Obgleich die Wellenfunktionen starke Unterschiede aufweisen kann man dennoch die Terme  $r_{12}^2$ ,  $r_{12}^3$  und  $r_1^2 + r_2^2$  als wichtigste Basisfunktionen aufzeigen.

<span id="page-48-0"></span>

| Nr.             | Hochzahl             | N               | Terme                                                                                                    | Energie     | $-\frac{V}{T}$ |
|-----------------|----------------------|-----------------|----------------------------------------------------------------------------------------------------|-------------|----------------|
| $\mathbf{1}$    | (5,5,5)              | $\overline{2}$  | $1, c_1(r_{12}^2)$                                                                                                    | $-2.874618$ | 1.921704       |
| $\overline{2}$  | (4,4,4)              | $\overline{2}$  | $1, c_1(r_{12}^2)$                                                                                                    | $-2.874618$ | 1.921704       |
| $\overline{3}$  | (3,3,3)              | $\overline{2}$  | $1, c_1(r_{12}^2)$                                                                                                    | $-2.874618$ | 1.921704       |
| $\overline{4}$  | (2,2,2)              | $\overline{2}$  | $1, \overline{c_1(r_1^2+r_2^2)}$                                                                                              | $-2.856131$ | 1.976613       |
| $\overline{5}$  | (5,5,5)              | $\overline{4}$  | 1, $c_1(r_{12}^2), c_2(r_{12}^3), c_3(r_1^2+r_2^2)$                                                                           | $-2.899339$ | 2.005975       |
| $6\,$           | (4,4,4)              | $\overline{4}$  | $1, c_1(r_{12}^2), c_2(r_{12}^3), c_3(r_1^2+r_2^2)$                                                                           | $-2.899339$ | 2.005975       |
| $\overline{7}$  | (3,3,3)              | $\overline{4}$  | 1, $c_1(r_{12}^2), c_2(r_{12}^3), c_3((r_1+r_2)r_{12}^3)$                                                                     | $-2.878386$ | 1.907326       |
| $8\,$           | (2,2,2)              | $\overline{4}$  | 1, $c_1(r_1^2+r_2^2), c_2(r_{12}^2), c_3((r_1+r_2)r_{12}^2)$                                                                  | $-2.897888$ | 2.013086       |
| $9\phantom{.0}$ | $\overline{(5,5,5)}$ | 6               | $1, c_1(r_{12}^2), c_2(r_{12}^3), c_3(r_1^2+r_2^2), c_4(r_{12}^4),$                                                           | $-2.901297$ | 2.014972       |
|                 |                      |                 | $c_5((r_1^2+r_2^2)r_{12}^1)$                                                                                                  |             |                |
| 10              | (4,4,4)              | $6\phantom{.}6$ | $1, c_1(r_{12}^2), c_2(r_{12}^3), c_3(r_1^2+r_2^2), c_4(r_{12}^4),$                                                           | $-2.900107$ | 2.003503       |
|                 |                      |                 | $c_5(r_1+r_2)r_{12}^4)$                                                                                                    |             |                |
| 11              | (3,3,3)              | $\overline{6}$  | 1, $c_1(r_{12}^2), c_2(r_{12}^3), c_3((r_1 + r_2)r_{12}^3),$                                                                  | $-2.901534$ | 2.012018       |
|                 |                      |                 | $c_4(r_1^2+r_2^2), c_5((r_1^2+r_2^2)r_{12}^1)$                                                                                |             |                |
| 12              | (2,2,2)              | $\overline{6}$  | 1, $c_1(r_1^2+r_2^2), c_2(r_{12}^2), c_3((r_1+r_2)r_{12}^2),$                                                                 | $-2.899510$ | 2.018485       |
|                 |                      |                 | $c_4((r_1^2+r_2^2)r_{12}), c_5(r_1r_2r_{12}^2)$                                                                               |             |                |
| 13              | (5,5,5)              | 10              | $1, c_1(r_{12}^2), c_2(r_{12}^3), c_3(r_1^2+r_2^2), c_4(r_{12}^4),$                                                           | $-2.901469$ | 2.014681       |
|                 |                      |                 | $c_5((r_1^2 + r_2^2)r_{12}), c_6((r_1^3 + r_2^3)r_{12}^5),$                                                                   |             |                |
|                 |                      |                 | $c_7((r_1^2+r_2^2)r_{12}^5), c_8(r_{12}^1), c_9(r_{12}^5)$                                                                    |             |                |
| 14              | (4,4,4)              | 10              | $1, c_1(r_{12}^2), c_2(r_{12}^3), c_3(r_1^2+r_2^2), c_4(r_{12}^4),$                                                           | $-2.901556$ | 2.012851       |
|                 |                      |                 | $c_5((r_1+r_2)r_{12}^4), c_6(r_1r_2r_{12}^4), c_7((r_1^2+$                                                                    |             |                |
|                 |                      |                 | $r_2^2)r_{12}^4$ , $c_8((r_1^2+r_2^2)r_{12})$ , $c_9((r_1^2r_2+r_2^2)r_{12})$                                                 |             |                |
|                 |                      |                 | $r_1r_2^2)r_{12}^4$                                                                                                    | $-2.901903$ |                |
| $15\,$          | (3,3,3)              | 10              | 1, $c_1(r_{12}^2), c_2(r_{12}^3), c_3((r_1 + r_2)r_{12}^3),$                                                                  |             | 2.010756       |
|                 |                      |                 | $c_4(r_1^2+r_2^2), c_5((r_1^2+r_2^2)r_{12}), c_6((r_1+$<br>$(r_2)r_{12}^3$ ), $c_7((r_1^2 + r_2^2)r_{12}^2)$ , $c_8((r_1^3 +$ |             |                |
|                 |                      |                 | $(r_2^3)r_{12}^2$ , $c_9(r_1^2r_2+r_1r_2^2)r_{12}^3$                                                                          |             |                |
| $16\,$          | (2,2,2)              | 10              | 1, $c_1(r_1^2+r_2^2), c_2(r_{12}^2), c_3((r_1+r_2)r_{12}^2),$                                                                 | $-2.902482$ | 2.001705       |
|                 |                      |                 | $c_4((r_1^2+r_2^2)r_{12}), c_5(r_1r_2r_{12}^2), c_6((r_1+$                                                                    |             |                |
|                 |                      |                 | $(r_2)r_{12}), c_7(r_1r_2r_{12}), c_8(r_{12}), c_9(r_1 +$                                                                     |             |                |
|                 |                      |                 | $r_2)$                                                                                                    |             |                |
|                 |                      |                 |                                                                                                    |             |                |

Tabelle 5.3: Energiegewichtung. Streichen je eines Termes aus einem systematisch gebildeten Basissatz, erhöht die Gesamtenergie charakteristisch. Die Terme, welche die höchste Energieveränderung bewirken, wurden zu neuen Wellenfunktionen zusammengefugt. Zu sehen ist ein Vergleich der neu bestimmten ¨ Wellenfunktionen (alle Energien sind in atomaren Einheiten (a.u.) angegeben. Die Kennzeichnung Hochzahl liefert den Wert für die maximale Potenz in $\mathnormal{r}_1, \mathnormal{r}_2, \mathnormal{r}_{12}.$  N<br/> ist die Termanzahl der neu bestimmten Wellenfunktion).

<span id="page-49-0"></span>

| Nr.            | C <sub>1</sub> | c <sub>2</sub> | $c_3$       | $c_4$       | $c_5$       |
|----------------|----------------|----------------|-------------|-------------|-------------|
| $\mathbf{1}$   | $-0.034694$    |                |             |             |             |
| $\overline{2}$ | $-0.034694$    |                |             |             |             |
| 3              | $-0.034694$    |                |             |             |             |
| 4              | $-0.015565$    |                |             |             |             |
| 5              | $-0.128772$    | 0.011054       | 0.150656    |             |             |
| 6              | $-0.128772$    | 0.011054       | 0.150656    |             |             |
| $\overline{7}$ | $-0.068341$    | 0.008609       | 0.000554    |             |             |
| 8              | 0.141448       | $-0.114737$    | 0.010757    |             |             |
| 9              | 0.177279       | $-0.041992$    | $-0.214534$ | 0.002622    | 0.034213    |
| 10             | $-0.144973$    | 0.015263       | 0.152319    | 0.001731    | $-0.000579$ |
| 11             | $-0.177842$    | 0.0404464      | $-0.003914$ | 0.209509    | $-0.026508$ |
| 12             | 0.181728       | $-0.162711$    | 0.063865    | $-0.045483$ | $-0.011988$ |
| 13             | $-0.128637$    | 0.028119       | 0.210837    | $-0.000767$ | $-0.034517$ |
| 14             | $-0.177193$    | 0.031779       | 0.210276    | 0.005559    | $-0.003614$ |
| 15             | $-0.208651$    | 0.070941       | $-0.001836$ | 0.217113    | $-0.029111$ |
| 16             | 0.259775       | $-0.111050$    | 0.055916    | $-0.072576$ | 0.001670    |

Tabelle 5.4: Energiegewichtung. Koeffizienten der Wellenfunktionen aus Tabelle [5.3](#page-48-0)

| Nr. | $c_{6}$               | $C_{7}$              | $c_8$       | C9            |
|-----|-----------------------|----------------------|-------------|---------------|
| 13  | $-0.99 \cdot 10^{-7}$ | $0.57 \cdot 10^{-5}$ | $-0.059064$ | $-(0.000164)$ |
| 14  | 0.000702              | 0.000346             | $-0.027773$ | $-0.000060$   |
| 15  | 0.003729              | 0.001269             | 0.001293    | $-0.000216$   |
| 16  | 0.015387              | $-0.053012$          | $-0.083772$ | $-0.039206$   |

Tabelle 5.5: Energiegewichtung. Koeffizienten der Wellenfunktionen aus Tabelle [5.3](#page-48-0) (Fortsetzung).

|                     | Termanzahl   Maximal Hochzahl   Energie $11S$ -Grundzustand Helium |
|---------------------|--------------------------------------------------------------------|
| $(4,4,4) + (5,5,5)$ | $-289933897$                                                       |
| (3,3,3)             | $-2.90153385$                                                      |
|                     | $-2.90248195$                                                      |

Tabelle 5.6: Energiegewichtung. Vergleich der besten 4,6,10-Term Wellenfunktion (alle Energien sind in atomaren Einheiten (a.u.) angegeben).

#### <span id="page-50-0"></span>5.1.4 Gewichtung vom Mulliken-Typ

F.F. Seelig hat 1979 in einer Arbeit  $[24]$  über eindimensionale Leiter ein Gewichtungsverfahren der Koeffizienten verwandt, welches im ubertragenen Sinne auch hier benutzt ¨ wird.

$$
\mathbf{C}^{\dagger} \mathbf{S} \mathbf{C} = \mathbf{1} \tag{5.1.6}
$$

Es gilt die Definition

$$
q_{rj} \stackrel{\text{def}}{=} C_{rj} \sum_{s} S_{rs} C_{sj} \tag{5.1.7}
$$

100 $q_{rj}$  kann als Prozentsatz der Basisfunktion  $\phi_r$  in der Wellenfunktion  $\psi_j$  interpretiert werden, wobei j den Zustand des Systems angibt ( $j=1$  steht also für den Grundzustand). Wie sich herausgestellt hat, können die Werte von  $q$  auch negativ werden. Es gilt

$$
\sum_{r} q_{rj} = \underbrace{\sum_{r,s} C_{jr}^{\dagger} S_{rs} C_{sj}}_{(C^{\dagger}SC)_{jj}} = 1
$$
\n(5.1.8)

mit

$$
(\mathbf{C}^{\dagger}\mathbf{S}\mathbf{C})_{ij}=\delta_{ij}
$$

 $\delta_{ij}$  entspricht dem Kroneckerdelta so gilt

$$
q_{rj} \stackrel{\text{def}}{=} C_{rj}(\mathbf{SC})_{rj} \tag{5.1.10}
$$

Es wurden positive wie negative Werte für  $q$  erhalten. Die Werte beiderlei Vorzeichens bewegen sich in derselben Größenordnung, weshalb hier die Beträge der resultierenden Werte für  $q$  verwendet wurden. Auch bei dieser Gewichtungsmethode treten Basissatzabhängigkeiten auf. Generell gilt, je größer die Gesamtkonfiguration, desto schlechter die Grundzustands-Gesamtenergie. Die gewichteten Koeffizienten besitzen in verschieden großen Konfigurationen unterschiedliche Bedeutung.

Bei einer maximalen Hochzahl von (3,3,3) ist der Term (0,0,0) am wichtigsten, bei Konfiguration (4,4,4) hingegen rangiert der Term (0,0,0) nur an zweiter Position. Der Term  $(0,0,0)$  befindet sich, bei Rechnungen mit der maximalen Hochzahl von fünf und höher nicht unter den sechs wichtigsten Basisfunktionen. Beispiel sei hier die 6-Term Wellenfunktion der Konfiguration (5,5,5) ( $E = -2.352132 \text{ a.u.}; -\frac{V}{T} = 2.2890811$ ), die Energie ist daher auch nicht akzeptabel.

| $Nr.$ Hochzahl $\mid N \mid$ Terme |   |                                                                                                    | Energie                    |            |
|------------------------------------|---|----------------------------------------------------------------------------------------------------|----------------------------|------------|
| (3,3,3)                            |   |                                                                                                    | $-2.90000128$              | 1.99787456 |
|                                    |   | $\begin{bmatrix} 1, c_1(r_1^2+r_2^2), c_2((r_1+r_2)r_{12}), c_3(r_1+r_2)r_{12}^2), c_4(r_1r_2r_{12}), c_5((r_1^2+r_2^2)r_{12}) \end{bmatrix}$ |                            |            |
| (4,4,4)                            | 6 | $\mid 1, c_1((r_1^2+r_2^2)r_{12}), c_2((r_1^2+r_2^2)r_{12}^3),$                                                                               | $-2.89733462$   1.98123798 |            |
|                                    |   | $c_3(r_{12}^2), c_4((r_1^2+r_2^2)r_{12}^2), c_5(r_{12}^3))$                                                                                   |                            |            |
| (5.5, 5)                           | 6 |                                                                                                    | $-2.35213213$              | 2.2890811  |

Tabelle 5.7: Gewichtung vom Mulliken-Typ. Vergleich der Wellenfunktionen. 1<sup>1</sup>S−Grundzustand Helium. (alle Energien sind in atomaren Einheiten (a.u.) angegeben. Die Kennzeichnung Hochzahl liefert den Wert für die maximale Potenz in  $r_1$ ,  $r_2$ ,  $r_{12}$ . N ist die Termanzahl der neu bestimmten Wellenfunktion.)

| Nr. | $_{c_1}$   | $c_2$                    | $c_3$                    | $c_4$                    | $c_{\rm 5}$   |
|-----|------------|--------------------------|--------------------------|--------------------------|---------------|
|     | 0.3189909  | $-0.25167543$            | 0.02162994               | 0.02935171               | $-0.03636052$ |
|     | 0.15928737 | 0.00377311               | $-0.19201094$            | $-0.05154851$            | 0.03665579    |
|     | _          | $\overline{\phantom{a}}$ | $\overline{\phantom{a}}$ | $\overline{\phantom{a}}$ |               |

Tabelle 5.8: Gewichtung vom Mulliken-Typ. Koeffizienten der Wellenfunktionen aus Tabelle 5.7.

#### 5.1.5 Gewichtung vom Löwdin-Typ

In dem Unterkapitel [5.1.4](#page-50-0) Gewichtung vom Mulliken-Typ ist zu erkennen, daß die Werte für  $q$  sowohl positiv wie negativ werden können. Aus diesem Grund wird hier nun eine Methode vorgestellt, die rein positive Werte für  $q$  liefert. Es gilt bei der Diagonalisierung der Überlappungsmatrix

$$
\mathbf{C}^{\dagger} \mathbf{S} \mathbf{C} = \mathbf{1} \tag{5.1.11}
$$

also die Einheitsmatrix. Erweitert mit  $S^{-\frac{1}{2}}S^{\frac{1}{2}}=1$ , so gilt

$$
C^{\dagger}S^{\frac{1}{2}}S^{-\frac{1}{2}}S S^{-\frac{1}{2}}S^{\frac{1}{2}}C = 1
$$
\n(5.1.12)

und somit wegen der besonderen Eigenschaft von  $S^{-\frac{1}{2}} S S^{-\frac{1}{2}} = 1$ 

$$
\underbrace{C^{\dagger} S^{\frac{1}{2}}}_{:=C'^{\dagger}} \underbrace{S^{\frac{1}{2}} C}_{:=C'} = 1
$$
\n(5.1.13)

mit

$$
C'^{\dagger}=C^{\dagger}\underbrace{(S^{\frac{1}{2}})^{\dagger}}_{S^{\frac{1}{2}}}
$$

somit aus (5.1.13)

$$
(\mathbf{C}^{\dagger} \mathbf{S}^{\frac{1}{2}} \mathbf{S}^{\frac{1}{2}} \mathbf{C})_{ij} = \delta_{ij} \tag{5.1.14}
$$

<span id="page-52-0"></span>Für q (siehe Unterkapitel  $5.1.4$ ) gilt dann die Definition

$$
q'_{rj} \stackrel{\text{def}}{=} (\mathbf{C}^{\dagger} \mathbf{S}^{\frac{1}{2}})_{jr} (\mathbf{S}^{\frac{1}{2}} \mathbf{C})_{rj}
$$
  
= 
$$
(\mathbf{S}^{\frac{1}{2}} \mathbf{C})_{rj} (\mathbf{S}^{\frac{1}{2}} \mathbf{C})_{rj} = (\mathbf{S}^{\frac{1}{2}} \mathbf{C})_{rj}^{2}
$$
 (5.1.15)

wobei im Falle von Molekülorbitalen  $q$  einer Partialladung entspricht, die hier lediglich ein Maß für die Bedeutung der Koeffizienten ist. Bei der Lösung des Gleichungssystems

$$
HC = SCE
$$
 (5.1.16)

mit Hilfe der symmetrischen Löwdin-Orthogonalisierung

$$
\underbrace{S^{-\frac{1}{2}}HS^{-\frac{1}{2}}}_{\mathbf{H'}} \underbrace{S^{\frac{1}{2}}C}_{\mathbf{C'}} = \underbrace{S^{-\frac{1}{2}}SS^{-\frac{1}{2}}}_{\mathbf{S^{0}=1}} \underbrace{S^{\frac{1}{2}}C}_{\mathbf{C'}} E
$$
(5.1.17)

muss also lediglich vor der Rücktransformation

$$
\mathbf{C} = \mathbf{S}^{-\frac{1}{2}} \mathbf{C}' \tag{5.1.18}
$$

das Quadrat von jedem  $(\mathbf{S}^{\frac{1}{2}}\mathbf{C})_{rj}$  berechnet werden. Die wichtigsten Basisfunktionen werden dann zu einer Wellenfunktion zusammengefasst und in einer eigenständigen Rechnung die Energie und die Koeffizienten neu bestimmt.

Man erhält für die Konfigurationen  $(4,4,4)$ ,  $(5,5,5)$  und  $(6,6,6)$  dieselben 2-, 4-, 6- und 10-Term-Wellenfunktionen, es treten also nicht die bei den bisherigen Methoden aufgezeigten Basissatzabhängigkeiten auf. Die Energien der hier aufgeführten Wellenfunktionen liegen in vernünftiger Größenordnung, sind aber, wie im nächsten Kapitel deutlich wird, noch nicht optimal, aber denoch handelt es sich hier um eine zuverlässige Methode die einzelnen Basisfunktionen zu gewichten.

| $Nr. \perp N$  |    | Terme                                                                                                    | Energie       |            |
|----------------|----|----------------------------------------------------------------------------------------------------|---------------|------------|
|                | 2  | 1, $c_1(r_1+r_2)$                                                                                                    | $-2.85700964$ | 1.95660812 |
| $\overline{2}$ | 4  | 1, $c_1(r_1+r_2), c_2(r_{12}), c_3((r_1+r_2)r_{12})$                                                                                                    | $-2.89071572$ | 1.99799774 |
| 3              | 6  | $\vert 1, c_1(r_1+r_2), c_2(r_{12}), c_3((r_1+r_2)r_{12}), c_4(r_{12}^2),$                                                                                                    | $-2.90103431$ | 2.00524298 |
|                |    | $c_5(r_1^2+r_2^2)$                                                                                                    |               |            |
| 4              | 10 |                                                                                                    | $-2.90177417$ | 2.00345624 |
|                |    | $\begin{vmatrix} 1, c_1(r_1+r_2), c_2(r_{12}), c_3((r_1+r_2)r_{12}), c_4(r_{12}^2), \\ c_5(r_1^2+r_2^2), c_6(r_{12}^3), c_7((r_1+r_2)r_{12}^2), c_8(r_{12}^4), \end{vmatrix}$ |               |            |
|                |    | $c_9(r_1^3+r_2^3)$                                                                                                    |               |            |

Tabelle 5.9: Gewichtung vom Löwdin-Typ. Vergleich der Wellenfunktionen.  $1<sup>1</sup>S$ –Grundzustand Helium. (alle Energien sind in atomaren Einheiten (a.u.) angegeben. Die Kennzeichnung Hochzahl liefert den Wert für die maximale Potenz in  $r_1$ ,  $r_2$ ,  $r_{12}$ . N ist die Termanzahl der neu bestimmten Wellenfunktion.)

<span id="page-53-0"></span>

| Nr |               | $\scriptstyle{c_2}$ | $c_3$         | $\it{c}_{4}$  |            |
|----|---------------|---------------------|---------------|---------------|------------|
|    | $-0.05062372$ |                     |               |               |            |
|    | 0.21762543    | $-0.22587216$       | $-0.01104230$ | --            |            |
| ച  | 0.06776832    | $-0.14107957$       | $-0.08065138$ | $-0.01236286$ | 0.16680792 |
|    | 0.00343661    | $-0.05927825$       | $-0.04825549$ | $-0.10108332$ | 0.23421772 |

Tabelle 5.10: Gewichtung vom Löwdin-Typ. Koeffizienten der Wellenfunktionen aus Tabelle [5.9.](#page-52-0)

| Nr. | $c_{6}$ | (*7                                                          | Cя |  |
|-----|---------|--------------------------------------------------------------|----|--|
|     |         |                                                              |    |  |
|     |         |                                                              |    |  |
|     |         |                                                              |    |  |
|     |         | $0.02826927$   $-0.01563078$   $-0.00109672$   $-0.01774469$ |    |  |

Tabelle 5.11: Koeffizienten der Wellenfunktionen aus Tabelle [5.9](#page-52-0) (Fortsetzung).

### 5.1.6 Referenzmethode zur Bestimmung der optimalen N-Term-Wellenfunktion für den Helium-Grundzustand

In diesem Kapitel wird eine Gewichtung der Wellenfunktionskomponenten durch schieren Rechenaufwand beschritten, d.h es wurden aus einer  $(6,6,6)$ -Konfiguration, alle möglichen Kombinationen der einzelnen symmetrisierten Basisfunktionen berechnet. Dies sind hier immerhin 2174032288 mögliche Kombinationen. Tabelle [5.12](#page-54-0) zeigt die jeweils besten drei (a-c) 2-, 4-, 6-Term-Wellenfunktionen. Die Ergebnisse sind von der Grundkonfiguration unabhängig, es gibt also kein Abdriften zu unnötig hohen Exponenten für den Grundzustand von Helium. Die Energiedifferenzen zwischen der jeweils besten Wellenfunktion und den beiden folgenden gleicher Termanzahl belaufen sich auf etwa 10<sup>−</sup><sup>3</sup> a.u., d.h. die Basisfunktionen sind weitgehend austauschbar. Der Tabelle kann man entnehmen, daß  $(r_1^2 + r_2^2)$  die wichtigste Basisfunktion darstellt, da sie in nahezu jeder Wellenfunktion auftritt.  $r_{12}^2$  und  $r_{12}^3$  sind die nächstwichtigen Terme. Allerdings sind Funktionsterme wie  $(r_1r_2r_{12})$  bzw.  $r_{12}$ , welche die cusp-Bedingungen stören, scheinbar von ähnlicher Güte. Nachfolgende 10-Term-Wellenfunktion ist im eigentlichen Sinn nicht nach der Referenzmethode entstanden, sondern durch Auswahl aller in den 10 besten 6-Term-Funktionen vertretenen Basisfunktionen:

$$
\psi = e^{(-\varrho)} * (1 + c_1(r_1^2 + r_2^2) + c_2(r_1^2r_2 + r_1r_2^2) + c_3((r_1^2 + r_2^2)r_{12}^2) + c_4(r_{12}^2) + c_5(r_{12}^3) + c_6((r_1 + r_2)r_{12}) + c_7(r_1r_2r_{12}) + c_8(r_1r_2) + c_9((r_1^2 + r_2^2)r_{12}))
$$

<span id="page-54-0"></span>

| Nr.            | N              | Terme                                                                        | Energie     | $-\frac{V}{T}$ |
|----------------|----------------|------------------------------------------------------------------------------|-------------|----------------|
| 1a             | $\overline{2}$ | $1, c_1(r_{12})$                                                             | $-2.879191$ | 1.904291       |
| 1 <sub>b</sub> | $\overline{2}$ | $1, c_1(r_{12}^2)$                                                           | $-2.874618$ | 1.921704       |
| 1c             | $\overline{2}$ | $1, c_1(r_1r_2r_{12})$                                                       | $-2.861966$ | 1.946183       |
| 2a             | 3              | $1, c_1(r_1^2, r_2^2), c_2(r_{12}^2)$                                        | $-2.896458$ | 2.022801       |
| 2 <sub>b</sub> | 3              | $\overline{1, c_1(r_1^2+r_2^2)}, c_2(r_1r_{12}+r_2r_{12})$                   | $-2.895117$ | 1.987378       |
| 2c             | 3              | 1, $c_1(r_1^2+r_2^2)+c_2(r_{12})$                                            | $-2.894021$ | 1.972893       |
| 3a             | $\overline{4}$ | $\overline{1, c_1(r_1^2+r_2^2), c_2(r_{12}), c_3(r_{12}^2)}$                 | $-2.900046$ | 2.003697       |
| 3 <sub>b</sub> | $\overline{4}$ | $\overline{1, c_1(r_1^2+r_2^2)}, c_2(r_{12}^2), c_3(r_{12}^3)$               | $-2.899339$ | 2.005975       |
| 3c             | $\overline{4}$ | $1, c_1(r_1^2+r_2^2), c_2(r_{12}), c_3(r_{12}^3)$                            | $-2.898952$ | 2.001128       |
| 4a             | $\overline{5}$ | $\overline{1, c_1(r_1^2+r_2^2), c_2(r_1r_2)+c_3(r_{12}), c_4(r_{12}^2)}$     | $-2.900522$ | 1.992634       |
| 4 <sub>b</sub> | $\overline{5}$ | 1, $c_1(r_1^2+r_2^2), c_2(r_1^2r_2^2), c_3(r_{12}), c_4(r_{12}^2)$           | $-2.900481$ | 2.000634       |
| 4c             | $\overline{5}$ | 1, $c_1(r_1^2+r_2^2), c_2(r_{12}), c_3(r_1r_2r_{12}), c_4(r_{12}^2)$         | $-2.900422$ | 1.998574       |
| 5a             | 6              | 1, $c_1(r_1^2+r_2^2), c_2((r_1^2r_2+r_1r_2^2)), c_3((r_1^2+r_2^2)r_{12}^2),$ | $-2.902081$ | 2.000333       |
|                |                | $c_4(r_{12}^2) + c_5(r_{12}^3)$                                              |             |                |
| 5 <sub>b</sub> | 6              | 1, $c_1(r_1^2+r_2^2), c_2((r_1^2r_2+r_1r_2^2)), c_3((r_1+r_2)r_{12}),$       | $-2.902078$ | 2.003016       |
|                |                | $c_4(r_1r_2), c_5(r_1r_2r_{12})$                                             |             |                |
| 5c             | 6              | 1, $c_1(r_1^2 + r_2^2), c_2((r_1^2 + r_2^2)r_{12}^2), c_3((r_1 + r_2)),$     | $-2.901975$ | 1.995875       |
|                |                | $c_4(r_{12}^2), c_5(r_{12}^3)$                                               |             |                |

Tabelle 5.12: Referenzmethode zur Bestimmung der optimalen N-Term-Wellenfunktion. Ausgehend von einem systematisch gebildeten Basissatz werden alle möglichen Kombinationen der beteiligten Terme bestimmt und nach Güte der Gesamtenergie geordnet. Zu sehen ist ein Vergleich der neu bestimmten Wellenfunktionen für den  $1<sup>1</sup>S$ -Grundzustand von Helium. (alle Energien sind in atomaren Einheiten (a.u.) angegeben. Die Kennzeichnung Hochzahl liefert den Wert für die maximale Potenz in  $r_1$ ,  $r_2$ ,  $r_{12}$ . N ist die Termanzahl der neu bestimmten Wellenfunktion.)

| Nr.            | c <sub>1</sub> | c <sub>2</sub> | $c_3$       | $c_4$       | $c_5$    |
|----------------|----------------|----------------|-------------|-------------|----------|
| 1a             | $-0.123074$    |                |             |             |          |
| 1 <sub>b</sub> | $-0.034694$    |                |             |             |          |
| 1c             | 0.021528       |                |             |             |          |
| 2a             | 0.160189       | $-0.095306$    |             |             |          |
| 2 <sub>b</sub> | 0.244511       | $-0.174779$    |             |             |          |
| 2c             | 0.090249       | $-0.223256$    |             |             |          |
| 3a             | 0.141126       | $-0.122675$    | $-0.053464$ |             |          |
| 3 <sub>b</sub> | 0.150656       | $-0.128771$    | 0.011054    |             |          |
| 3c             | 0.129823       | $-0.202177$    | $-0.007699$ |             |          |
| 4a             | 0.152446       | $-0.026593$    | $-0.124953$ | $-0.051369$ |          |
| 4 <sub>b</sub> | 0.148171       | $-0.006282$    | $-0.139223$ | $-0.047198$ |          |
| 4c             | 0.147013       | $-0.138664$    | $-0.009328$ | $-0.043845$ |          |
| 5a             | 0.201764       | $-0.018740$    | $-0.007177$ | $-0.179283$ | 0.034520 |
| 5 <sub>b</sub> | 0.345924       | $-0.153146$    | $-0.322016$ | 0.150628    | 0.148879 |
| 5c             | 0.200679       | $-0.007761$    | $-0.042318$ | $-0.173904$ | 0.033523 |

Tabelle 5.13: Referenzmethode zur Bestimmung der optimalen N-Term-Wellenfunktion. Koeffizienten der Wellenfunktionen aus Tabelle [5.12.](#page-54-0)

mit

$$
c_1 = 0.303023,
$$
  $c_2 = -0.094707,$   $c_3 = -0.004151,$   
\n $c_4 = -0.104855,$   $c_5 = 0.021411,$   $c_6 = -0.150588,$   
\n $c_7 = 0.0906879,$   $c_8 = 0.047597,$   $c_9 = -0.011376$   
\n $E = -2.9028024$  a.u.  
\n $Virialquotient = 2.000705$ 

(5.1.19)

### 5.1.7 Referenzmethode zur Bestimmung der optimalen N-Term-Wellenfunktion für die ersten angeregten Zustände von Helium

In diesem Kapitel soll nur ein kurzer Einblick, welche Terme für die ersten angeregten Zustände von Bedeutung sind, gezeigt werden. Der energetisch nächste Zustand nach dem Grundzustand von Helium ist der 2<sup>3</sup>S-Zustand. Die beste 2-Term-Funktion lautet hier:

$$
\psi = e^{-\varrho} \cdot (c_1(r_1^4 - r_2^4) + c_2((r_1^3 - r_2^3)r_{12}))
$$

mit

$$
c_1 = 2.085590, c_2 = -1.200238
$$

$$
E = -2.133630 \ a.u.
$$

$$
Virial quotient = 1.981391
$$

Es sind also relativ hohe Exponenten nötig, um die Knotenflächen gut zu beschreiben, verglichen mit dem quasi-exakten Wert von  $-2.17522$  a.u. ist der Zustand gut repräsentiert. Für den  $2^1S$ -Zustand wird folgende 2-Term Wellenfunktion erhalten:

$$
\psi = e^{(-\varrho)} * (1 + c_1(r_1^5 + r_2^5))
$$

mit

 $c_1 = -0.081162$  $E = -2.007737 a.u.$  $Virial quotient = 2.043156$ 

(5.1.21)

Die aus der Rechnung erhaltene beste 3-Term-Funktion lautet:

$$
\psi = e^{(-\varrho)} * (1 + c_1(r_{12}) + c_2(r_1^5 + r_2^5))
$$

mit

$$
c_1 = -0.250695
$$
,  $c_2 = -0.054393$   
 $E = -2.011734$  a.u.  
*Virialquotient* = 2.040458

(5.1.22)

Auch dieser Zustand wird gut repräsentiert. Zustandsfunktionen mit mehr Termen werden nicht aufgeführt, da dann Terme mit höheren Exponenten, als in der Rechnung (max. 6) verwendet, eine Rolle spielen könnten. Die Rechnung auf größere Exponenten auszuweiten ist allerdings unsinnig, da der Aufwand in keinem Verhältnis zum Gewinn stehen würde.

(5.1.20)

## <span id="page-57-0"></span>5.2 Welche Wellenfunktionen erfüllen die cusp-Bedingungen ?

Der  $e^{-\varrho}$ -Ansatz mit  $F = 1$  erfüllt die cusp-Bedingungen (ohne Notwendigkeit der sphärischen Mittelung), erlaubt einen analytischen Ausdruck für den Erwartungswert der Energie als Funktion der Kernladungszahl und erfüllt überdies das Virialtheorem (siehe auch [\[30\]](#page-71-0)). Für den allgemeinen  $e^{-\varrho}$ -Ansatz  $\psi = e^{-\varrho} \cdot F$  wird im folgenden untersucht, welche Bedingungen F erfüllen muß, damit die cusp-Bedingungen erfüllt bleiben.

Für den Korrelations cusp ergibt sich mit

$$
\frac{\partial \psi}{\partial r_{12}} = e^{-\varrho} \left( \frac{1}{2} F + \frac{\partial F}{\partial r_{12}} \right)
$$

die korrekte Relation

$$
\left(\frac{\partial\psi}{\partial r_{12}}\right)_{r_{12}\to 0} = +\frac{1}{2}\psi_{r_{12}\to 0},\tag{5.2.23}
$$

falls

$$
\left(\frac{\partial F}{\partial r_{12}}\right)_{r_{12}\to 0} = 0.
$$
\n(5.2.24)

Analog bleibt die Kerncusp-Bedingung

$$
\left(\frac{\partial \psi}{\partial r_i}\right)_{r_i \to 0} = -Z\psi_{r_i \to 0}
$$
\n(5.2.25)

erfullt, falls ¨

$$
\left(\frac{\partial F}{\partial r_i}\right)_{r_i \to 0} = 0 \tag{5.2.26}
$$

mit  $i = 1, 2$ .

und

Dieselben Ergebnisse (5.2.24) und (5.2.26) werden erhalten, wenn man fordert, daß die lokale Energie  $E_{loc} = (\frac{\hat{H}\psi}{\psi})$  an den coalescence-Orten endlich bleibt. Im Ausdruck für  $\hat{H}\psi$ sind die entscheidenden Terme

$$
\frac{1}{r_1} \frac{\partial F}{\partial r_1}, \frac{1}{r_2} \frac{\partial F}{\partial r_2}
$$
\n
$$
\frac{1}{r_{12}} \frac{\partial F}{\partial r_{12}},
$$

die für  $r_1 \rightarrow 0$ ,  $r_2 \rightarrow 0$  bez.  $r_{12} \rightarrow 0$  endlich bleiben, falls die Gleichungen (5.2.24) und  $(5.2.26)$  erfüllt sind.

Eine überall endliche lokale Energie  $E_{loc} = (\frac{\hat{H}\psi}{\psi})$  war übrigens ein Ausgangspunkt für die Formulierung des e<sup>-e</sup>-Ansatzes nach Seelig. Der Ausdruck für den Operator der potentiellen Energie mit den Unendlichkeitsstellen für  $r_1 \rightarrow 0$ ,  $r_2 \rightarrow 0$ ,  $r_{12} \rightarrow 0$  wird in  $(H\psi)$ [mit  $\psi = e^{-\varrho}$ ] kompensiert; das resultierende Pseudopotential

$$
\tilde{V} = \frac{Z}{2}(\cos \alpha + \cos \beta) - Z^2 - \frac{1}{4}
$$
\n(5.2.27)

mit

$$
\cos \alpha = \frac{1}{2} \frac{r_1^2 - r_2^2 + r_{12}^2}{r_1 r_{12}}, \cos \beta = \frac{1}{2} \frac{r_2^2 - r_1^2 + r_{12}^2}{r_2 r_{12}} \tag{5.2.28}
$$

zeigt allerdings eine endliche Sprungstelle am Kernort von  $\tilde{V} = \left(-Z^2 - \frac{1}{4}\right)$  $\frac{1}{4}$ ) bis  $\tilde{V} =$  $(+Z - Z^2 + \frac{1}{4})$  $\frac{1}{4}$ ) ([\[28\]](#page-71-0), S. 75). Trägt man die lokale Energie  $E_{loc} = (\frac{\hat{H}e^{-\varrho}}{e^{-\varrho}})$  längs einer Geraden durch den Kern und ein fixiertes Elektron auf, so erhält man eine Heaviside-Funktion mit einer Sprungstelle am Kernort von −4.25 a.u. bis −2.25 a.u.. Zwischen diesen Werten schwankt auch das Pseudopotential, während das ursprüngliche Potential  $V$  Werte zwischen  $\pm \infty$  haben kann. Eine Energieoptimierung der Linearkoeffizienten in F wird die Forderungen  $(5.2.24)$  und  $(5.2.26)$  im allgemeinen nicht erfüllen; doch aus  $(5.2.24)$  $(5.2.24)$  und  $(5.2.26)$  können Bedingungen für die einzelnen Terme in F (Monome) abgeleitet werden.

Betrachtet man die Monome  $r_1^mr_2^nr_{12}^l$  in  $F$  im einzelnen, so zeigt sich, daß nur die Monome mit einem Exponenten 1 eine Singularität erzeugen, während Terme mit Exponenten 0 oder  $\geq 2$  die oben genannten Forderungen erfüllen und somit die *cusp*-Bedingungen nicht stören. Für Terme mit Exponenten 1 besteht aber die Möglichkeit einer Kompensation mehrerer Monome (mit gemeinsamer Summe der Exponenten  $[m + n + l]$ ) mit geeigneten Linearkoeffizienten, da  $r_2 \to r_1$  für  $r_{12} \to 0$ ,  $r_{12} \to r_2$  für  $r_1 \to 0$  und  $r_{12} \to r_1$  für  $r_2 \to 0$ .

Für die Monome

$$
(r_1+r_2), r_{12}, (r_1+r_2)r_{12}, r_1r_2
$$

wird keine Möglichkeit gefunden, die Forderungen  $(5.2.24)$  und  $(5.2.26)$  zu erfüllen (für die letzten beiden Terme nur Gl. [\(5.2.26\)](#page-57-0), nicht jedoch [\(5.2.24\)](#page-57-0)). Die genannten Terme sind daher im Ansatz für  $F$  zu streichen, wenn die cusp-Bedingungen erfüllt werden sollen. Für die übrigen Monome  $r_1^mr_2^nr_{12}^l$  mit einem Exponenten 1 können Nebenbedingungen für die Linearkoeffizienten  $c_{nml}$  formuliert werden.

Als Beispiel sei die Summe der Exponenten  $m + n + l = 3$  betrachtet: Die Linearkombination

$$
c_{201} \cdot (r_1^2 + r_2^2) r_{12} + c_{111} \cdot r_1 r_2 r_{12}
$$

verschwindet nach Differentation  $\frac{\partial}{\partial r_{12}}$  für  $r_{12} \to 0$ , wie in Gleichung [\(5.2.24\)](#page-57-0) gefordert, falls

$$
2c_{201} + c_{111} = 0.
$$

Die Linearkombination

$$
c_{111} \cdot r_1 r_2 r_{12} + c_{102} \cdot (r_1 + r_2) r_{12}^2 + c_{210} \cdot (r_1^2 r_2 + r_1 r_2^2)
$$

verschwindet nach Differentation  $\frac{\partial}{\partial r_1}$  für  $r_1 \to 0$ , wie Gleichung [\(5.2.26\)](#page-57-0) es fordert, falls

$$
c_{111} + c_{102} + c_{210} = 0
$$

(Nebenbedingungen für die Energieoptimierung). Ahnliche Nebenbedingungen werden für  $(m+n+l)=4$  erhalten.

Es sei angemerkt, daß mit dem Variationsprinzip Zustandsfunktionen auch für den Grundzustand erhalten werden können, welche bei großen Abständen eine Knotenfläche aufweist und damit Unendlichkeitsstellen der lokalen Energie besitzt.

Abschließend seien aus der Tabelle [5.12](#page-54-0) zwei Zustandsfunktionen mit uberall endlicher ¨ lokaler Energie herausgegriffen:

1.) Die beste 3-Term-Zustandsfunktion:

$$
\psi = e^{-\varrho} \cdot (1 + c_1(r_1^2 + r_2^2) + c_2(r_{12}^2))
$$

$$
E = -2.89646 \ a.u.
$$

Die Abbildung [5.2.1](#page-60-0) zeigt die lokale Energie fur diese Zustandsfunktion. Die horizonta- ¨ le Linie zeigt den Wert der quasi-exakten lokalen Energie. Die schwarze Kurve in der Abbildung stellt den Verlauf der lokalen Energie fur die Zustandsfunktion dar, wobei ¨ ein Elektron bei  $x_2 = 0.5$ ,  $y_2 = 0$  und  $z_2 = 0$  fixiert ist. Die gestrichelte Kurve stellt den Verlauf der lokalen Energie für die 3-Term-Funktion dar, wobei ein Elektron bei  $x_2 = 0.5$ ,  $y_2 = 0.5$  und  $z_2 = 0$  fixiert ist. Der lokale Energie ist hier überall endlich.

2.) Die zweitbeste 4-Term-Zustandsfunktion:

$$
\psi = e^{-\varrho} \cdot (1 + c_1(r_1^2 + r_2^2) + c_2(r_{12}^2) + c_3(r_{12}^3))
$$
  

$$
E = -2.89934 \ a.u.
$$

Die Abbildung [5.2.2](#page-60-0) zeigt die lokale Energie für diese Zustandsfunktion, welche wie zu ersehen überall endlich bleibt.

Zum Vergleich sei hier eine Zustandsfunktion anderer Art, mit  $E = -2.9000$  a.u., zitiert, welche die cusp-Bedingungen erfüllt, das korrekte Verhalten im Unendlichen hat und uberdies fast parameterfrei ist  $[31]$  $[31]$ .

Notiert man alle auftretenden Basisfunktionen der 10 besten nach der Referenzmethode [5.1.6](#page-53-0) berechneten 6-Term-Wellenfunktionen und streicht alle, welche in einer der Ko-

<span id="page-60-0"></span>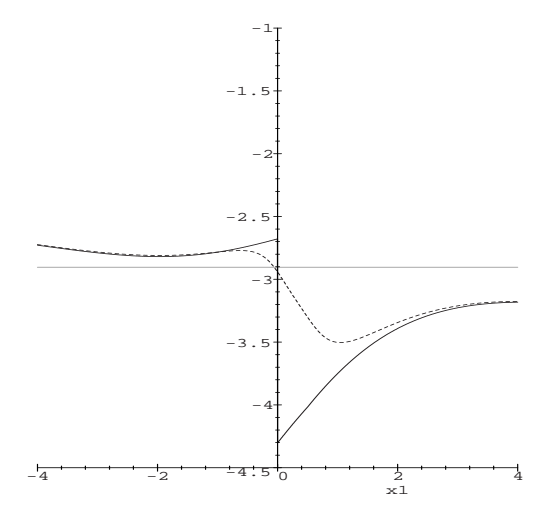

Abbildung 5.2.1: Lokale Energie für die Zustandsfunktion  $\psi = e^{-\varrho} \cdot (1 + c_1(r_1^2 + r_2^2) + c_2(r_{12}^2))$ . Die horizontale Linie zeigt den Wert der quasi-exakten lokalen Energie. Die schwarze Kurve in der Abbildung stellt den Verlauf der lokalen Energie für die Zustandsfunktion dar, wobei ein Elektron bei  $x_2 = 0.5$ ,  $y_2 =$ 0 und  $z_2 = 0$  fixiert ist. Die gestrichelte Kurve stellt den Verlauf der lokalen Energie für die 3-Term-Funktion dar, wobei ein Elektron bei  $x_2 = 0.5$ ,  $y_2 = 0.5$  und  $z_2 = 0$  fixiert ist.

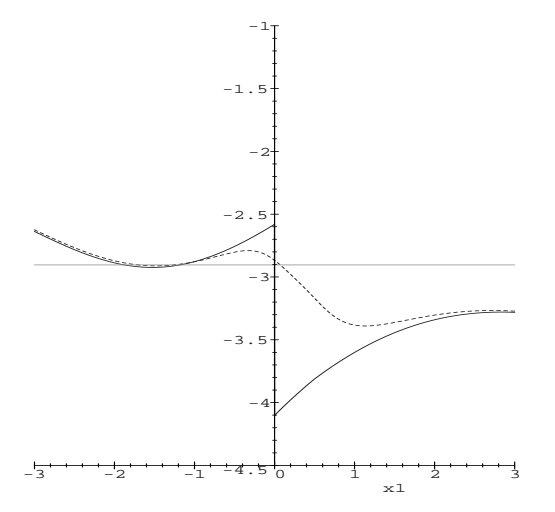

**Abbildung 5.2.2:** Lokale Energie für die Zustandsfunktion  $\psi = e^{-\varrho} \cdot (1 + c_1(r_1^2 + r_2^2) + c_2(r_{12}^2) + c_3(r_{12}^3))$ . Die horizontale Linie zeigt den Wert der quasi-exakten lokalen Energie. Die schwarze Kurve in der Abbildung stellt den Verlauf der lokalen Energie für die Zustandsfunktion dar, wobei ein Elektron bei  $x_2 = 0.5$ ,  $y_2 =$ 0 und  $z_2 = 0$  fixiert ist. Die gestrichelte Kurve stellt den Verlauf der lokalen Energie für die 3-Term-Funktion dar, wobei ein Elektron bei  $x_2 = 0.5$ ,  $y_2 = 0.5$  und  $z_2 = 0$  fixiert ist.

ordinaten  $r_1, r_2, r_{12}$  einen Exponenten von 1 enthalten, so kann man eine den cusp-Bedingungen genügenden 6-Term-Funktion für den Helium-Grundzustand aufstellen, welche allerdings bei großen Abständen eine Knotenfläche aufweist und somit an diesen Stellen keine endliche lokale Energie besitzt.

$$
\psi = e^{(-\varrho)} * (1 + c_1(r_1^2 + r_2^2) + c_2((r_1^2 + r_2^2)r_{12}^2) + c_3(r_{12}^2) + c_4(r_{12}^3) + c_5(r_1^2r_2^2))
$$

mit

$$
c_1 = 0.18939,
$$
  $c_2 = -0.00644,$   $c_3 = -0.17743,$   
\n $c_4 = 0.033159,$   $c_5 = -0.01022$   
\n $E = -2.90182 \text{ a.u.}$   
\n $Virialquotient = 2.00521$  (5.2.29)

Die Abbildung [5.2.3](#page-62-0) zeigt die lokale Energie für die hier angeführte 6-Term-Funktion. Der Verlauf in Kernnähe ist wie erwünscht, allerdings gibt es Polstellen in einem Abstand von etwa 6 a.u..

<span id="page-62-0"></span>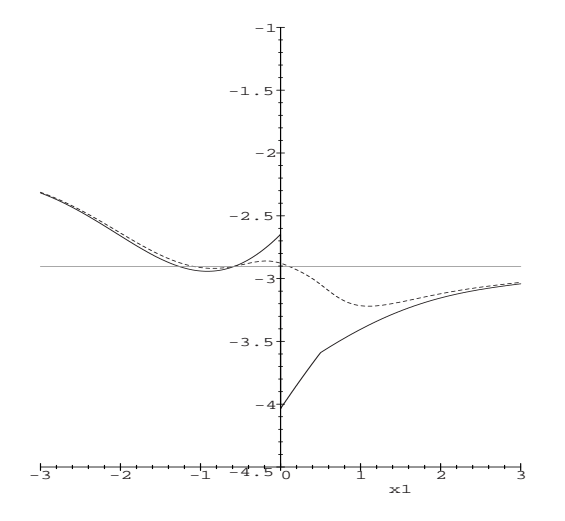

Abbildung 5.2.3: Lokale Energie für die Zustandsfunktion  $\psi = e^{(-\varrho)} * (1 + c_1(r_1^2 + r_2^2) + c_2((r_1^2 + r_2^2)r_{12}^2) +$  $c_3(r_{12}^2) + c_4(r_{12}^3) + c_5(r_1^2r_2^2)$ ). Die horizontale Linie zeigt den Wert der quasi-exakten lokalen Energie. Die schwarze Kurve in der Abbildung stellt den Verlauf der lokalen Energie für die Zustandsfunktion dar, wobei ein Elektron bei  $x_2 = 0.5$ ,  $y_2 = 0$  und  $z_2 = 0$  fixiert ist. Bei  $x_1 = 0.5$  ist deutlich der Effekt der Elektronenrepulsion zu sehen (Knick). Die gestrichelte Kurve stellt den Verlauf der lokalen Energie fur ¨ die 6-Term-Funktion dar, wobei ein Elektron bei  $x_2 = 0.5$ ,  $y_2 = 0.5$  und  $z_2 = 0$  fixiert ist.

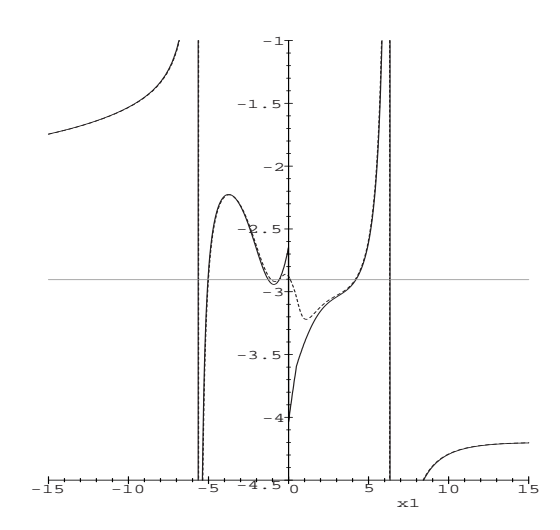

Abbildung 5.2.4: Lokale Energie für die Zustandsfunktion  $\psi = e^{(-\varrho)} * (1 + c_1(r_1^2 + r_2^2) + c_2((r_1^2 + r_1^2 + r_2^2))$  $(r_2^2)r_{12}^2$ ) +  $c_3(r_{12}^2)$  +  $c_4(r_{12}^3)$  +  $c_5(r_1^2r_2^2)$ ). Die horizontale Linie zeigt den Wert der quasi-exakten lokalen Energie. Darstellung wie in Abbildung 5.2.3. Der Verlauf in Kernnähe ist wie erwünscht, allerdings gibt es Polstellen in einem Abstand von etwa 6 a.u..

### 5.3 Zusammenfassung Basissatzoptimierung

Der  $e^{-\varrho}$ -Ansatz mit der polynomialen Funktion  $F = 1$  hat eine Gesamtenergie für den Helium-Grundzustand von −2.8555 a.u., dieser Wert liegt nahe am Hartree-Fock-Limit von  $-2.8616$  a.u.. Mit genügend Termen in F läßt sich eine sehr gute Gesamtenergie bestimmen, allerdings konvergiert das Ergebnis nur langsam zum quasi-exakten Wert. Eine Gewichtung der einzelnen Terme in F ist daher von Interesse, um mit einer geringen Zahl an Basisfunktionen gute Energien zu erreichen. Eine Vielzahl an Veröffentlichungen hat sich mit der Optimierung von Wellenfunktionen am einfachsten Sytem der Zwei-Elektronen-Atome beschäftigt. Empfohlen sei hier eine Arbeit von Koga aus dem Jahr 1992  $[16]$ , weil ähnliche Gewichtungsmethoden, wie die in dieser Arbeit angeführten, eingesetzt wurden.

Mit dem Ziel, die Entwicklungslänge zu verkürzen analysierten wir den Beitrag der einzelnen Komponenten der Multinomentwicklung. Die folgenden fünf Varianten wurden erprobt.

- Gewichtung der Komponenten nach den Beträgen der zugehörigen Linearkoeffizienten. Auffällig war, daß die Beträge der Linearkoeffizienten der nicht orthogonalen Basis sich nahezu alle in derselben Größenordnung bewegen und sich nur geringfügig unterscheiden. Unterschiedlich ausgedehnte Entwicklungen führen zu nicht vergleichbaren Koeffizientensätzen. Die Hoffnung, dominante Komponenten in unterschiedlichen Entwicklungen wiederzufinden, erfullt sich nicht. Man beobachtet ¨ ein vermehrtes Auftreten unerwartet hoher Potenzen im Multinom F.
- Welche Komponenten tragen besonders viel zur Gesamtenergie bei ? Entfernen je einer Basisfunktion aus dem Multinom  $F$  führt zu unterschiedlicher Erhöhung der Gesamtenergie. Einige wenige Terme in F lassen sich eindeutig mit hohem Gewicht für die Ansatzfunktion identifizieren, die wichtigsten sind  $r_{12}^2$ ,  $r_{12}^3$  und  $(r_1^2 + r_2^2)$ . Für höhere Potenzen in den Basisfunktionen werden - im Falle unterschiedlich ausgedehnter Entwicklungen - nicht vergleichbare Koeffizientens¨atze erhalten. Man beobachtet in den Wellenfunktionen das Vorhandensein der maximalen Potenz. Die Energien der gefundenen 6-Term-Wellenfunktionen sind aber dennoch in der Größenordnung der adaptierten Hylleraas-6-Term Ansatzfunktion aus Kapitel [5.1.1.](#page-42-0)
- Die Werte von  $100q_{rj}$  bei der Gewichtung vom Mulliken-Typ können als Prozentsatz für den Anteil der  $r$ -ten Basisfunktion in der Ansatzwellenfunktion im Zustand j interpretiert werden. Die so errechneten Werte für  $q_{rj}$  sind vorzeichenbehaftet. Eine Auswahl gelingt auch mit dieser, gegenüber der ersten Variante populationsanalytisch präzisierten Größe  $q_{rj}$  leider nicht. Verschieden lange Entwicklungen liefern nicht vergleichbare Koeffizientensätze.
- Die Gewichtung vom Löwdin-Typ wurde konzipiert, um rein positive Werte von  $q$ (siehe Gewichtung vom Mulliken-Typ) zu erhalten. Es werden mit dieser Methode für unterschiedlich lange Entwickungen stets gleiche Sätze an Linearkoeffizienten erhalten. Die erhaltenen Gesamtenergien bewegen sich im Bereich der adaptierten Hylleraas-6-Term Ansatzfunktion aus Kapitel [5.1.1.](#page-42-0) Es handelt sich um eine gute und schnelle Methode; die Energien erreichen aber nicht die Güte von denjenigen der Referenzmethode zur Bestimmung der optimalen N-Term-Wellenfunktion.
- Als Referenzmethode zur Bestimmung der optimalen N-Term-Wellenfunktion kommt natürlich nur eine solche in Frage, die sämtliche möglichen Kombinationen ohne jegliche Gewichtung ausnahmslos berucksichtigt. Sie liefert folglich die im Sinne des ¨ Variationsprinzips niedrigsten Energien.

## Kapitel 6

# Zusammenfassung und Ausblick

Die vorliegende Arbeit gliedert sich in drei Abschnitte:

- Das verallgemeinerte Eigenwertproblem  $HC = SCE$  des Seeligschen  $e^{-\varrho} \cdot F$ -Ansatzes mit seiner Vorgabe schwach linear abhängiger Basisfunktionen läßt sich mit Hilfe einer Multi-Präzisionsarithmetik symmetrisch orthogonalisieren. Die Eigenwerte der Uberlappungsmatrix bleiben bei dieser Technik ausnahmslos positiv. Spaltenvekto- ¨ ren  $\mathbf{c}_i$  und zugehörige Energien  $\epsilon_i$  der isoelektronischen Serie  $H^-$ , He, Li<sup>+</sup>, Be<sup>2+</sup>,  $B^{3+}$ ,  $C^{4+}$ ,  $N^{5+}$ ,  $O^{6+}$ ,  $F^{7+}$ ,  $Ne^{8+}$  werden mit ihren unkorrelierten (Hartree-Fock-) Entsprechungen verglichen. Höhere Kernladungen begünstigen geringere Entwicklungslängen. Identifiziert man die zweiten, dritten usw. Eigenwerte des  $e^{-\varrho} \cdot F$ -Ansatzes fur den Helium- Grundzustand entsprechend mit ersten, zweiten usw. An- ¨ regungszuständen, dann erhält man im Vergleich zu den Referenzwerten Fehler im Bereich von  $10^{-9}$  atomaren Einheiten (a.u.) für den Grundzustand, bzw. bis  $10^{-3}$ a.u. für den  $3^1S$ -Zustand. Der relativ große Fehler für den  $3^1S$ -Zustand erklärt sich vor allem aus der Tatsache, daß  $e^{-\varrho} \cdot F$  eine Ansatzfunktion für den Grundzustand ist.
- Mit dem Ziel, die Entwicklungslänge zu verkürzen analysierten wir den Beitrag der einzelnen Komponenten der Multinomentwicklung. Die folgende Varianten sind besonders hervorzuheben:
	- Die Werte von  $100q_{rj}$  (Definition siehe Kapitel [5.1.4](#page-50-0) Mulliken-Typ Gewichtung) bei der Gewichtung vom Löwdin-Typ können als Prozentsatz für den Anteil der r-ten Basisfunktion in der Ansatzwellenfunktion im Zustand j interpretiert werden. Es werden mit dieser Methode für unterschiedlich lange Entwickungen stets gleiche Sätze an Linearkoeffizienten erhalten. Die erhaltenen Gesamtenergien bewegen sich im Bereich der adaptierten Hylleraas-6-Term Ansatzfunktion aus Kapitel [5.1.1.](#page-42-0) Es handelt sich um eine gute und schnelle Methode; die

Energien erreichen aber nicht die Güte von denjenigen der Referenzmethode zur Bestimmung der optimalen N-Term-Wellenfunktion.

- Als Referenzmethode zur Bestimmung der optimalen N-Term-Wellenfunktion kommt natürlich nur eine solche in Frage, die sämtliche möglichen Kombinationen ohne jegliche Gewichtung ausnahmslos berucksichtigt. Wichtige Terme ¨ sind  $r_{12}^2$ ,  $r_{12}^3$  und  $(r_1^2+r_2^2)$ . Sie liefert folglich die im Sinne des Variationsprinzips niedrigsten Energien.
- Neben dem energetischen Kriterium kann die Güte einer Ansatzfunktion ferner danach beurteilt werden, ob sie die cusp-Bedingungen erfullt. Die Menge der disku- ¨ tierten (Referenzmethode) Funktionen enthält nur zwei *cusp*-Bedingungs-konforme Elemente. Ferner legt diese Analyse ein Konstruktionsprinzip nahe, nach dessen Vorschrift weitere cusp-Bedingungs-konforme Wellenfunktionen erzeugt werden können. Einschränkende Zusatzbedingungen erniedrigen die Variationsflexibilität, so daß die Einhaltung cusp-Bedingung nicht gleichzeitig zu einer Verbesserung der Gesamtenergie führen muß.

Die vorliegende Arbeit fasst unsere Bemühungen zusammen, den (lokalen) Phänomen der Elektronenkorrelation einen expliziten (d.h.  $r_{12}$ -abhängigen) Ausdruck zu verleihen. Hauptbestreben ist es, die molekulare Quantenchemie durch Bausteine zu bereichern, welche Korrelationseffekte auf lokaler (atomarer) Ebene berucksichtigen und gleichzei- ¨ tig weitere Aggregation zu größeren Einheiten ermöglichen. Dazu mag die vorliegende Auswertung als Zwischenschritt gelten.

## <span id="page-67-0"></span>Kapitel 7

# Anhang

## 7.1 Analytische Berechnung der 3-dimensionalen Integrale

Die Auswertung von Zähler und Nenner des Energiefunktionals [\[18\]](#page-71-0) führt zu einer Vielzahl sechs- bzw. dreidimensionaler Integrale I vom Typ:

$$
I(n_1, n_2, n_{12}) = \int_{R^3 R^3} r_1^{n_1} r_2^{n_2} r_{12}^{n_{12}} e^{-2\varrho} dv_1 dv_2
$$
  

$$
= 8\pi^2 \int_{r_1=0}^{\infty} \int_{r_2=0}^{\infty} \int_{r_1=r_2}^{r_1+r_2} r_1^{n_1+1} r_2^{n_2+1} r_{12}^{n_{12}+1} e^{-2\varrho} dr_{12} dr_2 dr_1 \quad (7.1.1)
$$
  

$$
n_1, n_2, n_{12} \ge -1 \wedge n_1, n_2, n_{12} \in Z
$$

wobei  $n_1, n_2, n_{12}$  die Potenzen der jeweiligen Radien  $r_1, r_2, r_{12}$  sind. Durch Zerlegung des Integrationsgebiets in zwei Teile entstehen aus (7.1.1), mit den Bedingungen

$$
r_{12}^2 = r_1^2 + r_2^2 - 2r_1r_2\cos\theta_2 \quad , \quad -1 \le \cos\theta_2 \le +1 \tag{7.1.2}
$$

und mit

$$
|r_1 - r_2| \le r_{12} \le r_1 + r_2 \tag{7.1.3}
$$

 $|r_1 - r_2| = r_1 - r_2$  für  $r_2 < r_1$ , aber  $|r_1 - r_2| = r_2 - r_1$  for  $r_2 > r_1$ , zwei lösbare Dreifachintegrale:

$$
I(n_1, n_2, n_{12}) = 8\pi^2 \int_{r_1=0}^{\infty} \int_{r_2=0}^{r_1} \int_{r_1=0}^{r_1+r_2} r_1^{n_1+1} r_2^{n_2+1} r_{12}^{n_1+1} e^{-2\varrho} dr_{12} dr_2 dr_1
$$
  
+8\pi^2 \int\_{r\_2=0}^{\infty} \int\_{r\_1=0}^{r\_2} \int\_{r\_1=0}^{r\_2+r\_1} r\_1^{n\_1+1} r\_2^{n\_2+1} r\_{12}^{n\_1+1} e^{-2\varrho} dr\_{12} dr\_1 dr\_2 (7.1.4)

<span id="page-68-0"></span>Für  $n_1, n_2, n_{12} = -1$  existiert ein sog. Basisintegral mit minimalen Potenzen

$$
I(-1,-1,-1) = \int e^{-2\varrho} \frac{dv}{r_1 r_2 r_{12}} = 8\pi^2 \int_{r_1=0}^{\infty} \int_{r_2=0}^{r_1} \int_{r_1=r_2}^{r_1+r_2} e^{-2\varrho} dr_{12} dr_2 dr_1
$$
  
 
$$
+8\pi^2 \int_{r_2=0}^{\infty} \int_{r_1=0}^{r_2} \int_{r_1=0}^{r_2+r_1} r_2^{r_1+r_1} e^{-2\varrho} dr_{12} dr_1 dr_2 \quad (7.1.5)
$$

aus dem alle Integrale mit höheren Potenzen abgeleitet werden können. Eine allgemeine Form des Basisintegrals ist

$$
I[-1,-1,-1] = \int_{r_1=0}^{\infty} \int_{r_2=0}^{r_1} \int_{r_1=r_2}^{r_1+r_2} e^{-(\alpha r_1 + \beta r_2 + \gamma r_{12})} dr_{12} dr_2 dr_1 + \int_{r_2=0}^{\infty} \int_{r_1=0}^{r_2} \int_{r_2=r_2-r_1}^{r_2+r_1} e^{-(\alpha r_1 + \beta r_2 + \gamma r_{12})} dr_{12} dr_1 dr_2
$$
  
= 
$$
\frac{2}{(\alpha + \beta)(\alpha + \gamma)(\beta + \gamma)}
$$
(7.1.6)

Partielle Differentation nach  $\alpha$ ,  $\beta$  oder  $\gamma$  liefert in einer vereinfachten Notation

$$
\frac{\partial I[-1,-1,-1]}{\partial \alpha} = -\int e^{-(\alpha r_1 + \beta r_2 + \gamma r_{12})} r_1 dr_1 dr_2 dr_{12} = -I[0,-1,-1]
$$

$$
= -\frac{2}{(\alpha + \beta)^2 (\alpha + \gamma)(\beta + \gamma)} - \frac{2}{(\alpha + \beta)(\alpha + \gamma)^2 (\beta + \gamma)} . (7.1.7)
$$

Die Integrale besitzen nur einen endlichen Wert, wenn gilt

$$
\alpha + \beta > 0 \land \alpha + \gamma > 0 \land \beta + \gamma > 0. \tag{7.1.8}
$$

Gilt dies nicht, führt  $(7.1.1)$  $(7.1.1)$  auf eine Integration von

$$
\int_{0}^{\infty} e^{ax} dx, a \ge 0,
$$
\n(7.1.9)

d.h. das Integral divergiert. Mit  $\alpha = \beta = 4$  and  $\gamma = -1$  eingesetzt in  $2\varrho = \alpha r_1 + \beta r_2 + \gamma r_{12}$ erhält man:

$$
I[-1, -1, -1] = \frac{1}{36}
$$
  

$$
I[0, -1, -1] = I[-1, 0, -1] = \frac{11}{864}
$$

allgemein gilt bei sukzessiver Differentation

$$
I[n_1, n_2, n_{12}] = \int e^{-2\varrho} r_1^{n_1} r_2^{n_2} r_{12}^{n_{12}} dr_1 dr_2 dr_{12}
$$
  
= 
$$
(-1)^{n_1 + n_2 + n_{12}} \frac{\partial^{n_1 + n_2 + n_{12}} I[-1, -1, -1]}{\partial \alpha^{n_1} \partial \beta^{n_2} \partial \gamma^{n_{12}}}
$$
(7.1.10)

### 7.2 Programmstruktur und Technisches

Für große Basissätze wird die Überlappungsmatrix für den  $e^{-\varrho}$ -Ansatz ill-conditioned. Diese Problematik erforderte die Erhöhung der numerischen Genauigkeit bei den in dieser Arbeit durchgeführten Rechnungen. Hierzu wurde die in C geschriebene Multi-Präzisions-Bibliothek <sup>[\[32\]](#page-71-0)</sup> eingeführt. Die bestehenden Fortran 77 Standardroutinen des Programms aus [\[23\]](#page-71-0) wurden mit dem F2C-Compiler in C portiert und das Hauptprogramm, da der Ausgabecode von F2C nur schwer lesbar ist, der besseren Handhabbarkeit wegen neu geschrieben. Das Programm wurde dann dahingehend erweitert, die für den  $e^{-\varrho}$ -Ansatz nötigen Integralwerte selbst zu berechnen. Desweiteren können nun die Basisfunktionen sowohl systematisch (d.h. durch Schleifenstruktur hochgezählte Potenzen in den Basisfunktionen), als auch willkürlich von Hand bestimmt werden. Die in dieser Arbeit aufgeführten Methoden zur Gewichtung einzelner Komponenten der Wellenfunktion erforderten ebenfalls Eingriffe in die Programmstruktur.

Der Vorteil der Multi-Präzisions-Bibliothek besteht darin, nicht an Standard-Variablenformate gebunden zu sein, durch Zeigerarithmetik wird eine nahezu beliebig große Stellengenauigkeit ermöglicht. Der Gesamtausdruck einer Zahl wird dann "häppchenweise" in prozessortaugliche Standard-Variablen ubertragen, verrechnet und wieder zu einer neuen ¨ Zahl mit der hohen Stellenanzahl zusammengefügt, d.h. aber auch, daß die einfachsten mathematischen Anforderungen, wie Addition oder Multiplikation von Subroutinen der Multi-Präzisions-Bibliothek übernommen werden müssen.

Mit einem kompakten Algorithmus wird im Programm zunächst differenziert (siehe Anhang) und dann  $\alpha \to a, \beta \to b, \gamma \to c$  am Ergebnis substituiert, wobei a,b,c den Zahlenwerten für den speziellen  $e^{-\varrho}$ -Ansatz entsprechen, d.h. für  $a = 2 \cdot Z$ , für  $b = 2 \cdot Z$ und  $c = -1$  (Z ist die Kernladungszahl). Wie erwähnt werden diese Werte gewählt, um den besonderen Eigenschaften (Kompensation des Potentials, Einhaltung der cusp-Bedingungen) des  $e^{-\varrho}$ -Ansatzes gerecht zu werden. Im Programm wird in zwei Matrizen  $(zähler[dim]$  bzw. nenner $[dim][3]$ , mit dim= maximale Termanzahl) die Grundkonfiguration aus Gleichung  $(7.1.6)$  gespeichert. Der Eintrag in zähler bestimmt den Vorfaktor, drei Einträge in nenner stehen für die Hochzahlen von  $(\alpha + \beta), (\alpha + \gamma)$ bzw.  $(\beta + \gamma)$ . Wie man in Gleichung [\(7.1.7\)](#page-68-0) ersehen kann, entstehen aus jedem Term zwei neue mit um eins erhöhter Hochzahl. Bei Ubereinstimmung aller Hochzahlen des Polynoms in mehreren Termen werden anschliessend die betreffenden Terme zusammengefasst, die überschüssigen Matrixeinträge gelöscht und alle anderen um die Zahl der gelöschten Einträge aufgerückt.

## <span id="page-70-0"></span>Literaturverzeichnis

- [1] T. Helgaker, P. Jørgensen, J. Olsen, Molecular Electronic-Structure Theory, Wiley Verlag Chichester (2000).
- [2] S. H. Patil, K. T. Tang, Asymptotic Methods in Quantum Mechanics, Springer Verlag  $(2000).$
- [3] E.A. Hylleraas, Adv. Quantum Chem. 1, 1 (1964).
- [4] J.C. Slater, Phys. Rev. **31**, 333 (1928).
- [5] T. Kato, Comm. Pure Appl. Math. 10, 151 (1957).
- $|6|$  H. Primas, U. Müller-Herold, Elementare Quantenchemie, Teubner Studienbücher Stuttgart (1984 ).
- [7] G. Arfken, Mathematical Methods for Physicists, Academic Press (1970).
- [8] W. Kutzelnigg, Theor. Chim. Acta 68, 445 (1985).
- [9] R. T. Pack, W. Byers Brown, J. Chem. Phys 45, 556 (1966).
- [10] W. Kutzelnigg, J. D. Morgan III, J. Chem. Phys 96, 4484 (1992); J. Chem. Phys 97, 8821 (1992) (erratum)
- [11] J. C. Slater, Quantum Theory of Atomic Structure Volume II, 37 (1960).
- [12] E.A. Hylleraas, Z. Phys. 54, 347 (1929)
- [13] T. Kinoshita, Ground State of the Helium Atom, Phys. Rev. 105, 1490 (1957).
- [14] C.L. Pekeris, Ground State of two Electron Atoms, Phys. Rev. 112, 1649 (1958).
- $[15]$  K. Jug, Perimeterkoordinaten für Vielteilchensysteme, Theoret. Chim. Acta.  $7, 37$ (1967).
- [16] T. Koga, Hylleraas Wave Functions Revisited, J. Chem. Phys. 96 (2), 1276 (1992).
- <span id="page-71-0"></span>[17] F.F. Seelig, Z. Naturforsch. 20a, 416 (1965).
- [18] F.F. Seelig, Z. Naturforsch. 21a, 1358 (1966).
- [19] F.F. Seelig, Z. Naturforsch. 21a, 1368 (1966).
- [20] F.F. Seelig, Z. Naturforsch. 21a, 1500 (1966).
- [21] F.F. Seelig, Z. Naturforsch. 23a, 1301 (1968).
- [22] F.F. Seelig, Int. J. Quant. Chem. 1, 809 (1967).
- [23] F.F. Seelig, G. A. Becker Z. Naturforsch 54a, 711 (1999).
- [24] F.F. Seelig, Z. Naturforsch 34a , 986-992 (1979).
- [25] W.A. Bingel, Z. Naturforsch. 18a, 1249 (1963).
- [26] H. Frühbeis, F.F. Seelig, Z. Naturforsch.  $25a$ , 816 (1970).
- [27] P.O. Löwdin, J. L. Calais, J. Mol. Spect.  $\mathbf{8}$ , 203-211 (1962). A Simple Method of Treating Atomic Integrals Containing Functions of  $r_{12}$ .
- [28] G.A. Becker, Dissertation, Tübingen  $(1996)$ .
- [29] G.W.F. Drake, "Atomic, Molecular & Optical Physics Handbook", Am. Inst. of Physics, 154 (1996)
- [30] P.C. Abbot and E.N. Maslen, A model wavefunction including electron correlation for the ground state of the helium isoelectronic sequence, J. Phys. B: At. Mol. Phys. 19, 1595-1605 (1986).
- [31] Kleinekathöfer, Patil, Tang, Toennies, Physical Review A, 54, 2840 (1996)
- [32] http://www.swox.com (Gnu-MP-Homepage)
## Tabellenverzeichnis

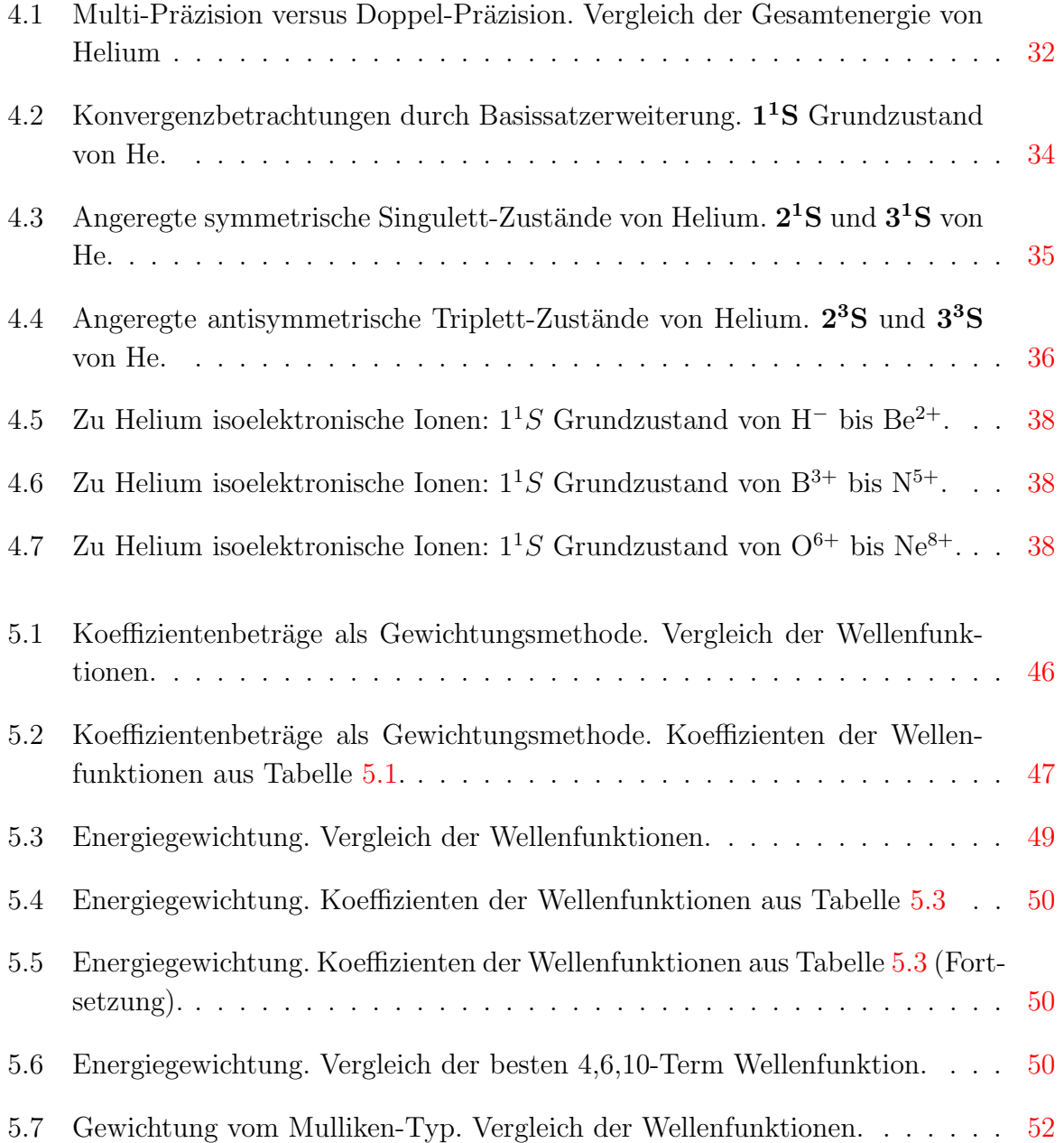

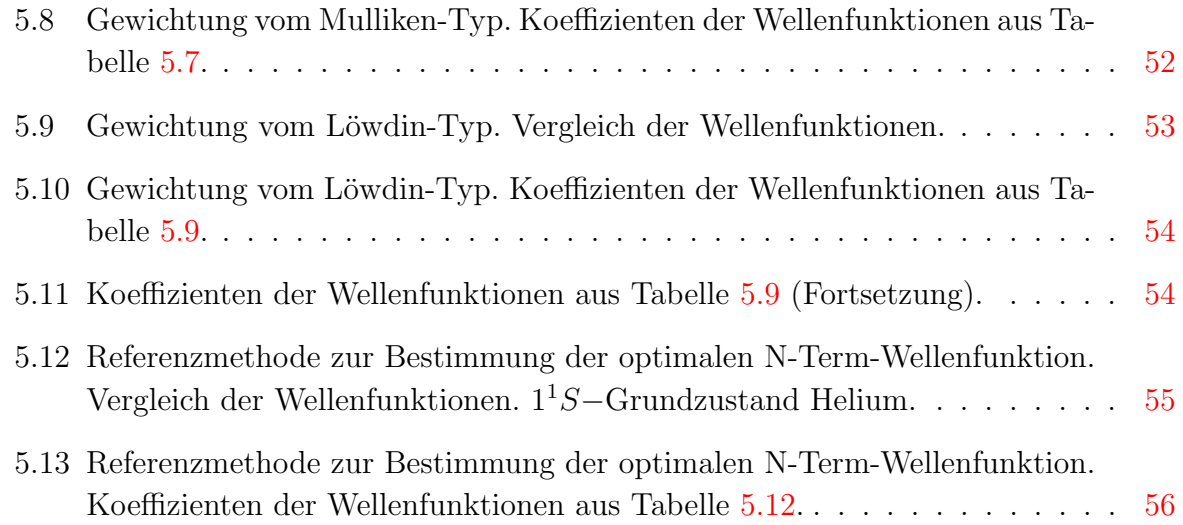

## <span id="page-74-0"></span>Abbildungsverzeichnis

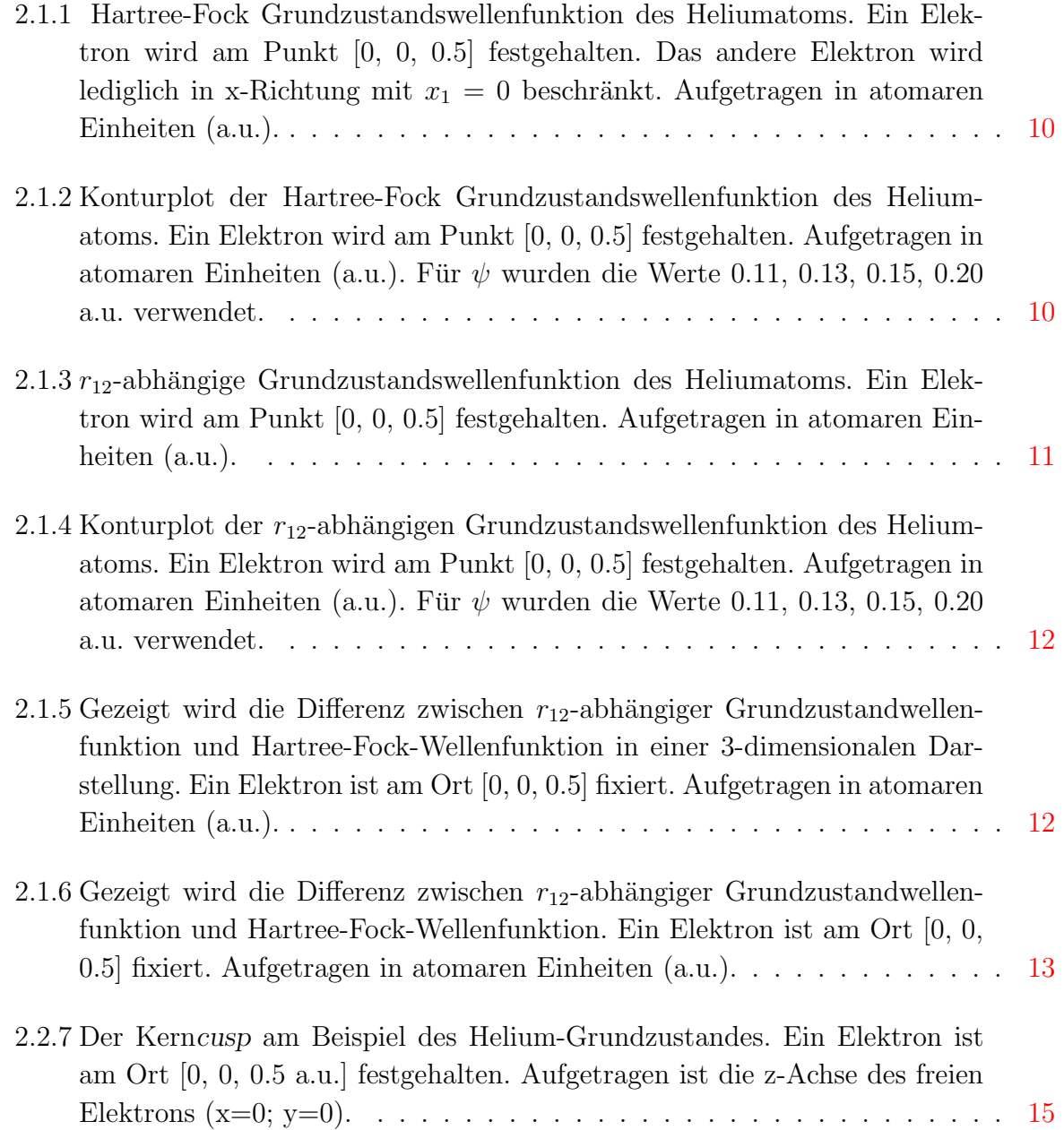

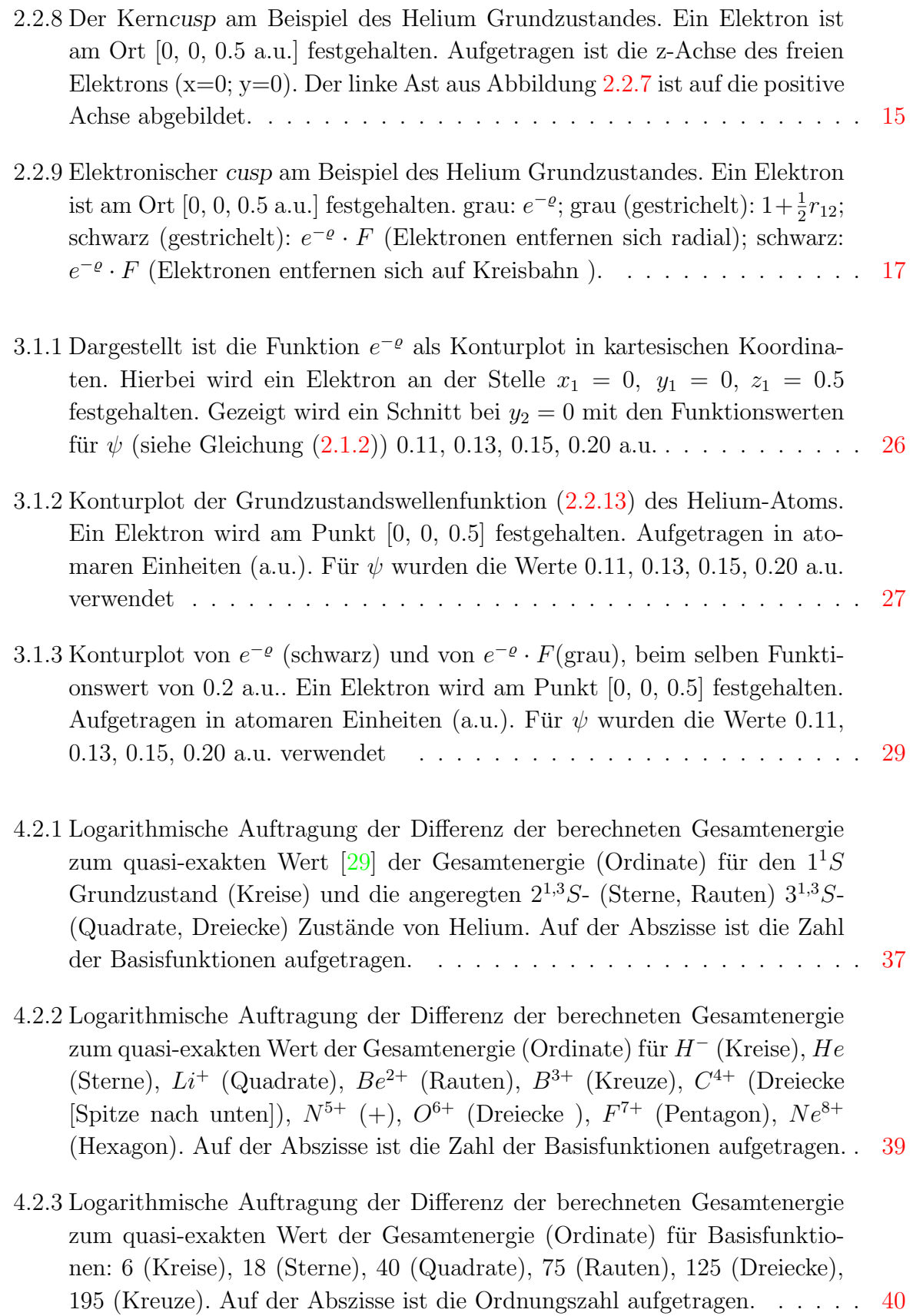

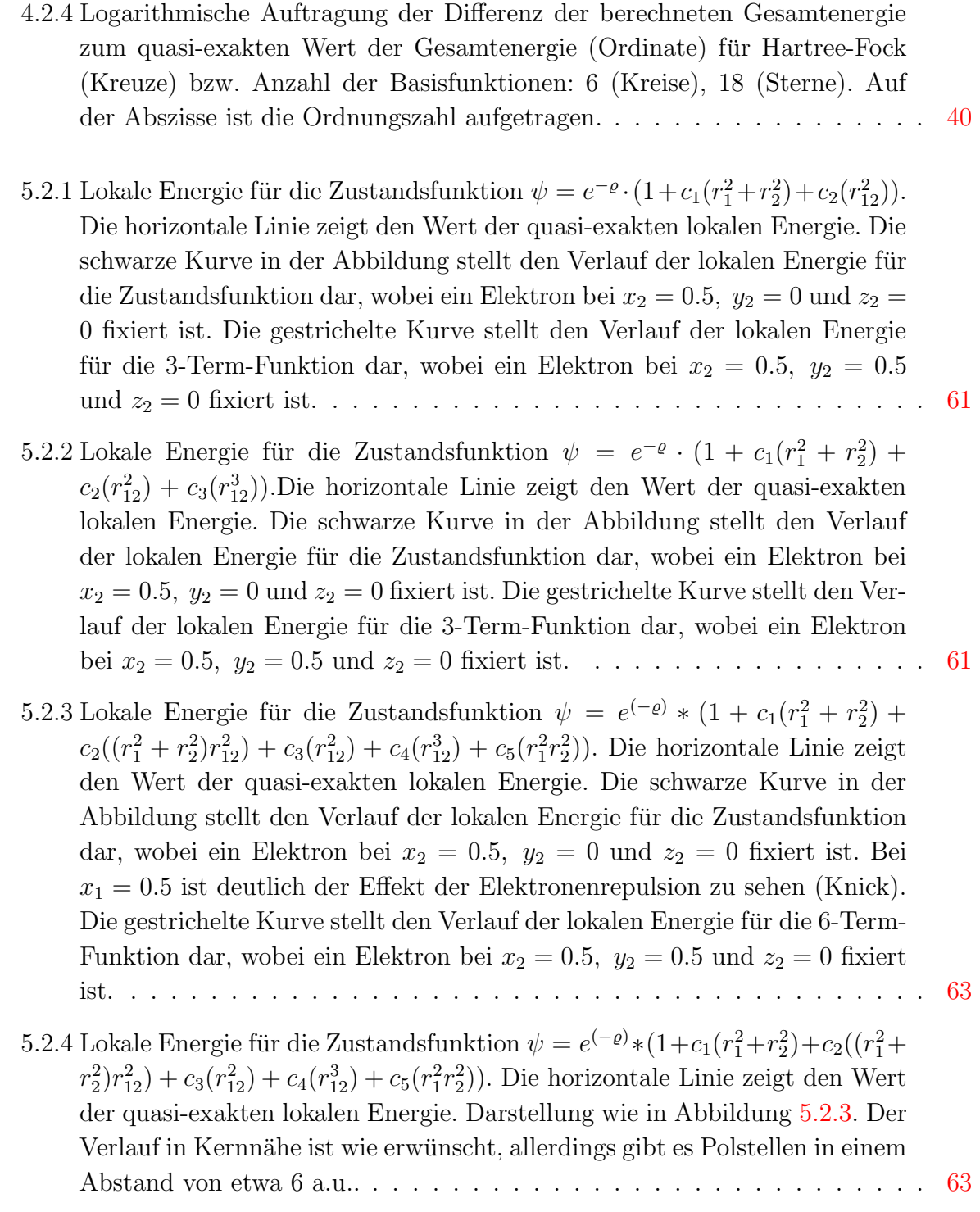

[1,](#page-7-0) [2.3.1,](#page-18-0) [2.3.1](#page-18-0) [1](#page-7-0) [2.2,](#page-13-0) [2.3.3](#page-19-0) [2.2](#page-15-0) [2.2,](#page-15-0) [3](#page-23-0) [2.3.1](#page-17-0) [2.3.1](#page-17-0) [2.3.2](#page-19-0) [2.2,](#page-15-0) [2.2](#page-16-0) [2.2,](#page-15-0) [2.2](#page-16-0) [2.3.3,](#page-19-0) [3.1,](#page-23-0) [5.1.1,](#page-42-0) [5.1.1](#page-42-0) [2.3.4](#page-20-0) [2.3.4,](#page-20-0) [3.1,](#page-23-0) [4.2.1,](#page-32-0) [4.2.5,](#page-36-0) [4.2.5,](#page-37-0) [4.2.5](#page-37-0) [2.3.4](#page-20-0) [2.3.3,](#page-19-0) [5.3](#page-63-0) [3](#page-23-0) [3,](#page-23-0) [7.1](#page-67-0) [3](#page-23-0) [3](#page-23-0) [3](#page-23-0) [3](#page-23-0) [3.2,](#page-28-0) [4.1,](#page-30-0) [7.2](#page-69-0) [5.1.4](#page-50-0) [3](#page-23-0) [3](#page-23-0) [2.3.1,](#page-18-0) [3,](#page-23-0) [5.1.1,](#page-42-0) [5.2](#page-58-0) [2.3.3,](#page-19-0) [3.1,](#page-23-0) [4.2.1,](#page-33-0) [4.2.1,](#page-32-0) [4.2.1,](#page-32-0) [4.2.2,](#page-34-0) [4.2.2,](#page-33-0) [4.2.3,](#page-34-0) [4.2.4,](#page-36-0) [4.2.1,](#page-36-0) [4.2.5,](#page-36-0) [4.3,](#page-40-0) [7.2](#page-74-0) [5.2](#page-57-0) [5.2](#page-60-0) [4.1,](#page-30-0) [7.2](#page-69-0)

## Liste der akademischen Lehrer:

K. Albert, E. Bayer, D. Christen, H. Eckstein, G. Gauglitz, F. Gaunitz, R. Gebhardt, F. Gönnenwein, W. Göpel, G. Häfelinger, H. Hagenmaier, M. Hanack, D. Hoffmann, V. Hoffmann, G. Jung, S. Kemmler-Sack, W. Koch, D. Krug, E. Lindner, M. E. Maier, U. Nagel, W. Nakel, H. Oberhammer, D. Oelkrug, H. Pauschmann, G. Pausewang, H. Pommer, O. Rössler, V. Schurig, F. F. Seelig, Ha. Stegmann, J. Strähle, W. Voelter, K.-P. Zeller.